# Il microcontrollore Microchip pic18f2420

### Il testo non sostituisce in alcun modo il manuale del microcontrollore, DS39631E.pdf (412 pagine!!), a cui si fa riferimento.

Il pic18f2420 fa parte di una famiglia di microcontrollori le cui caratteristiche sono riassunte nella tabella sequente. Si tratta di un microcontrollore moderno, allo stato dell'arte, di fascia alta, completo, programmabile in assembly e/o in C, dotato di moltissime periferiche. L'unica periferica non presente è la periferica USB. Per trovare qualcosa di analogo in ambiente MICROCHIP (e completo di USB) bisogna considerare il PIC18F4550. Il pic18f2420 costa attualmente intorno a 2 dollari al pezzo. La assenza della periferica USB costituisce certo una limitazione rispetto al PIC18F4550, ma in ambiente didattico essa sarebbe comunque difficilmente introducibile per la sua complessità; riuscire ad esaminare tutte le periferiche contenute nel microcontrollore in esame è già un obbiettivo più che soddisfacente. 3) avendo scelto un microcontrollore di fascia alta è possibile studiare solo le periferiche o approfondire lo studio a seconda della situazione didattica. Per le periferiche "standard" vengono esaminati dei programmini di esempio. L'esame delle periferiche più complesse è lasciato al lettore. Il microcontrollore può essere programmato sia lasciandolo a bordo del target che mediante un apposiito programmatore o caricando un bootloader. Il software può essere sviluppato in diversi linguaggi fra i quali ovviamente l'assembly (l'assemblatore è fornito gratuitamente dalla microchip) che in linguaggio C. Il pic18F2420 è ottimizzato per la programmazione C, infatti si tratta di un microcontrollore RISC (a set di istruzione ridotto) per il quale la programmazione manuale in assembly risulta abbastanza difficoltosa e inefficiente. La famiglia di microcontrollori in esame è oltretutto disponibile sul simulatore interattivo PROTEUS LABCENTER UK.

## **CARATTERISTICHE GENERALI**

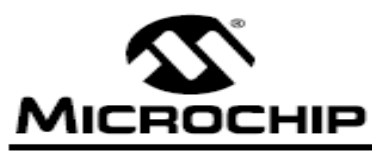

# PIC18F2420/2520/4420/4520

## 28/40/44-Pin Enhanced Flash Microcontrollers with 10-Bit A/D and nanoWatt Technology

#### **Power Management Features:**

- Run: CPU on, Peripherals on
- Idle: CPU off, Peripherals on
- Sleep: CPU off, Peripherals off<br>Ultra Low 50nA Input Leakage
- 
- Run mode Currents Down to 11 µA Typical
- Idle mode Currents Down to 2.5 µA Typical
- Sleep mode Current Down to 100 nA Typical
- Timer1 Oscillator: 900 nA, 32 kHz, 2V Watchdog Timer: 1.4 µA, 2V Typical
- Two-Speed Oscillator Start-up

#### **Flexible Oscillator Structure:**

- Four Crystal modes, up to 40 MHz
- $\ddot{\phantom{0}}$ 4x Phase Lock Loop (PLL) - Available for Crystal and Internal Oscillators
- Two External RC modes, up to 4 MHz
- Two External Clock modes, up to 40 MHz
- · Internal Oscillator Block:
	- Fast wake from Sleep and Idle, 1 µs typical 8 use-selectable frequencies, from 31 kHz to 8 MHz
	- Provides a complete range of clock speeds
	- from 31 kHz to 32 MHz when used with PLL User-tunable to compensate for frequency drift
- Secondary Oscillator using Timer1 @ 32 kHz
- Fail-Safe Clock Monitor:
- Allows for safe shutdown if peripheral clock stops

#### **Peripheral Highlights:**

- High-Current Sink/Source 25 mA/25 mA
- Three Programmable External Interrupts
- Four Input Change Interrupts
- Up to 2 Capture/Compare/PWM (CCP) modules, one with Auto-Shutdown (28-pin devices)
- Enhanced Capture/Compare/PWM (ECCP) module (40/44-pin devices only):
	- One, two or four PWM outputs
	- Selectable polarity Programmable dead time
	- Auto-shutdown and auto-restart

#### Peripheral Highlights (Continued):

- Master Synchronous Serial Port (MSSP) module Supporting 3-Wire SPI (all 4 modes) and I<sup>2</sup>C<sup>T</sup> Master and Slave modes
- Enhanced Addressable USART module: Supports RS-485, RS-232 and LIN/J2602
	- RS-232 operation using internal oscillator ÷.
	- block (no external crystal required)
	- Auto-wake-up on Start bit
	- Auto-Baud Detect
- 10-Bit, up to 13-Channel Analog-to-Digital (A/D) Converter module:
	- Auto-acquisition capability
	- Conversion available during Sleep
- · Dual Analog Comparators with Input Multiplexing
- · Programmable 16-Level High/Low-Voltage
	- Detection (HLVD) module: Supports interrupt on High/Low-Voltage Detection

#### **Special Microcontroller Features:**

- · C Compiler Optimized Architecture: - Optional extended instruction set designed to
- optimize re-entrant code 100,000 Erase/Write Cycle Enhanced Flash Program Memory Typical
- 1,000,000 Erase/Write Cycle Data EEPROM Memory Typical
- · Flash/Data EEPROM Retention: 100 Years Typical
- · Self-Programmable under Software Control
- · Priority Levels for Interrupts
- · 8 x 8 Single-Cycle Hardware Multiplier
- · Extended Watchdog Timer (WDT):
- Programmable period from 4 ms to 131s · Single-Supply 5V In-Circuit Serial
- Programming™ (ICSP™) via Two Pins • In-Circuit Debug (ICD) via Two Pins
- Wide Operating Voltage Range: 2.0V to 5.5V
- Programmable Brown-out Reset (BOR) with
	- Software Enable Option

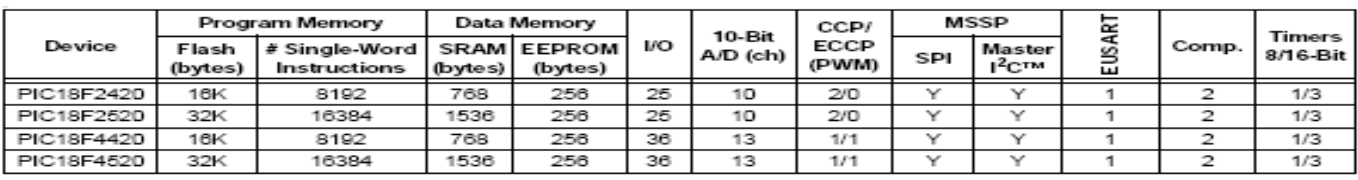

#### **TABLE 1-1: DEVICE FEATURES**

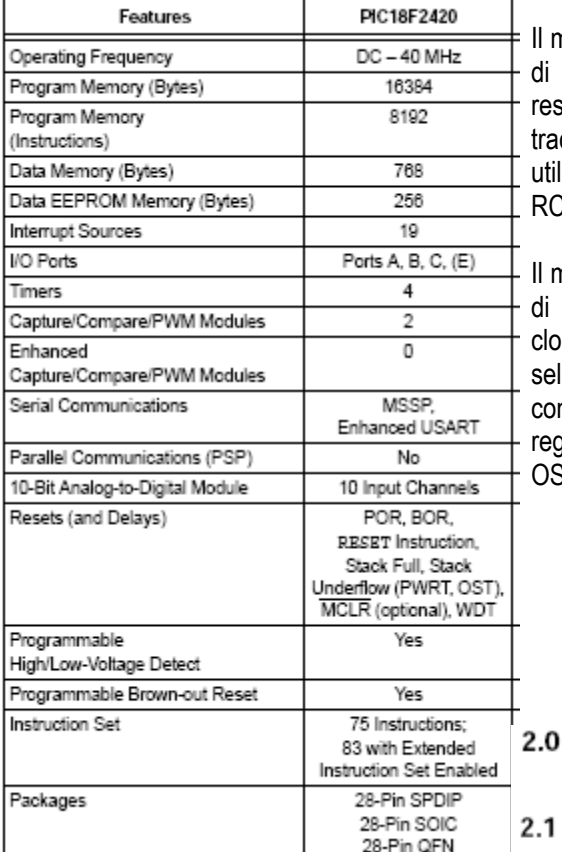

28-Pin SPDIP, SOIC

Il microcontrollore dispone di diverse sorgenti di reset; la causa del reset è tracciabile e configurabile utilizzando il registro RCON.

Il microcontrollore dispone di diverse sorgenti di clock; una di essa è selezionabile  $\theta$ configurabile utilizzando i registri **OSCCON**  $\mathbf{r}$ OSCTUNE.

#### pinout

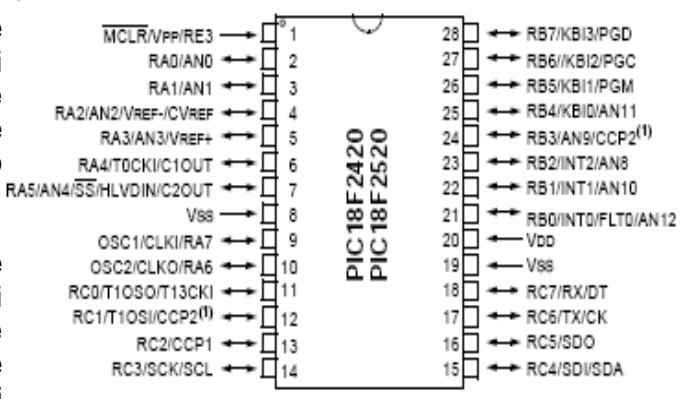

#### 4.0 **RESET**

The PIC18F2420/2520/4420/4520 devices differentiate between various kinds of Reset.

- Power-on Reset (POR)  $a<sub>l</sub>$
- MCLR Reset during normal operation b)
- MCLR Reset during power-managed modes  $\mathbf{c}$
- Watchdog Timer (WDT) Reset (during  $d$ execution)
- Programmable Brown out Reset (BOR)  $\alpha$ )
- $\uparrow$ RESET Instruction
- Stack Full Poset  $g)$
- Stack Underflow Reset  $h$

#### **OSCILLATOR CONFIGURATIONS**

#### **Oscillator Types**  $2.1$

PIC18F2420/2520/4420/4520 devices can be operated in ten different oscillator modes. The user can program the Configuration bits, FOSC<3:0>, in Configuration Register 1H to select one of these ten modes:

1P Low-Power Crystal

 $\mathbf{1}$ 

ł.

- XT Crystal/Resonator
- HS High-Speed Crystal/Resonator
- HSPLL High-Speed Crystal/Resonator with PLL Enabled
- **RC** External Resistor/Capacitor with Fosc/4 Output on RA6
- RCIO External Resistor/Capacitor with I/O on RA6
- INTIO1 Internal Oscillator with FOSC/4 Outpu on RA6 and I/O on RA7
- INTIO2 Internal Oscillator with I/O on RA6 and RA7
- EC. External Clock with FOSC/4 Output 10. ECIO External Clock with I/O on RA6

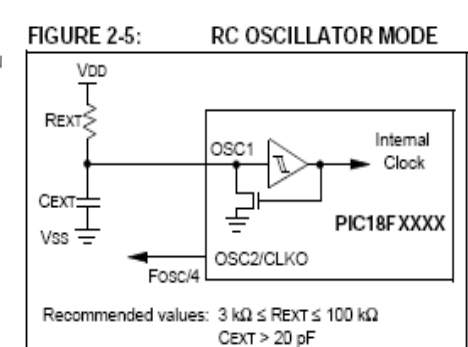

#### FIGURE 2-8: PIC18F2420/2520/4420/4520 CLOCK DIAGRAM

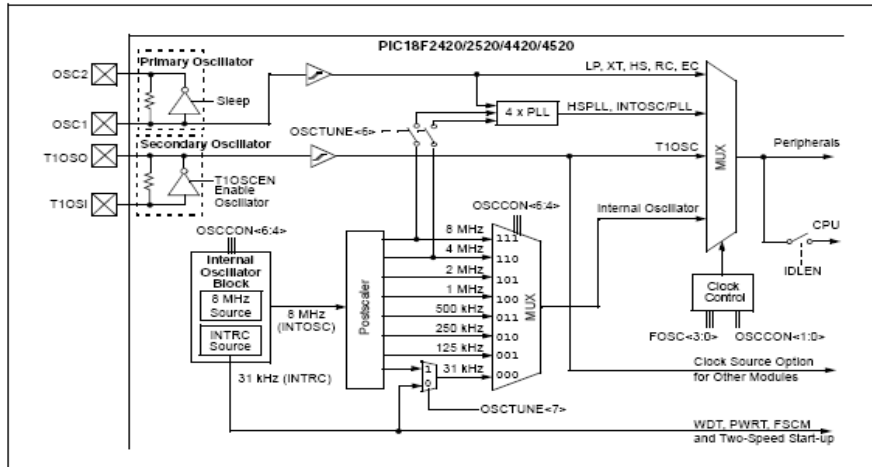

#### **FIGURE 2-1: CRYSTAL/CERAMIC** RESONATOR OPERATION

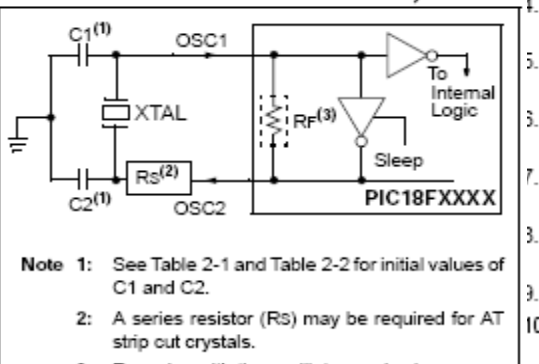

 $\mathbf{r}$ RF varies with the oscillator mode chosen.

#### **TABLE 2-1: CAPACITOR SELECTION FOR CERAMIC RESONATORS**

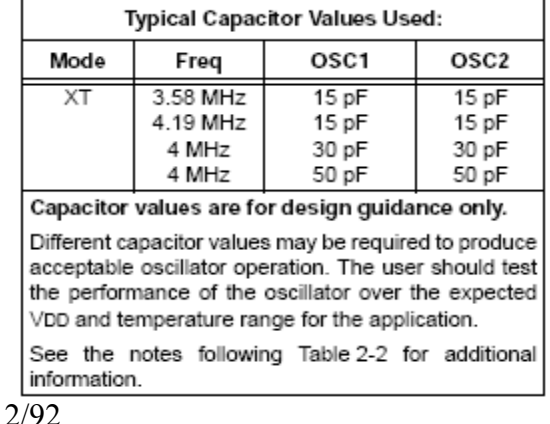

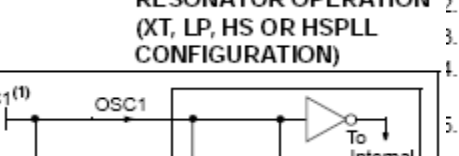

## **STRUTTURA INTERNA**

Nella figura seguente è rappresentata la architettura della macchina con le varie periferiche. A seconda della piedinatura, quindi della versione, alcune periferiche possono essere non presenti o ridotte.

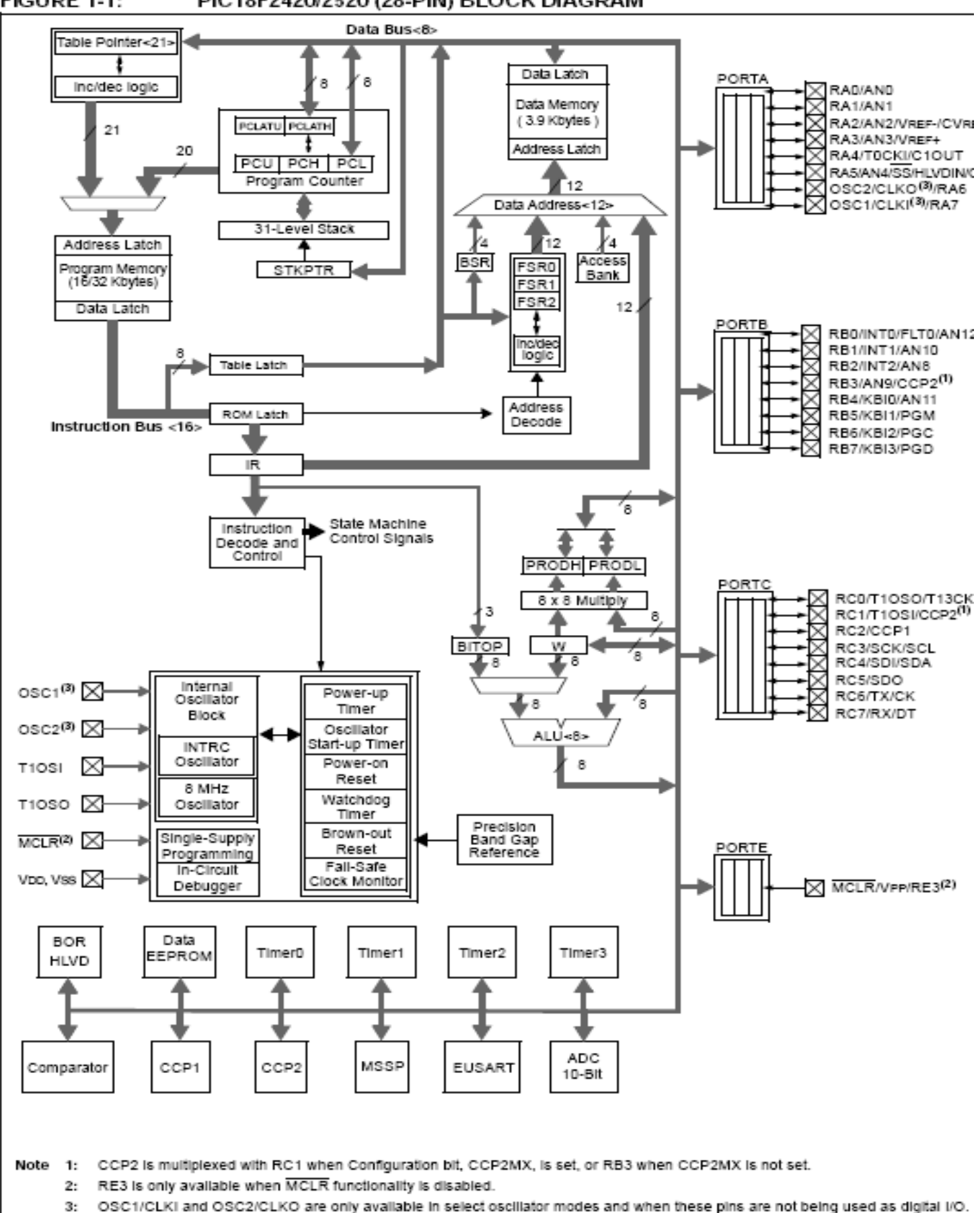

Refer to Section 2.0 "Oscillator Configurations" for additional information.

## **DESCRIZIONE DELLE FUNZIONALITA' DEI PIN**

#### **TABLE 1-2:** PIC18F2420/2520 PINOUT I/O DESCRIPTIONS

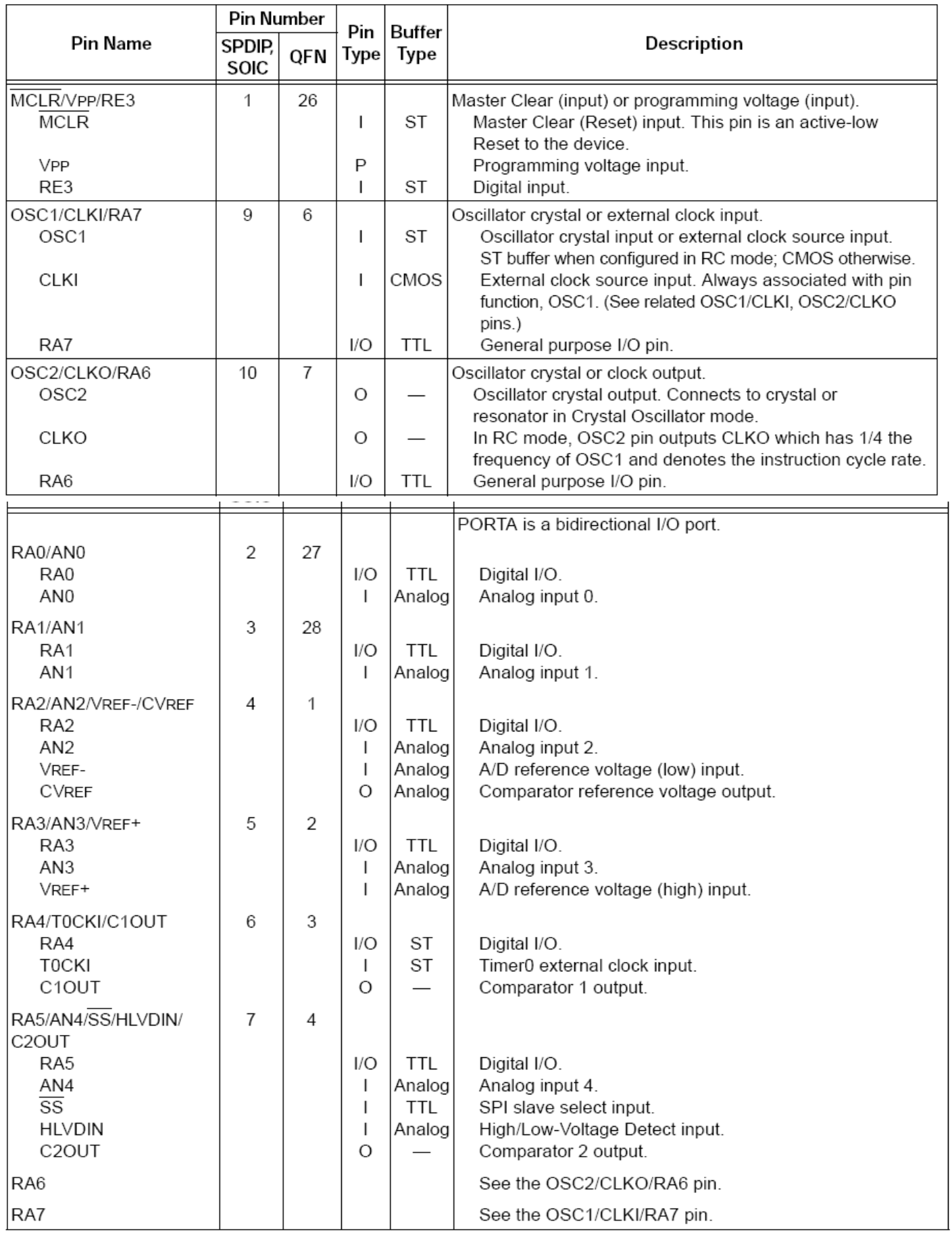

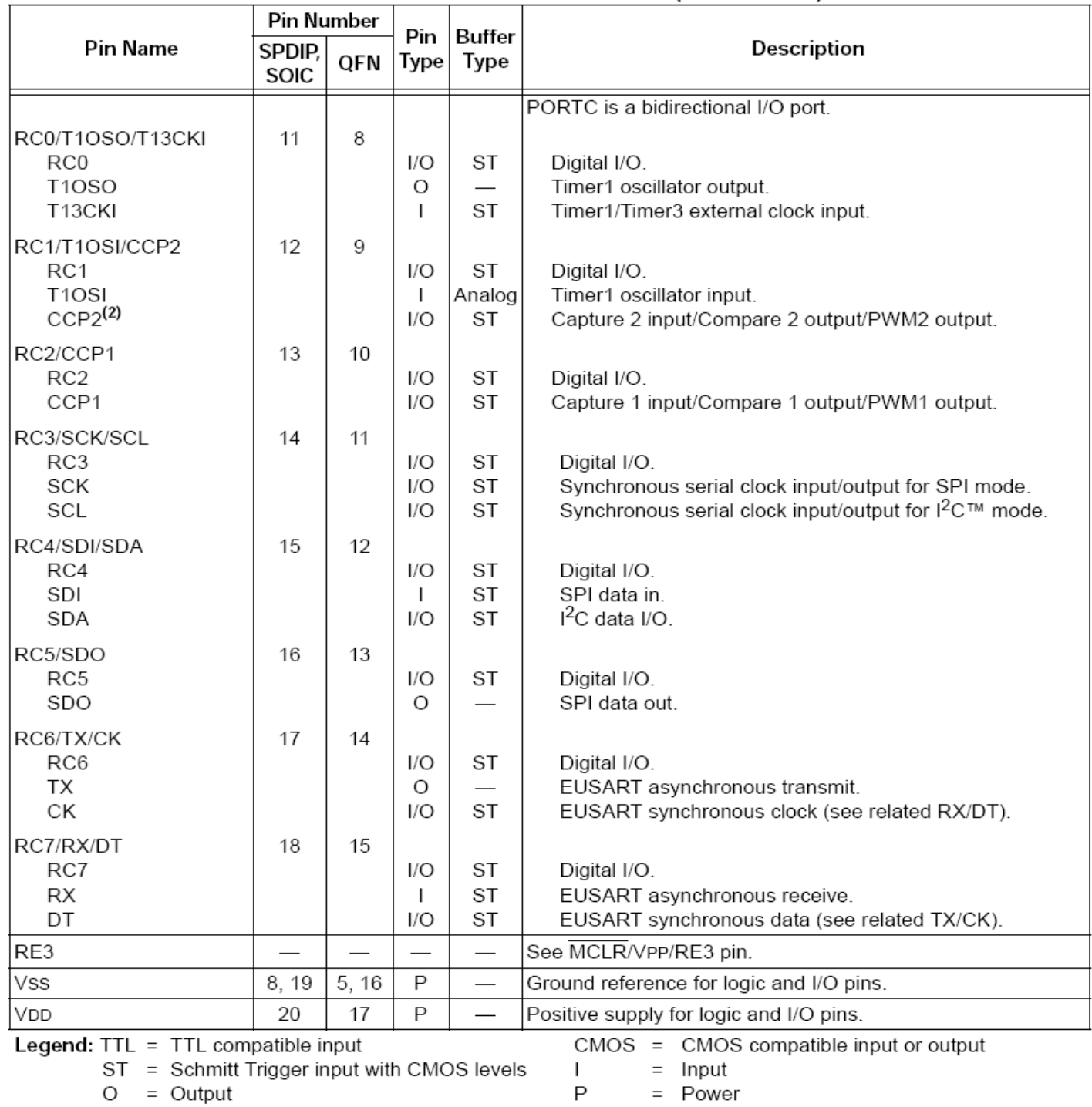

## TABLE 1-2: PIC18F2420/2520 PINOUT I/O DESCRIPTIONS (CONTINUED)

Note 1: Default assignment for CCP2 when Configuration bit, CCP2MX, is set.

2: Alternate assignment for CCP2 when Configuration bit, CCP2MX, is cleared.

# **MAPPE DI MEMORIA E DI I/O**

## PROGRAM MEMORY MAP AND STACK FOR PIC18F2420/2520/4420/4520 DEVICES

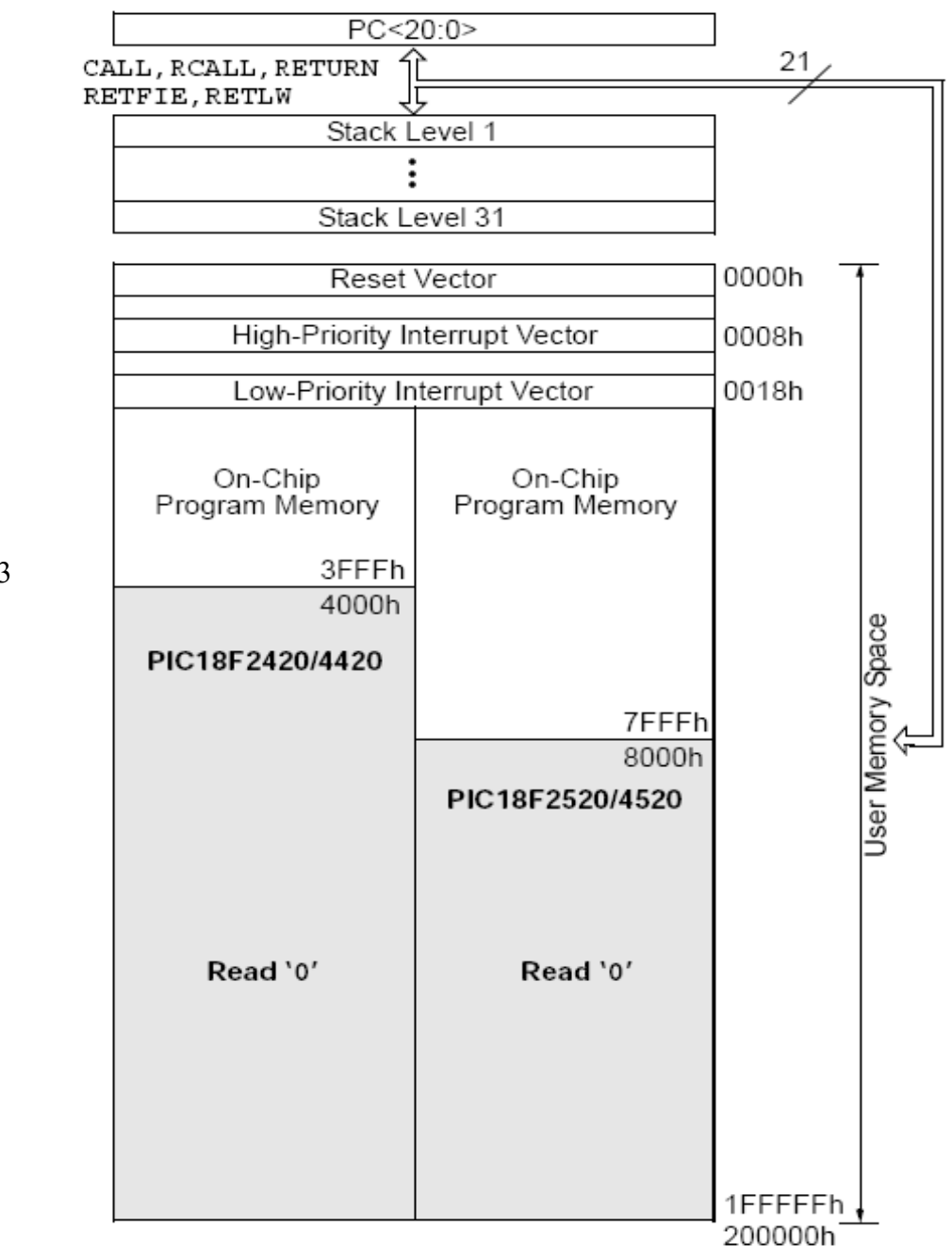

16383

#### **FIGURE 5-5:** DATA MEMORY MAP FOR PIC18F2420/4420 DEVICES

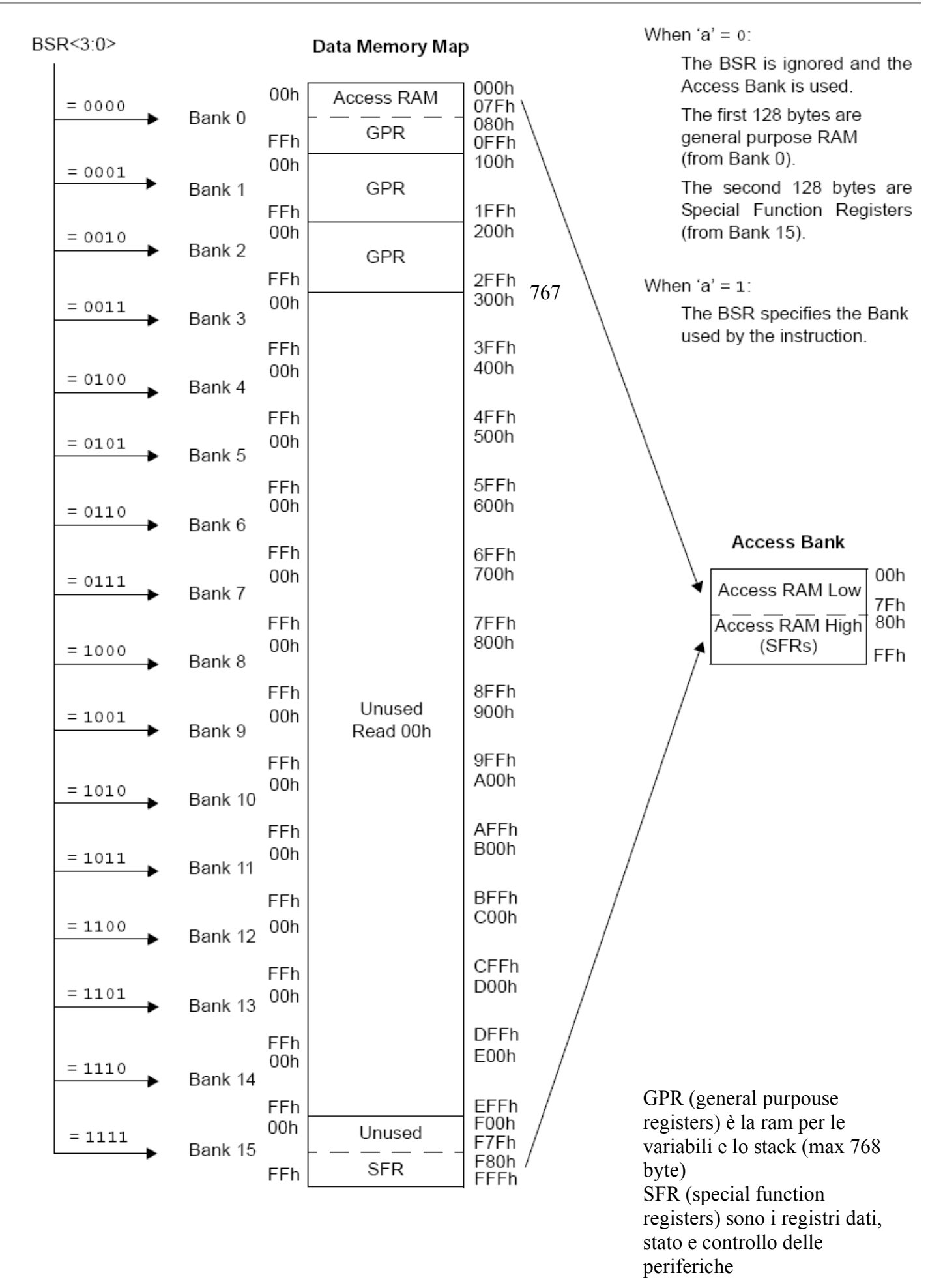

Nelle seguenti tabelline sono riportati i valori di inizializzazione (per i vari reset) di tutti i registri delle periferiche (SFR)

| Register        | <b>Applicable Devices</b> |      |      |      | <b>Power-on Reset</b><br><b>Brown-out Reset</b> | <b>MCLR Resets.</b><br><b>WDT Reset.</b><br><b>RESET Instruction.</b><br><b>Stack Resets</b> | Wake-up via WDT<br>or Interrupt |  |
|-----------------|---------------------------|------|------|------|-------------------------------------------------|----------------------------------------------------------------------------------------------|---------------------------------|--|
| <b>TOSU</b>     | 2420                      | 2520 | 4420 | 4520 | $---0 0000$                                     | $---0 0000$                                                                                  | ---0 uuuu <sup>(3)</sup>        |  |
| TOSH            | 2420                      | 2520 | 4420 | 4520 | 0000 0000                                       | 0000 0000                                                                                    | uuuu uuuu <sup>(3)</sup>        |  |
| TOSL            | 2420                      | 2520 | 4420 | 4520 | 0000 0000                                       | 0000 0000                                                                                    | uuuu uuuu <sup>(3)</sup>        |  |
| <b>STKPTR</b>   | 2420                      | 2520 | 4420 | 4520 | $00 - 0 0000$                                   | uu-0 0000                                                                                    | uu-u uuuu <sup>(3)</sup>        |  |
| <b>PCLATU</b>   | 2420                      | 2520 | 4420 | 4520 | ---0 0000                                       | $---0 00000$                                                                                 | ---u uuuu                       |  |
| <b>PCLATH</b>   | 2420                      | 2520 | 4420 | 4520 | 0000 0000                                       | 0000 0000                                                                                    | uuuu uuuu                       |  |
| PCL             | 2420                      | 2520 | 4420 | 4520 | 0000 0000                                       | 0000 0000                                                                                    | $PC + 2(2)$                     |  |
| TBLPTRU         | 2420                      | 2520 | 4420 | 4520 | $-000000$                                       | $-000000$                                                                                    | --uu uuuu                       |  |
| TBLPTRH         | 2420                      | 2520 | 4420 | 4520 | 0000 0000                                       | 0000 0000                                                                                    | uuuu uuuu                       |  |
| TBLPTRL         | 2420                      | 2520 | 4420 | 4520 | 0000 0000                                       | 0000 0000                                                                                    | uuuu uuuu                       |  |
| TABLAT          | 2420                      | 2520 | 4420 | 4520 | 0000 0000                                       | 0000 0000                                                                                    | uuuu uuuu                       |  |
| <b>PRODH</b>    | 2420                      | 2520 | 4420 | 4520 | XXXX XXXX                                       | uuuu uuuu                                                                                    | uuuu uuuu                       |  |
| <b>PRODL</b>    | 2420                      | 2520 | 4420 | 4520 | XXXX XXXX                                       | uuuu uuuu                                                                                    | uuuu uuuu                       |  |
| <b>INTCON</b>   | 2420                      | 2520 | 4420 | 4520 | 0000 000x                                       | 0000 000u                                                                                    | uuuu uuuu <sup>(1)</sup>        |  |
| <b>INTCON2</b>  | 2420                      | 2520 | 4420 | 4520 | $1111 - 1 - 1$                                  | 1111 -1-1                                                                                    | uuuu $-u-u(1)$                  |  |
| <b>INTCON3</b>  | 2420                      | 2520 | 4420 | 4520 | $11 - 0 0 - 00$                                 | $11 - 0 0 - 00$                                                                              | uu-u u-uu(1)                    |  |
| <b>INDFO</b>    | 2420                      | 2520 | 4420 | 4520 | <b>N/A</b>                                      | <b>N/A</b>                                                                                   | <b>N/A</b>                      |  |
| <b>POSTINCO</b> | 2420                      | 2520 | 4420 | 4520 | <b>N/A</b>                                      | <b>N/A</b>                                                                                   | <b>N/A</b>                      |  |
| <b>POSTDEC0</b> | 2420                      | 2520 | 4420 | 4520 | <b>N/A</b>                                      | <b>N/A</b>                                                                                   | <b>N/A</b>                      |  |
| <b>PREINCO</b>  | 2420                      | 2520 | 4420 | 4520 | <b>N/A</b>                                      | <b>N/A</b>                                                                                   | N/A                             |  |
| <b>PLUSW0</b>   | 2420                      | 2520 | 4420 | 4520 | <b>N/A</b>                                      | <b>N/A</b>                                                                                   | <b>N/A</b>                      |  |
| <b>FSR0H</b>    | 2420                      | 2520 | 4420 | 4520 | $--- 0000$                                      | $--- 0000$                                                                                   | ---- uuuu                       |  |
| <b>FSROL</b>    | 2420                      | 2520 | 4420 | 4520 | XXXX XXXX                                       | uuuu uuuu                                                                                    | uuuu uuuu                       |  |
| <b>WREG</b>     | 2420                      | 2520 | 4420 | 4520 | XXXX XXXX                                       | uuuu uuuu                                                                                    | uuuu uuuu                       |  |
| INDF1           | 2420                      | 2520 | 4420 | 4520 | <b>N/A</b>                                      | <b>N/A</b>                                                                                   | <b>N/A</b>                      |  |
| POSTINC1        | 2420                      | 2520 | 4420 | 4520 | <b>N/A</b>                                      | <b>N/A</b>                                                                                   | <b>N/A</b>                      |  |
| POSTDEC1        | 2420                      | 2520 | 4420 | 4520 | <b>N/A</b>                                      | N/A                                                                                          | N/A                             |  |
| <b>PREINC1</b>  | 2420                      | 2520 | 4420 | 4520 | <b>N/A</b>                                      | <b>N/A</b>                                                                                   | <b>N/A</b>                      |  |
| PLUSW1          | 2420                      | 2520 | 4420 | 4520 | <b>N/A</b>                                      | <b>N/A</b>                                                                                   | N/A                             |  |

**TABLE 4-4:** INITIALIZATION CONDITIONS FOR ALL REGISTERS

Legend:  $u =$  unchanged,  $x =$  unknown,  $-$  = unimplemented bit, read as '0',  $q =$  value depends on condition. Shaded cells indicate conditions do not apply for the designated device.

Note 1: One or more bits in the INTCONx or PIRx registers will be affected (to cause wake-up).

2: When the wake-up is due to an interrupt and the GIEL or GIEH bit is set, the PC is loaded with the interrupt vector (0008h or 0018h).

3: When the wake-up is due to an interrupt and the GIEL or GIEH bit is set, the TOSU, TOSH and TOSL are updated with the current value of the PC. The STKPTR is modified to point to the next location in the hardware stack.

4: See Table 4-3 for Reset value for specific condition.

5: Bits 6 and 7 of PORTA, LATA and TRISA are enabled, depending on the oscillator mode selected. When not enabled as PORTA pins, they are disabled and read '0'.

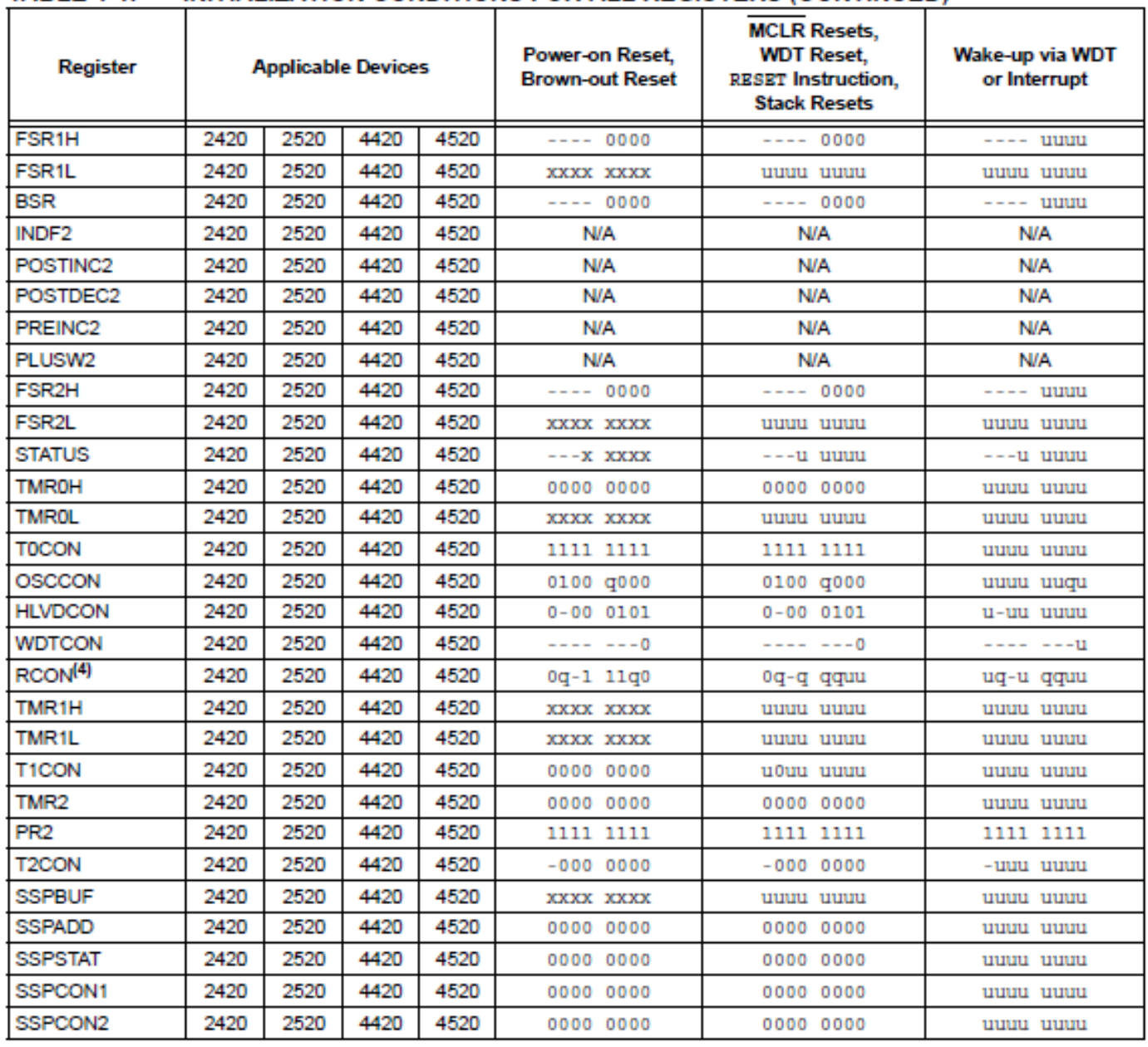

## TABLE 4-4: INITIALIZATION CONDITIONS FOR ALL REGISTERS (CONTINUED)

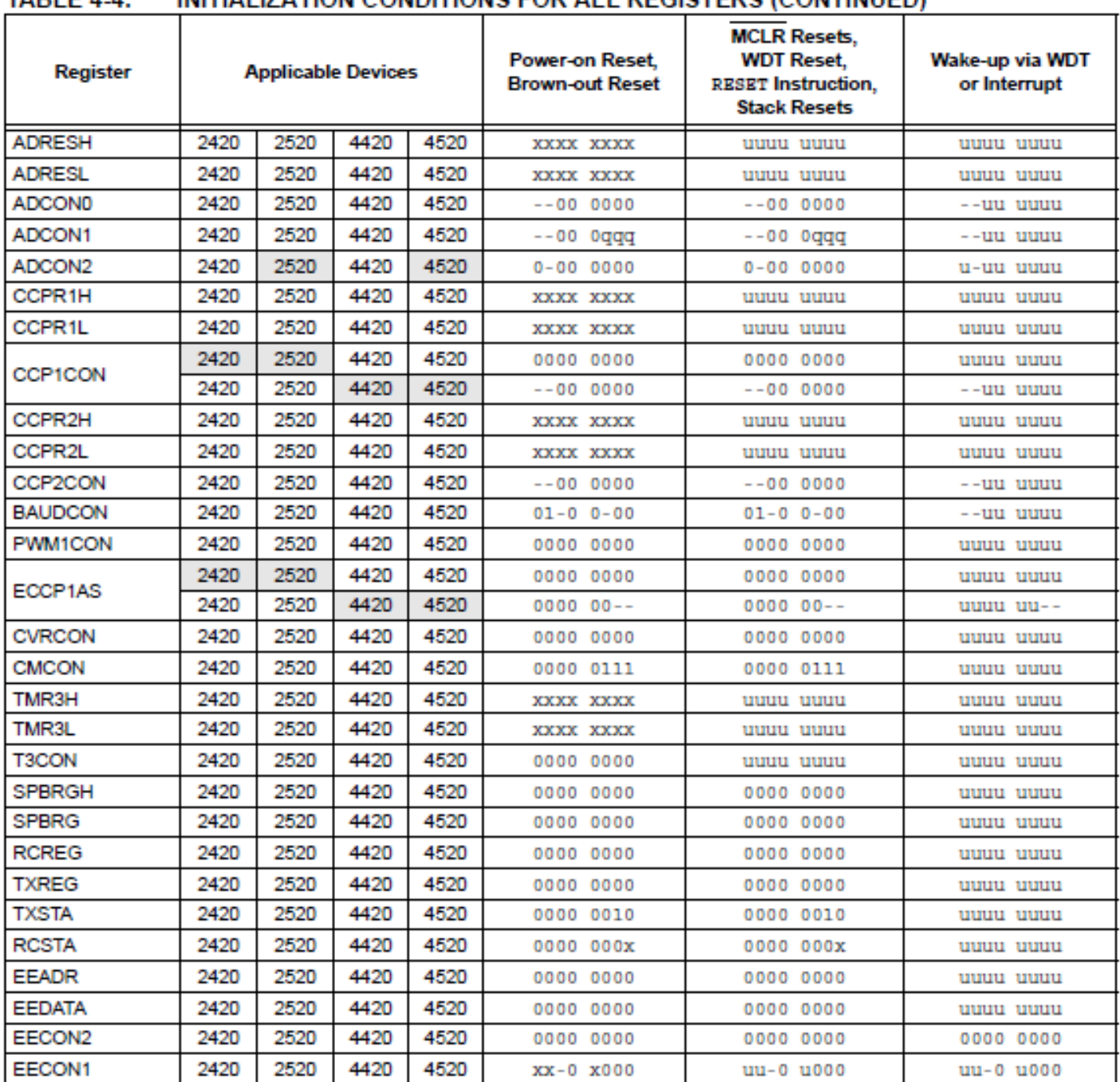

## TABLE 4-4: INITIALIZATION CONDITIONS FOR ALL REGISTERS (CONTINUED)

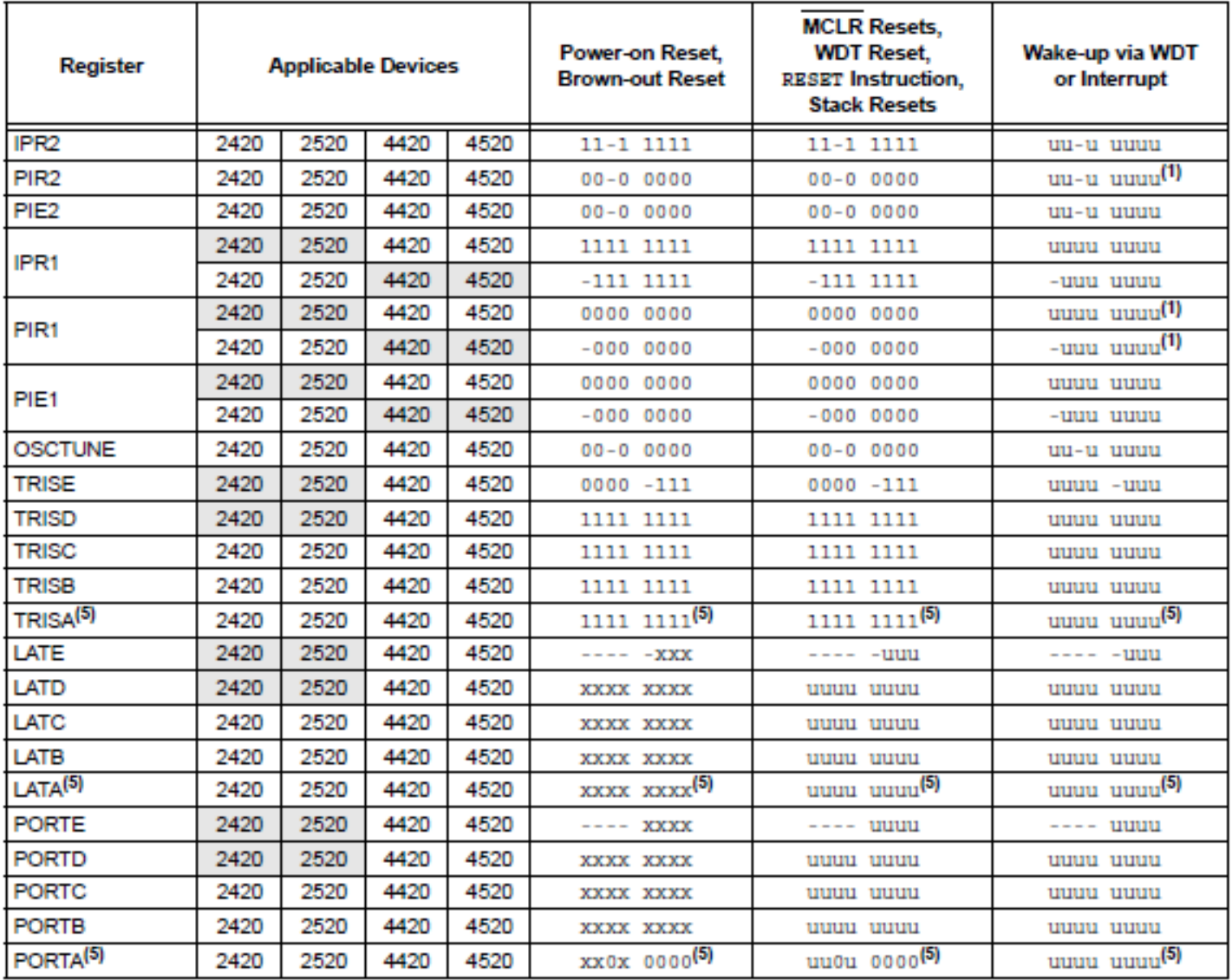

## TABLE 4-4: INITIALIZATION CONDITIONS FOR ALL REGISTERS (CONTINUED)

In questa tabella sono riportati tutti gli indirizzi dei vari registri delle periferich (SFR). Questi indirizzi sono utilizzati nel file 18Fxxx.h che viene incluso all'inizio del codice C di un programma. Esso contiene delle definizioni del tipo: #define PORTA \*(unsigned char \*)0x0F80. In tal modo possiamo operare con dei simboli invece che con dei numeri e scrivere PORTA = valore invece di \*(unsigned char \*)0x0F80 = valore;

#### **TABLE 5-1:** SPECIAL FUNCTION REGISTER MAP FOR PIC18F2420/2520/4420/4520 DEVICES

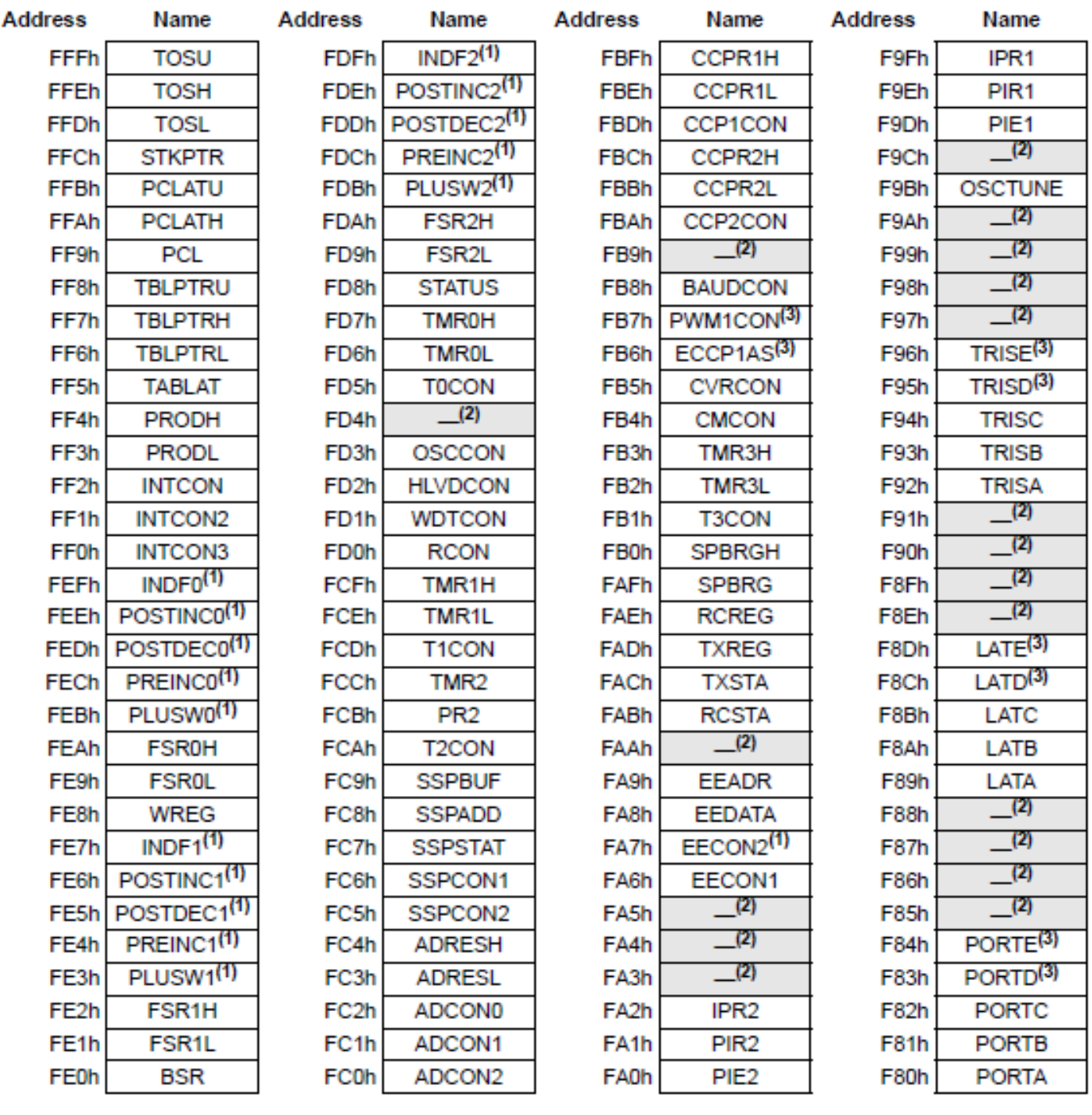

## **NELLA TABELLA DI SEGUITO SONO RIPORTATI I FUSIBILI DI CONFIGURAZIONE.**

**Il loro valore viene impostato in sede di programmazione (quando si scarica il programma), mediante il software di comando del programmatore collegato al PC, e non a tempo di esecuzione del programma. E' anche possibile, mediante le direttive #pragma fare in modo che il compilatore stesso inserisca nel codice die comandi per il programmatore (la macchinetta) affinchè esso bruci i fusibili voluti. Una volta che questi sono modificati, per alterarli nuovamente occorre riprogrammare il microcontrollore, ripetiamo: non si può fare a run time, tranne casi particolari. Inoltre bisogna prestare molta attenzione al fatto che alcuni fusibili possono impedire ulteriori programmazioni; il loro scopo è di protezione antipiracy.**

**In genere, per quasi tutti i fusibili i valori di default possono andare bene per le nostre applicazioni**

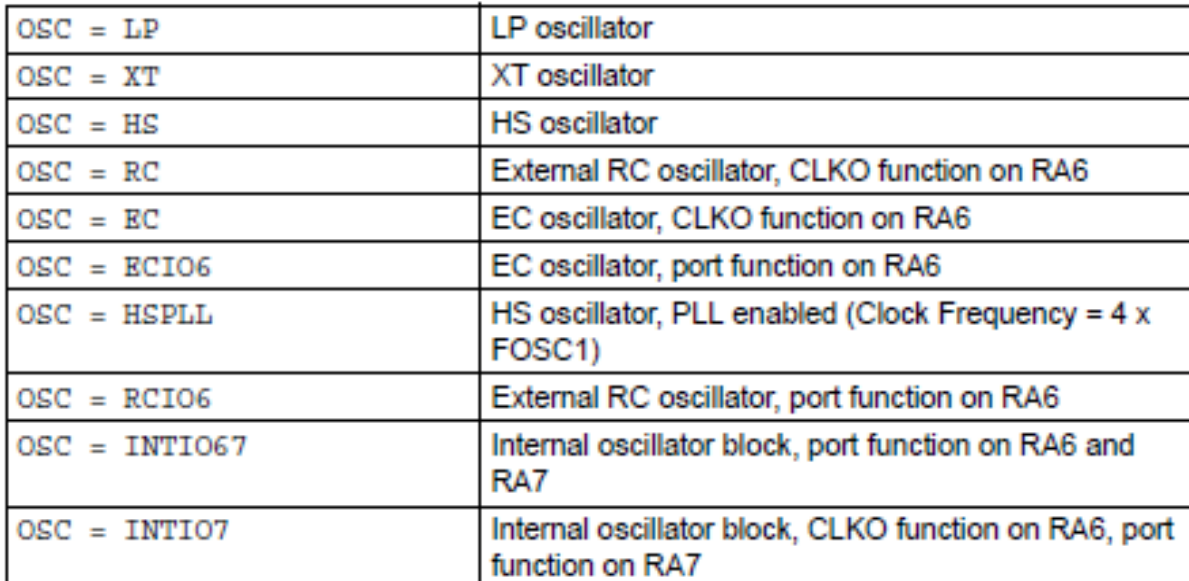

## **Oscillator Selection bits:**

## **Fail-Safe Clock Monitor Enable bit:**

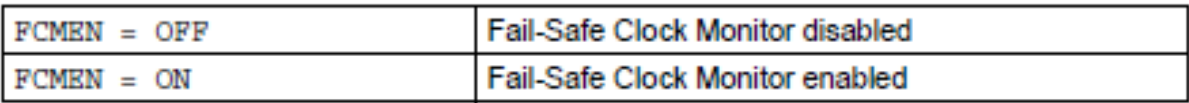

## Internal/External Oscillator Switchover bit:

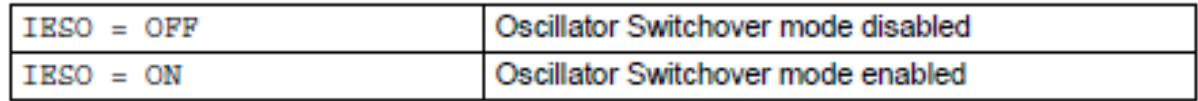

## **Power-up Timer Enable bit:**

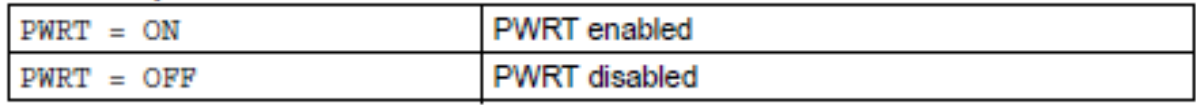

## **Brown-out Reset Enable bits:**

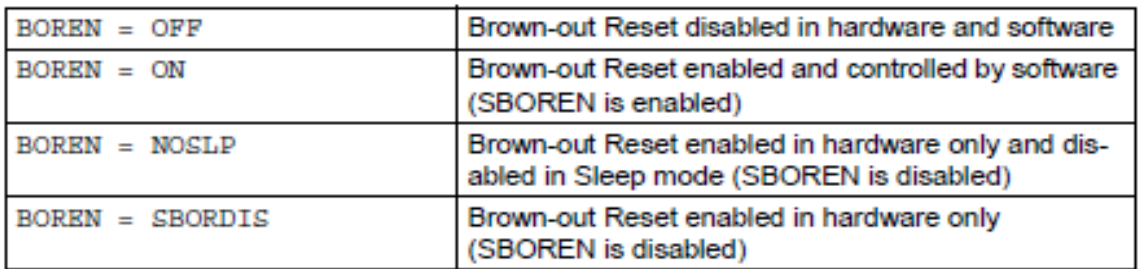

## **Brown-out Reset Voltage bits:**

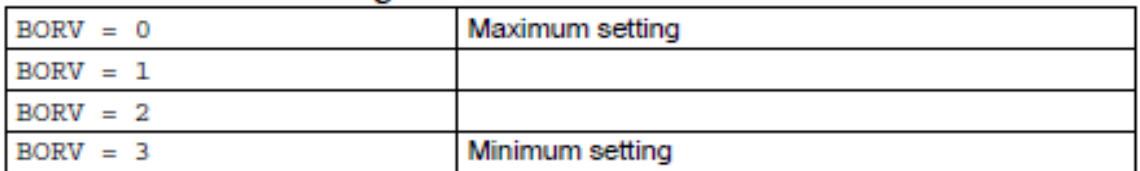

## **Watchdog Timer Enable bit:**

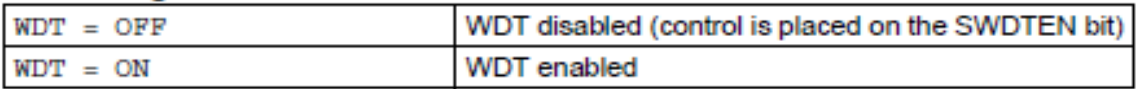

## **Watchdog Timer Postscale Select bits:**

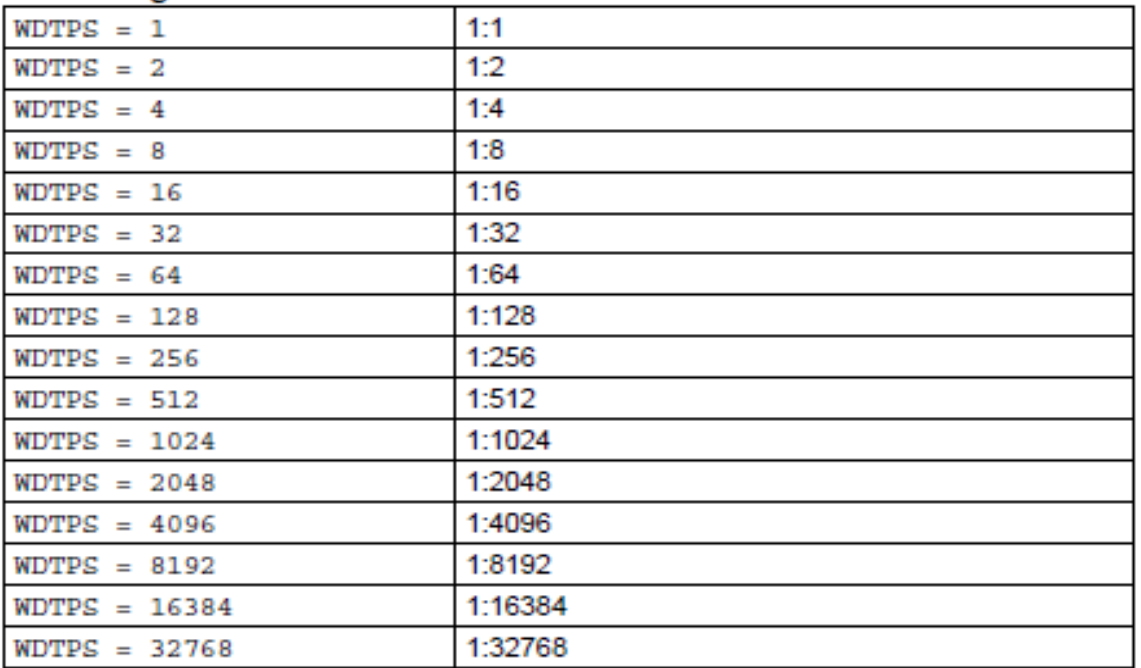

## **MCLR Pin Enable bit:**

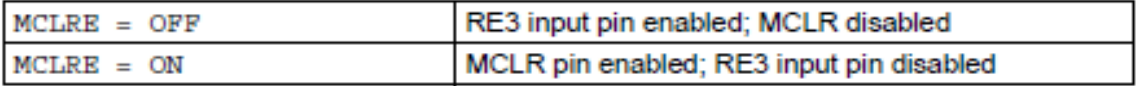

## Low-Power Timer1 Oscillator Enable bit:

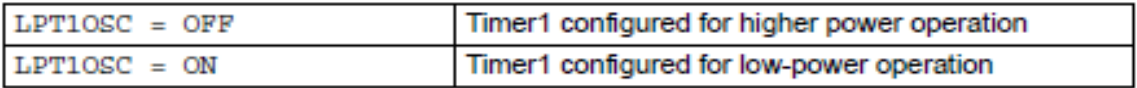

## **PORTB A/D Enable bit:**

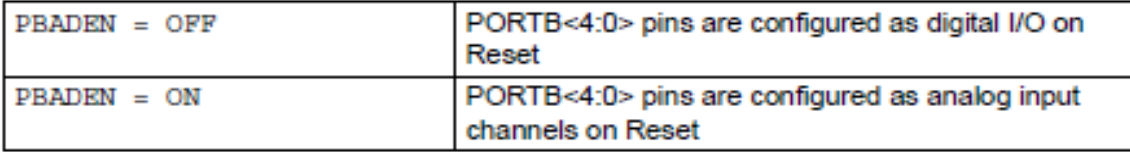

### **CCP2 MUX bit:**

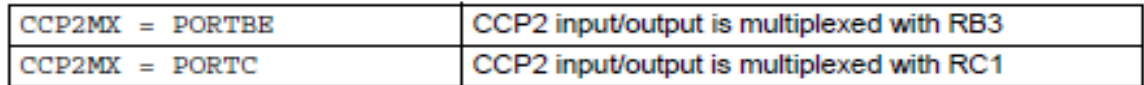

## **Stack Full/Underflow Reset Enable bit:**

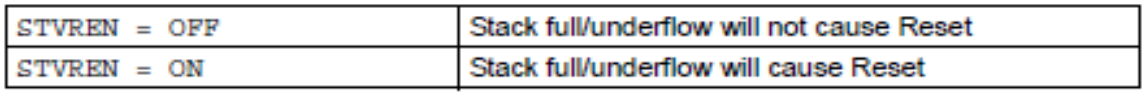

### Single-Supply ICSP Enable bit:

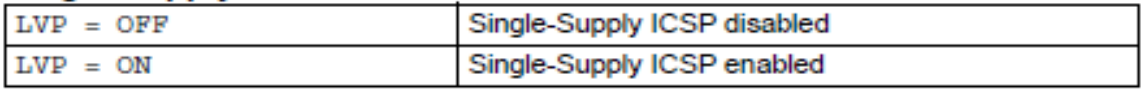

### **Extended Instruction Set Enable bit:**

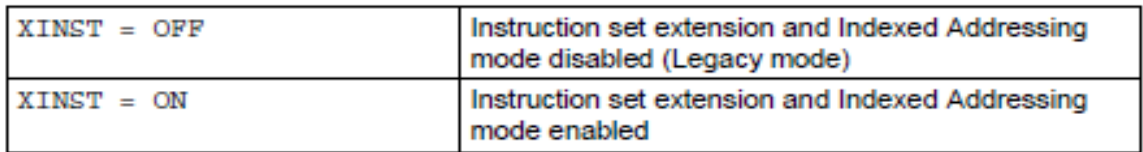

## **Background Debugger Enable bit:**

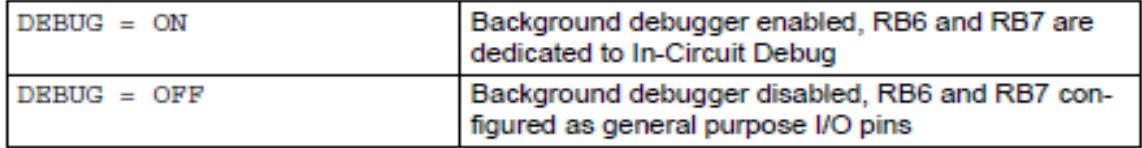

## **Code Protection bit Block 0:**

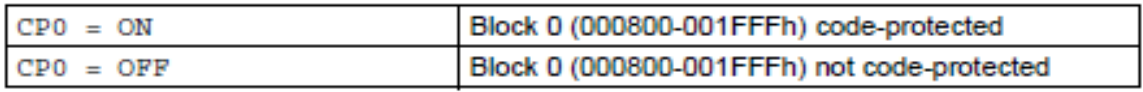

### **Code Protection bit Block 1:**

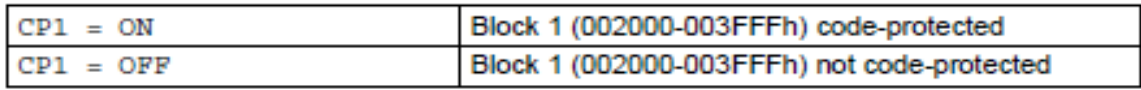

### **Boot Block Code Protection bit:**

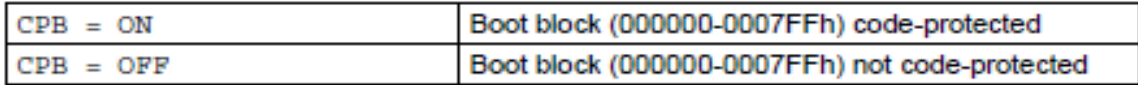

### **Data EEPROM Code Protection bit:**

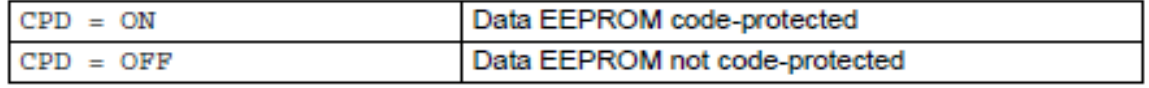

## **Write Protection bit Block 0:**

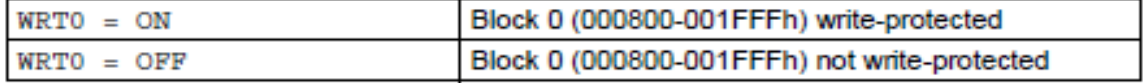

## **Write Protection bit Block 1:**

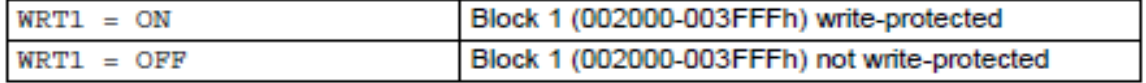

## **Boot Block Write Protection bit:**

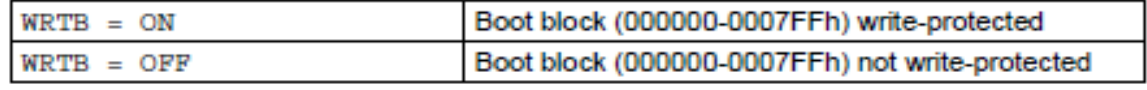

## **Configuration Register Write Protection bit:**

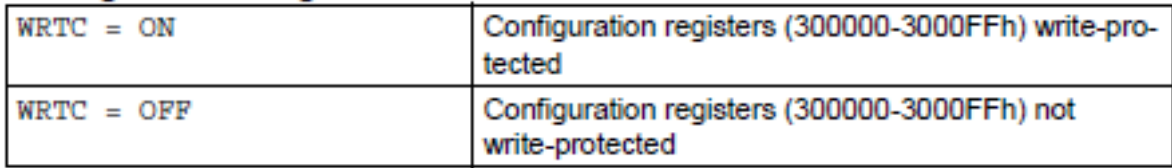

## **Data EEPROM Write Protection bit:**

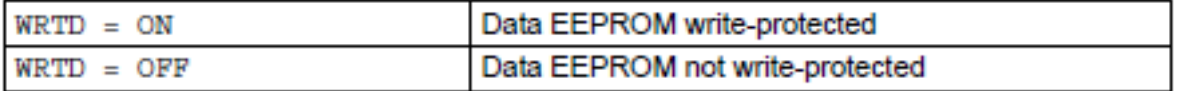

## **Table Read Protection bit Block 0:**

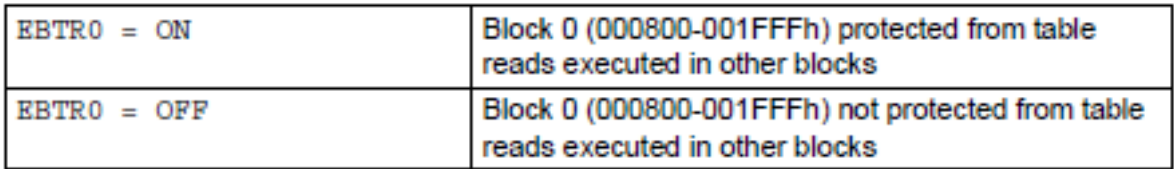

## **Table Read Protection bit Block 1:**

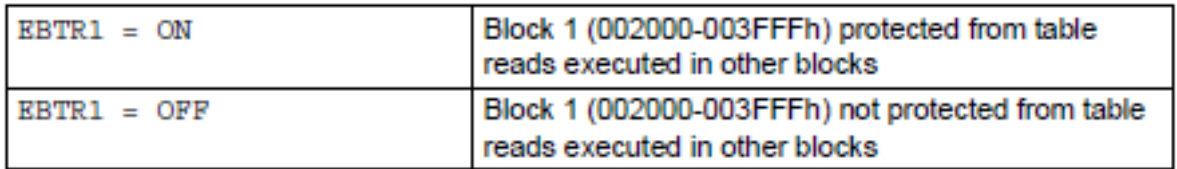

## **Boot Block Table Read Protection bit:**

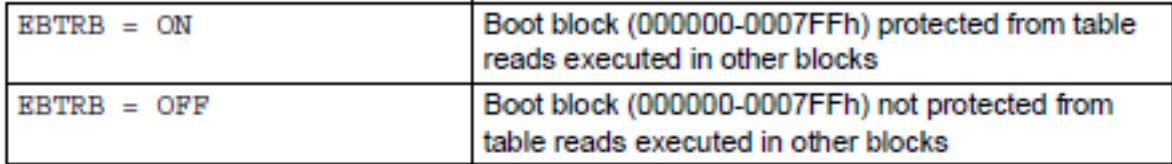

# **Le porte di I/O**

Ogni porta di i/o (di nome A,B,C,D sul 18F2420) ha tre registri associati: LAT PORT TRIS; il bit y di TRISX stabilisce se il bit y della porta X deve essere di input (1) o di output (0). Nel caso il bit y della porta X sia definito come ingresso il valore dell'ingresso si troverà nel bit y di PORTX; nel caso sia definito come uscita il bit y della porta X verrà impostato scrivendo zero o uno nel bit y di PORTX. Come abbiamo visto molti pin hanno più di una funzione; è possibile stabilire la funzione con appositi registri di controllo e di stato. In realtà è anche presente il bit 3 della porta E multiplexato con MCLR ma non verrà utilizzato per i nostri scopi. Occorre prestare attenzione a abilitare o meno la seconda funzione. A differenza di quasi tutti gli altri microcontrollori

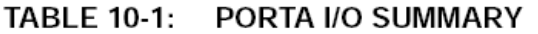

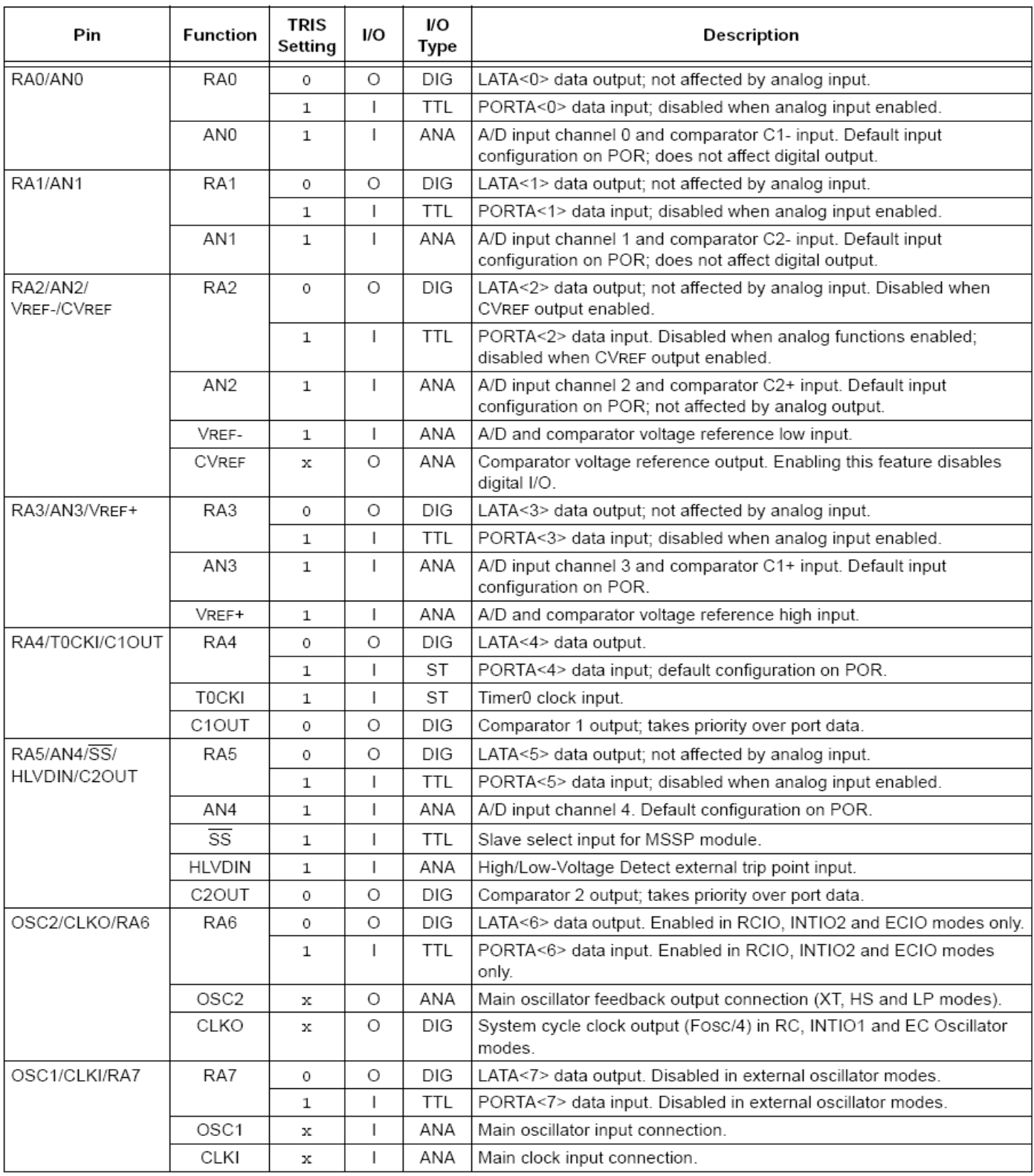

DIG = Digital level output; TTL = TTL input buffer; ST = Schmitt Trigger input buffer; ANA = Analog level input/output; Legend:  $x =$  Don't care (TRIS bit does not affect port direction or is overridden for this option).

molte seconde funzioni risultano abilitate di default.

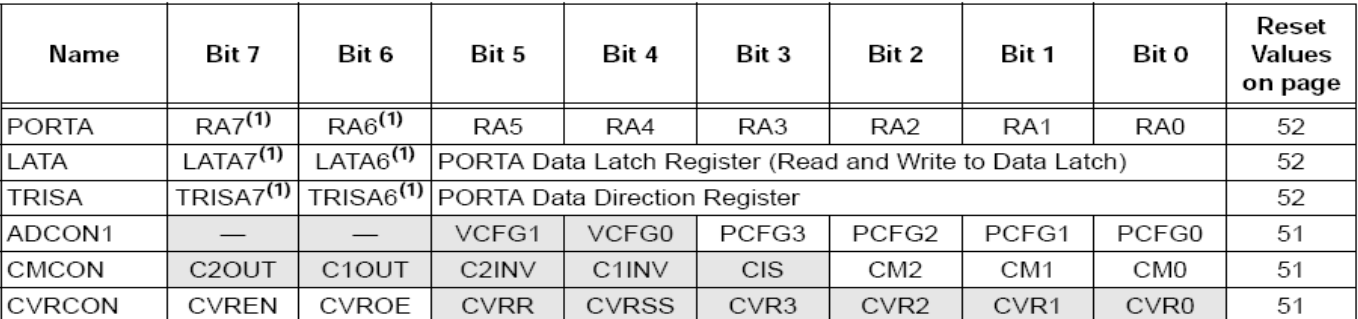

#### **TABLE 10-2:** SUMMARY OF REGISTERS ASSOCIATED WITH PORTA

Legend: - = unimplemented, read as '0'. Shaded cells are not used by PORTA.

Note 1: RA<7:6> and their associated latch and data direction bits are enabled as I/O pins based on oscillator configuration; otherwise, they are read as 'o'.

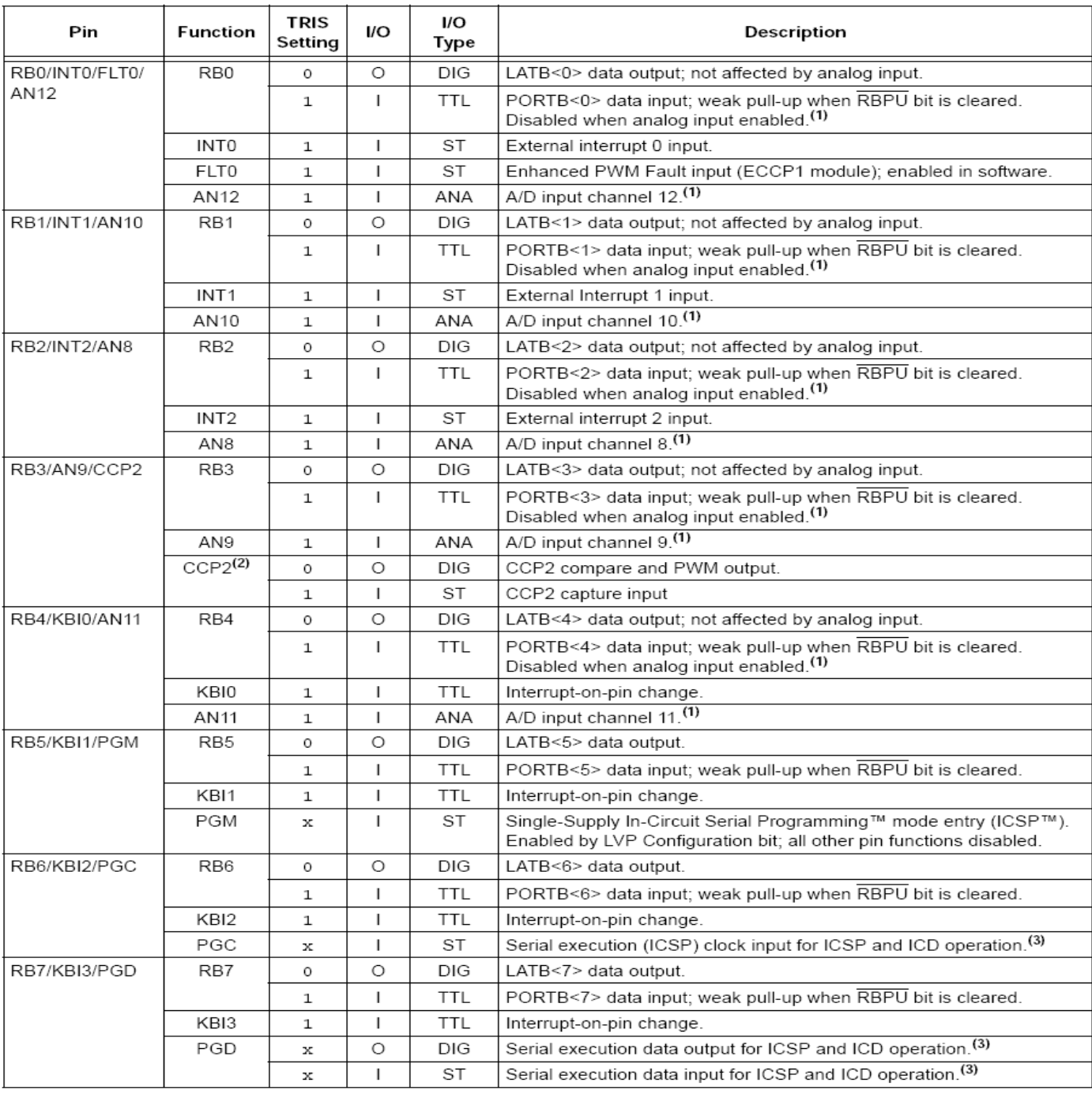

#### TABLE 10-3: PORTB I/O SUMMARY

DIG = Digital level output; TTL = TTL input buffer; ST = Schmitt Trigger input buffer; ANA = Analog level input/output; Legend:  $x = Don't$  care (TRIS bit does not affect port direction or is overridden for this option).

Note 1: Configuration on POR is determined by the PBADEN Configuration bit. Pins are configured as analog inputs by default when PBADEN is set and digital inputs when PBADEN is cleared.

 $2:$ Alternate assignment for CCP2 when the CCP2MX Configuration bit is 'o'. Default assignment is RC1.

 $3:$ All other pin functions are disabled when ICSP or ICD are enabled.

### TABLE 10-4: SUMMARY OF REGISTERS ASSOCIATED WITH PORTB

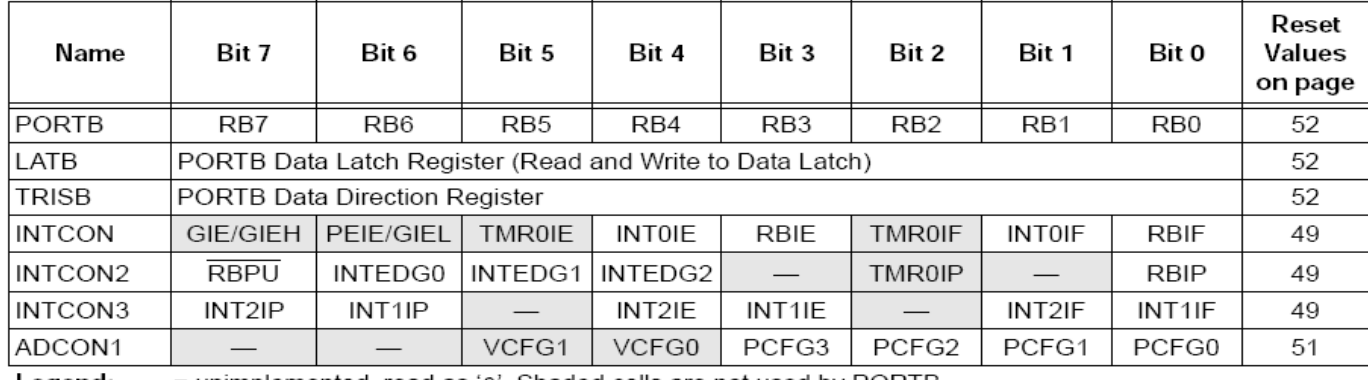

Legend: - = unimplemented, read as '0'. Shaded cells are not used by PORTB.

#### TABLE 10-5: PORTC I/O SUMMARY

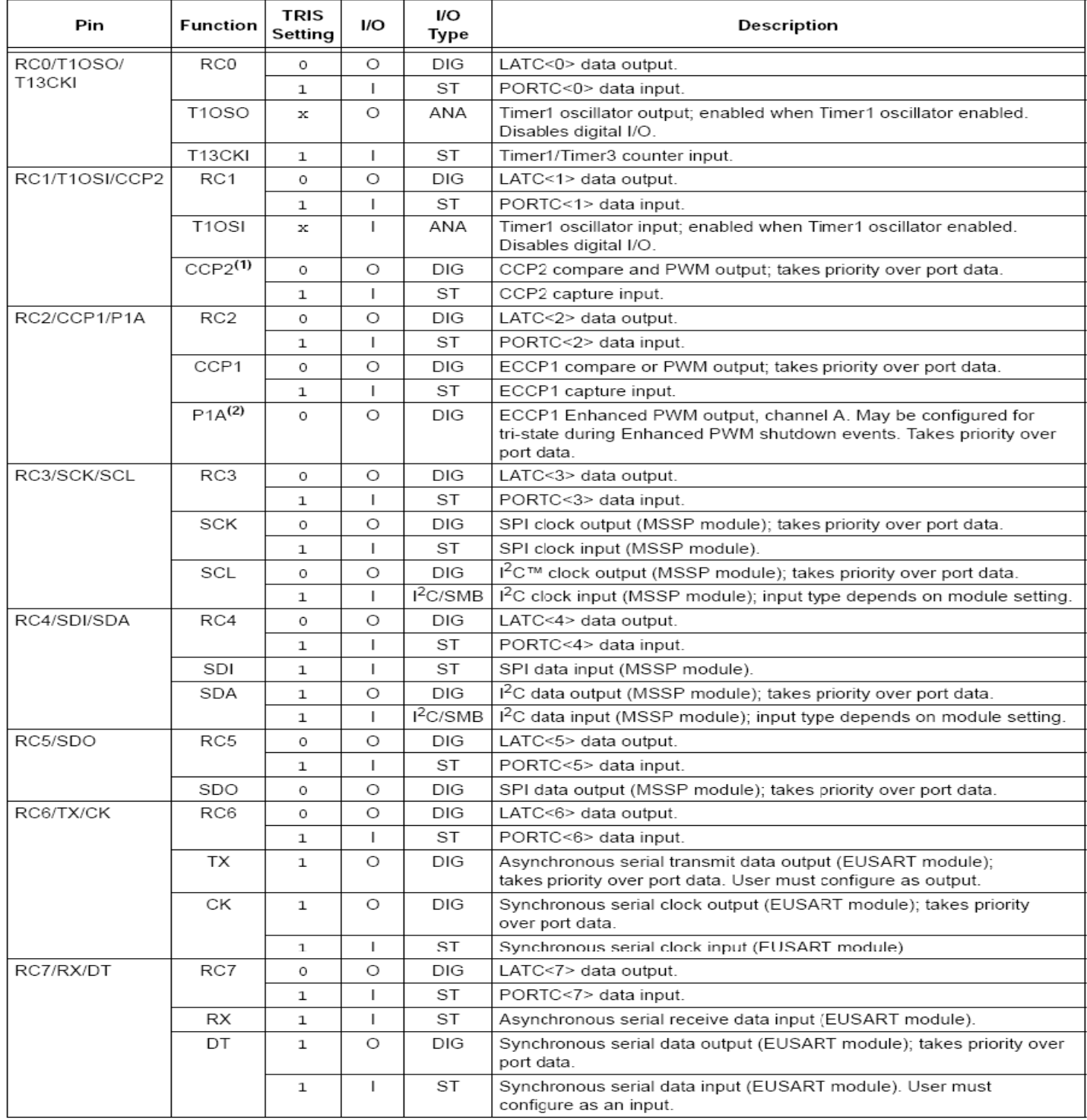

DIG = Digital level output; TTL = TTL input buffer; ST = Schmitt Trigger input buffer; ANA = Analog level input/output; Legend: I<sup>2</sup>C/SMB = I<sup>2</sup>C/SMBus input buffer; x = Don't care (TRIS bit does not affect port direction or is overridden for this option). Note 1: Default assignment for CCP2 when the CCP2MX Configuration bit is set. Alternate assignment is RB3.

 $2:$ Enhanced PWM output is available only on PIC18F4520 devices.

#### TABLE 10-6: SUMMARY OF REGISTERS ASSOCIATED WITH PORTC

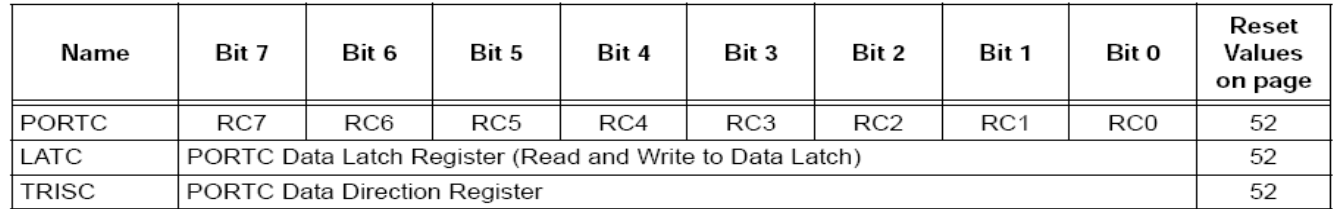

### TABLE 10-7: PORTD I/O SUMMARY

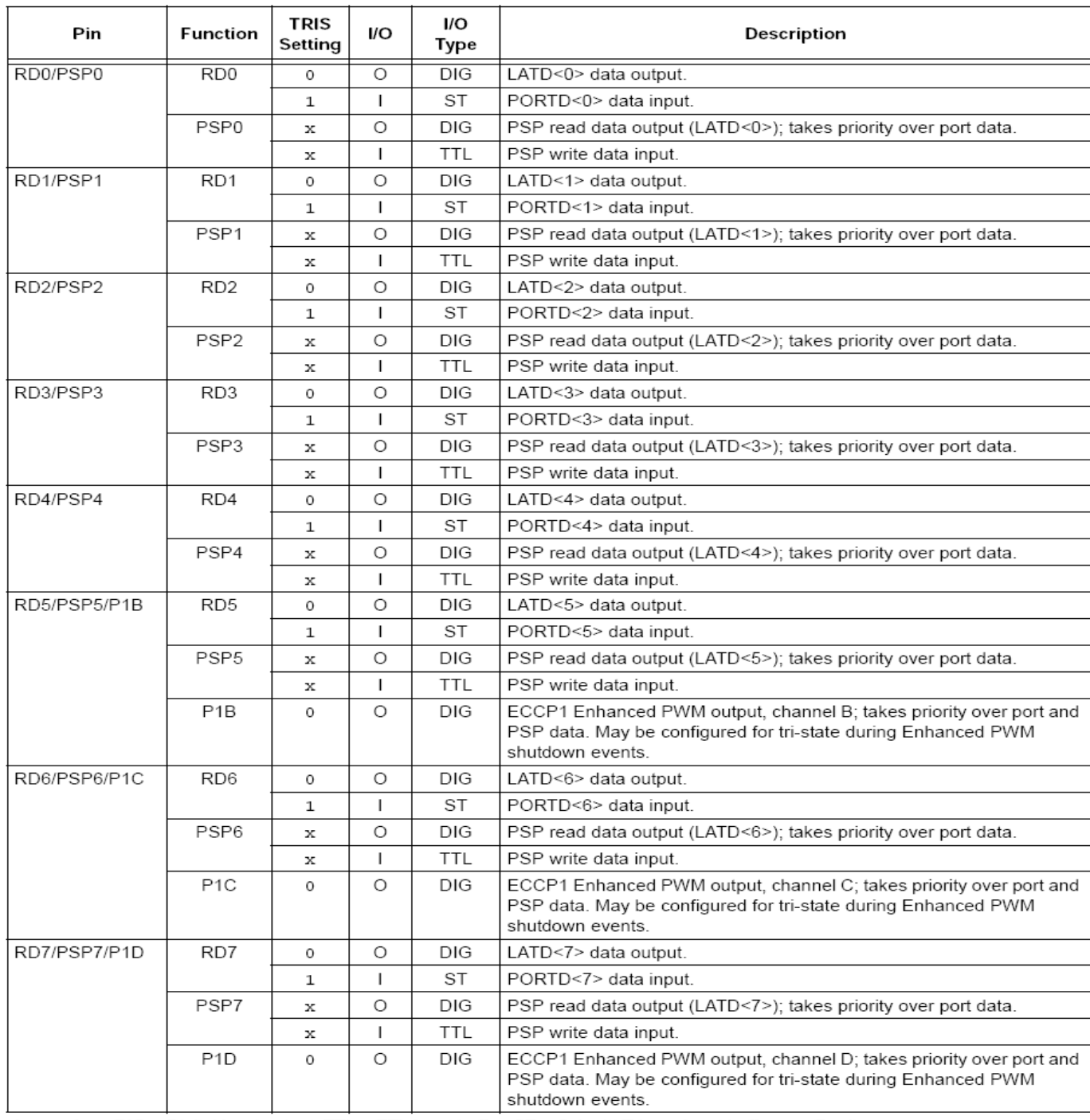

DIG = Digital level output; TTL = TTL input buffer; ST = Schmitt Trigger input buffer; x = Don't care Legend:

(TRIS bit does not affect port direction or is overridden for this option).

#### **TABLE 10-8:** SUMMARY OF REGISTERS ASSOCIATED WITH PORTD

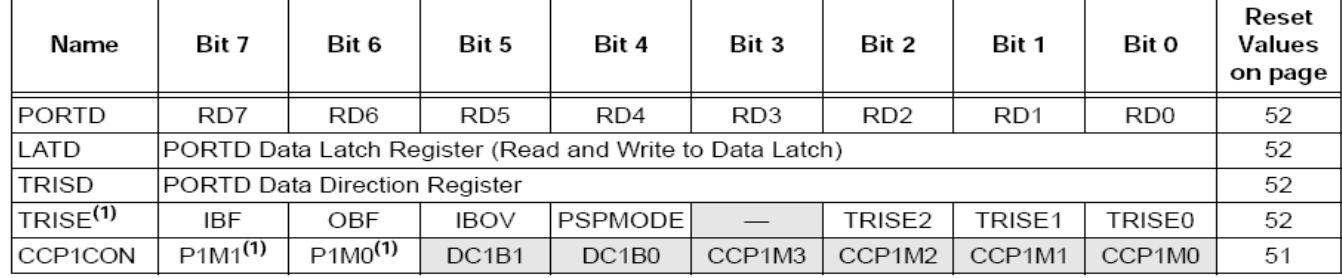

 $20/9$  Legend:  $\overline{\phantom{0}}$  = unimplemented, read as 'o'. Shaded cells are not used by PORTD. Note 1: These registers and/or bits are unimplemented on 28-oin devices.

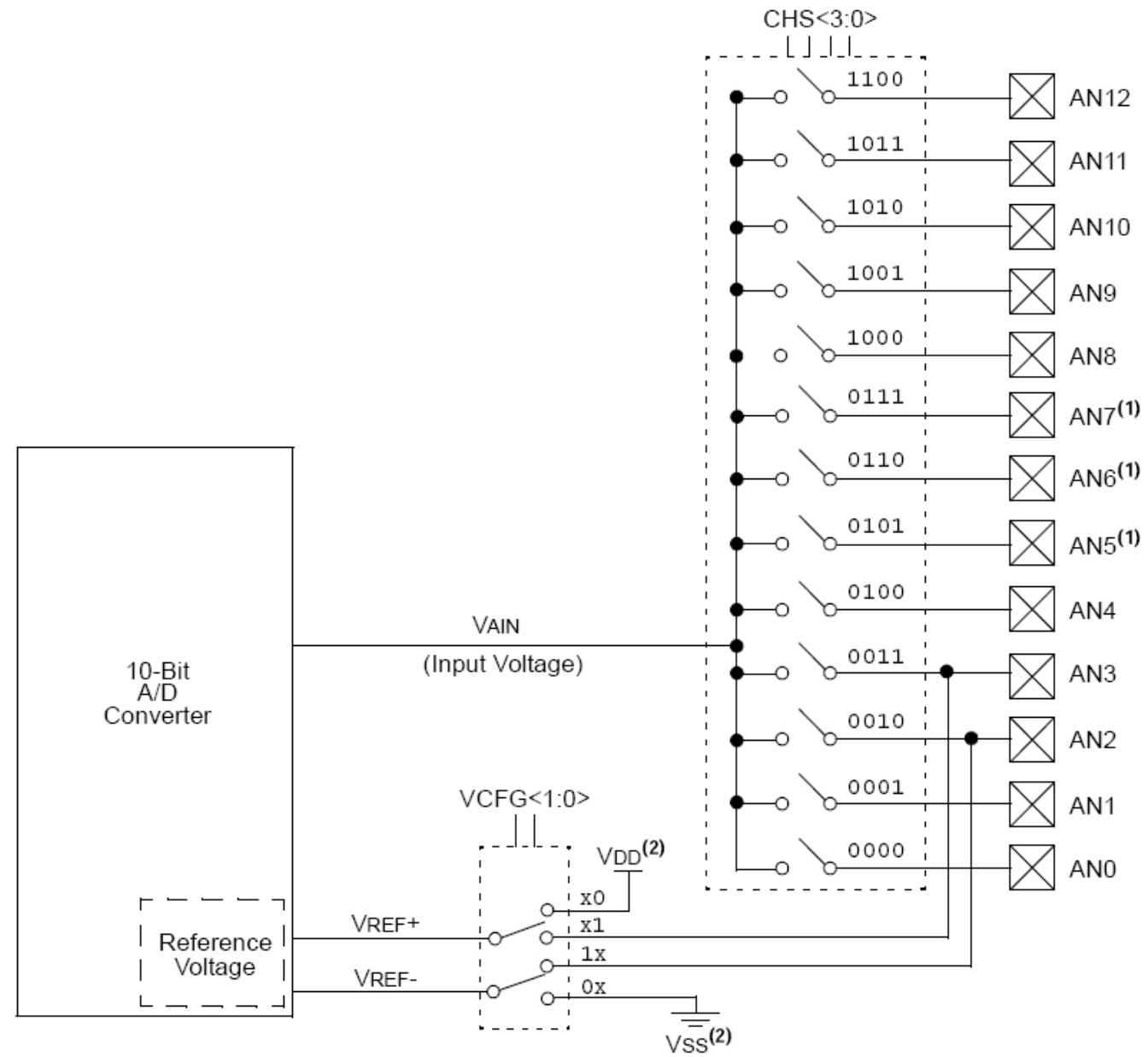

#### The following steps should be followed to perform an A/D conversion:

#### 1. Configure the A/D module:

• Configure analog pins, voltage reference and digital I/O (ADCON1)

- Select A/D input channel (ADCON0)
- Select A/D acquisition time (ADCON2)
- Select A/D conversion clock (ADCON2)
- Turn on A/D module (ADCON0)
- 2. Configure A/D interrupt (if desired):
- Clear ADIF bit
- Set ADIE bit • Set GIE bit
- 
- 3. Wait the required acquisition time (if required).

4. Start conversion:

• Set GO/DONE bit (ADCON0 register)

#### 5. Wait for A/D conversion to complete, by either: • Polling for the GO/DONE bit to be cleared

OR

• Waiting for the A/D interrupt

6. Read A/D Result registers (ADRESH:ADRESL); clear bit, ADIF, if required.

7. For next conversion, go to step 1 or step 2, as required. The A/D conversion time per bit is defined as TAD. A minimum wait of 2 TAD is required before the next acquisition starts.

E' molto complesso, qui analizzeremo le funzioni base.

Il convertitore AD, di tipo SAR permette di acquisire un canale fra fino a 13 (nei chip piu grossi) a scelta. E' governato dai seguenti registri:

ADCON0: impostazione canale, SOC/EOC abilitazione

ADCON1: tensione di riferimento e abilitazione/disabilitazione bit porta A/B come seconda funzione.

ADCON2: impostazione intervallo fra una acquisizione e l'altra e divisore clock della macchina.

Il risultato della conversione è immagazzinato nei due registri a 8 bit ADRESH e ADRESL; ADRESL contiene in realtà solo 2 bit il bit 7 e 6, quindi tutto va traslato e riunito opportunamente per ottenere il risultato:  $(H << 8 + L) >> 6$ .

Il convertitore può generare inoltre una interruzione a fine conversione. Questo verrà analizzato in seguito. Pin associati al modulo: RA0,RA1,RA2, RA3, RA5, RB0,RB1,RB2,RB3,RB4, in modo disordinato!!!

## REGISTER 19-1: ADCONO: A/D CONTROL REGISTER 0

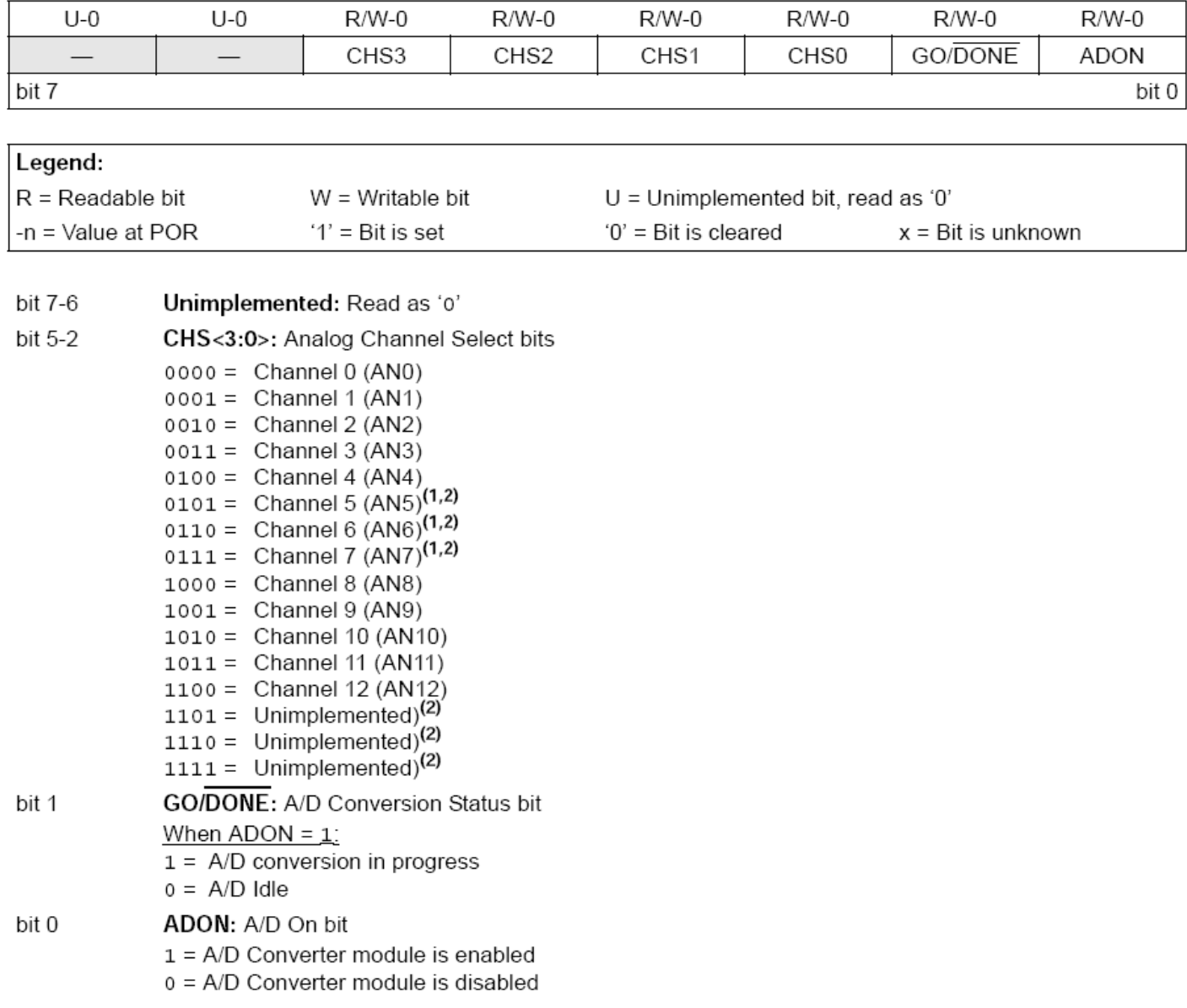

- Note 1: These channels are not implemented on 28-pin devices.
	- 2: Performing a conversion on unimplemented channels will return a floating input measurement.

## REGISTER 19-2: ADCON1: A/D CONTROL REGISTER 1

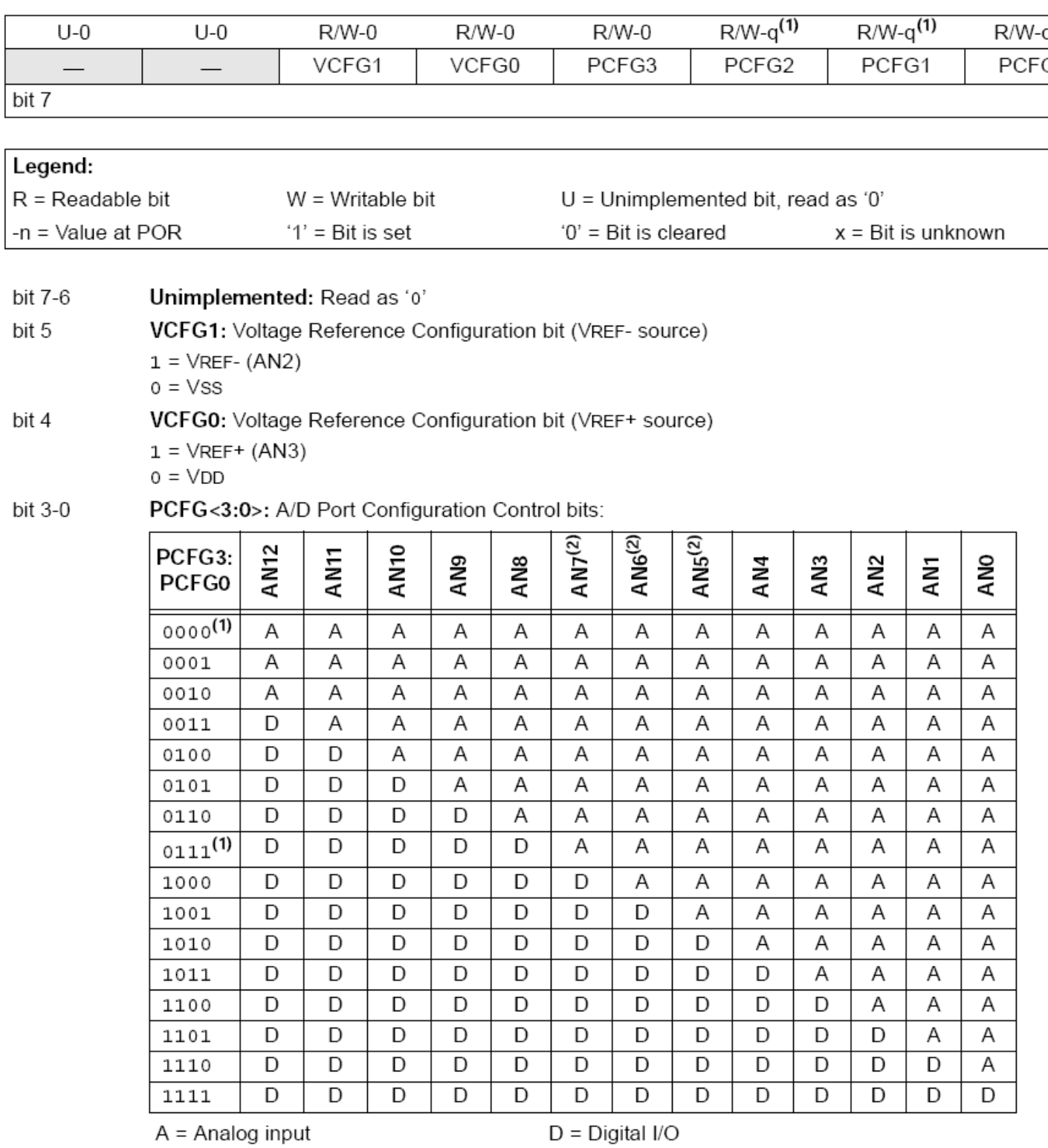

- Note 1: The POR value of the PCFG bits depends on the value of the PBADEN Configuration bit. When PBADEN = 1, PCFG<2:0> = 000; when PBADEN = 0, PCFG<2:0> = 111.
	- 2: AN5 through AN7 are available only on 40/44-pin devices.

Nel seguito TAD indica il tempo necessario per converire un bit. La conversione completa di un campione analogico richiede 11 TAD. TAD dipende dal clock della macchina e dal divisore di frequenza. Fra una conversione e l'altra può intercorrere un tempo ACQT come da tabella seguente

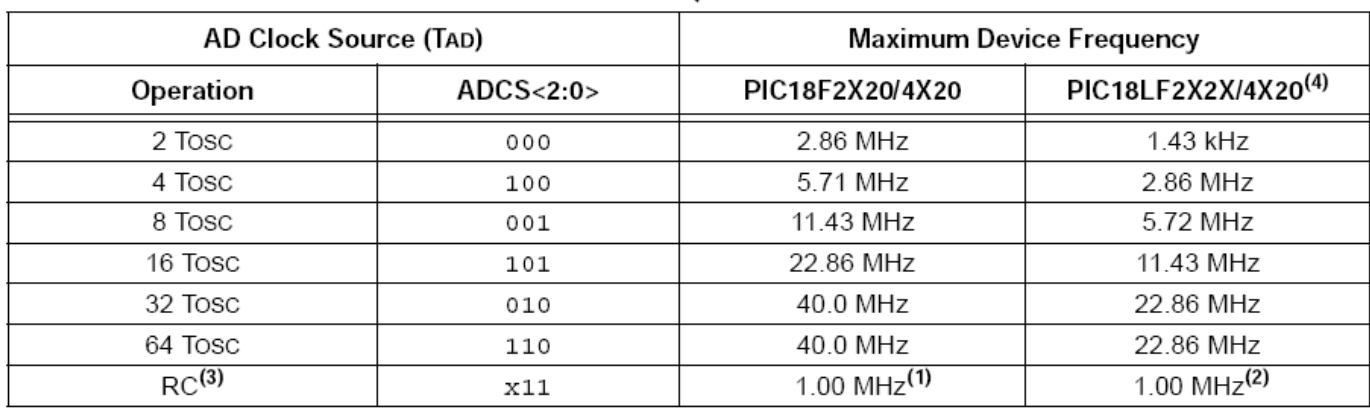

### TABLE 19-1: TAD vs. DEVICE OPERATING FREQUENCIES

Note 1: The RC source has a typical TAD time of 1.2 µs.

2: The RC source has a typical TAD time of  $2.5 \,\mu s$ .

3: For device frequencies above 1 MHz, the device must be in Sleep for the entire conversion or the A/D accuracy may be out of specification.

4: Low-power (PIC18LFXXXX) devices only.

### REGISTER 19-3: ADCON2: A/D CONTROL REGISTER 2

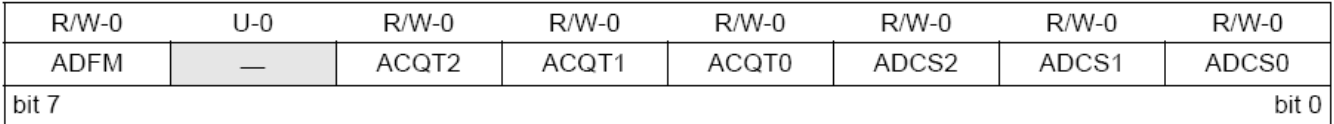

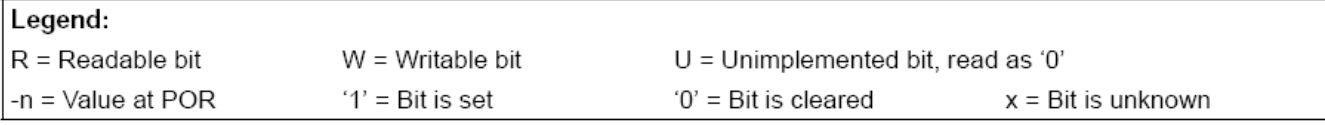

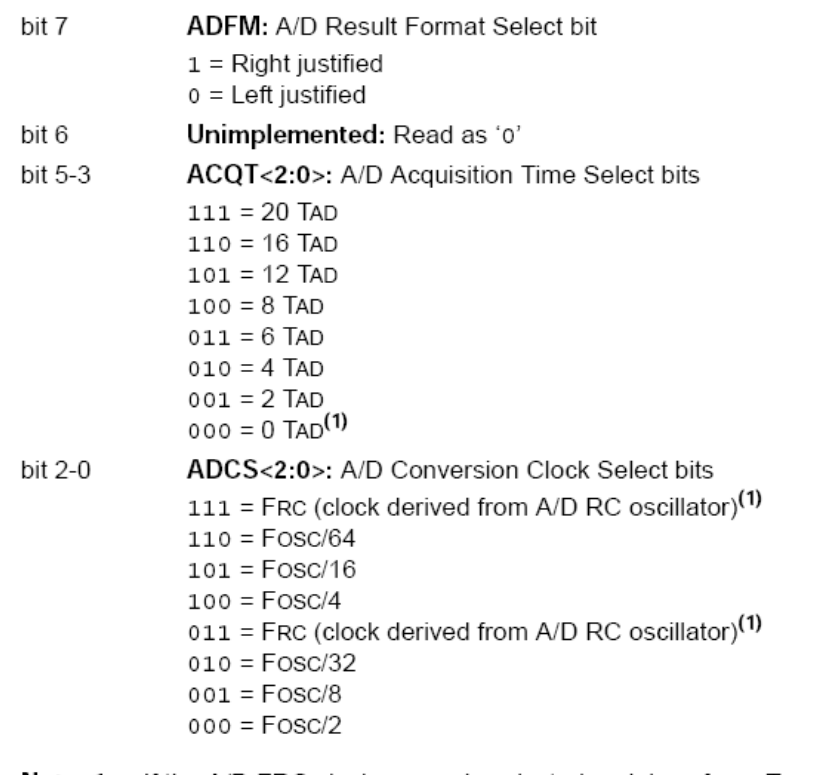

Note 1: If the A/D FRC clock source is selected, a delay of one TCY (instruction cycle) is added before the A/D clock starts. This allows the SLEEP instruction to be executed before starting a conversion.

# I comparatori:

Il pic18F2420 possiede al suo interno due comparatori, con gli ingressi facenti capo ad alcuni bit della porta A e che possono essere commutati e configurati in vario modo utilizzando i registri e le modalità descritte dalle figure e tabelle seguenti. Il registro fondamentale per il loro utilizzo base è CMCON. I due comparatori possono inoltre essere definiti come sorgenti di interruzione, come verrà approfondito in seguito. I comparatori possiedono inoltre un generatore programmabile di tensione di riferimento e possono essere impostati per generare una interruzione non appena uno dei due ingressi si discosta da un valore di riferimento programmabile. Queste funzionalità complesse esulano dai nostri scopi.Pin associati al modulo: RA0, RA1, RA2, RA3, RA4,RA5.

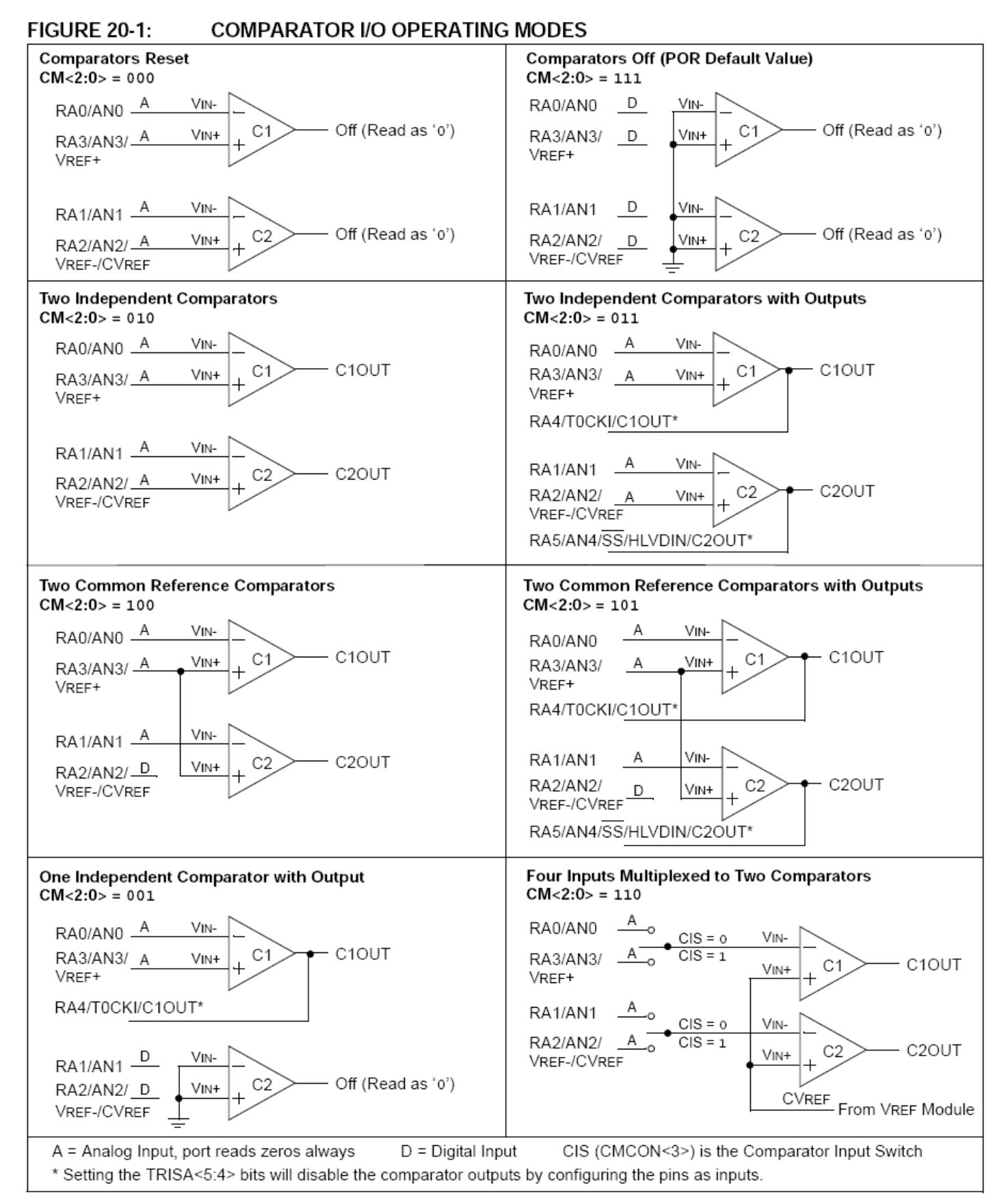

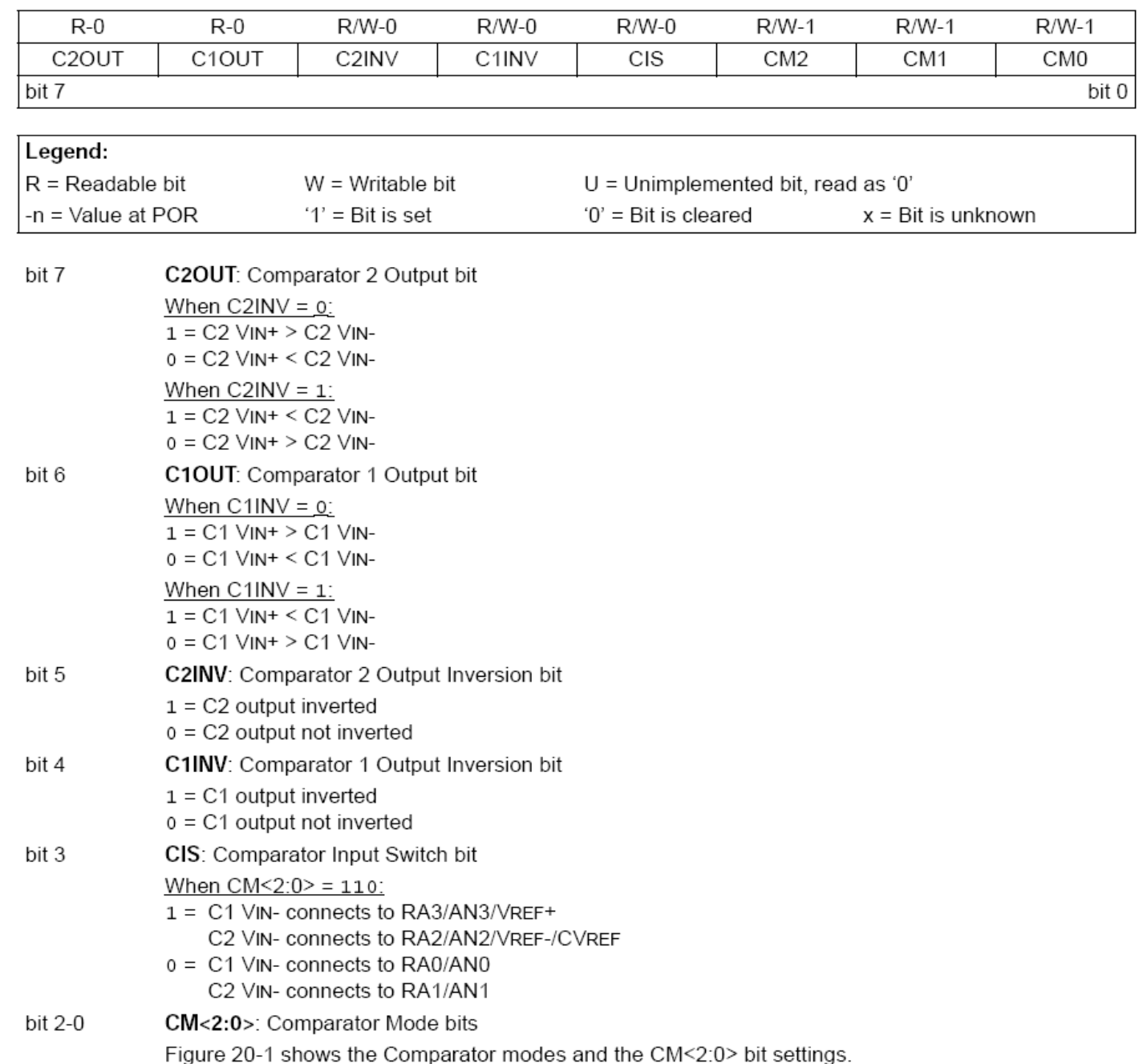

#### **REGISTER 20-1: CMCON: COMPARATOR CONTROL REGISTER**

## **LE INTERRUZIONI**

Praticamente ogni dispositivo a bordo può generare una o più interruzioni. A differenza della quasi totalità dei microcontrollori in commercio le interruzioni non sono vettorizzate, ovvero non esiste un vettore di interruzione che può essere fatto puntare ad una routine di servizio per ogni singola periferica e per ogni sottosistema della periferica. Piuttosto sono divise in due gruppi, a bassa e ad alta priorità. Ciascuna periferica può essere assegnata al gruppo ad alta o bassa priorità. Esistono due soli vettori di interruzione agli indirizzi 08h per quelle ad alta priorità e 018h per quelle a bassa priorità. E' lasciato al programmatore scrivere le due corrispondenti routine che, attraverso la lettura dei registri di richiesta di interruzione, analizzino quali e quante periferiche hanno chiesto una interruzione e stabiliscano l'ordine in cui servire richieste contemporanee da parte di più periferiche. In ogni caso una richiesta ad alta priorità interrompe una a bassa priorità (ma non viceversa). Le richieste ad alta e a bassa priorità possono essere abilitate o disabilitate indipendentemente. Infine il programmatore, anche qui a differenza della quasi totalità dei microcontrollori in commercio, deve resettare esplicitamente i flag deile richieste di interruzione pendenti. Esiste anche la possibilità di disabilitare il meccanismo di priorità (abilitato di default al reset); in tal caso le interruzioni sono tutte ad alta priorità e gestite da una unica routine con interrupt vector a 08h. Tutte le sorgenti sono di default assegnate al gruppo ad alta priorità ad eccezione del TIMER0 che è sempre e solo a bassa priorità.

# **LOGICA DEL SISTEMA DI ABILITAZIONE E PRIORITA'**

**I** segnali che terminano con F (flag) sono le richieste e si trovano nei registri PIR; i segnali che terminano con E sono le abilitazioni e si trovano nei registri PIE; i segnali che terminano con P sono le priorità e si trovano nei registri IPR. Per gestire una periferica ad interruzione bisogna: (1) abilitare o meno il sitema delle priorità (IPEN in RCON); (2) stabilire se è ad alta o bassa priorità impostando o resettando il bit ad essa relativo nel registro IPR opportuno, (3) abilitare la periferica ad interrompere impostando ad uno il bit relativo nel registro PIE opportuno; (4) abilitare le interruzioni a priorità alta o bassa a seconda del gruppo in cui si trova, nel registro INTCON. (5) La routine di gestione dovrà, alla fine del compito ad essa assegnato, resettare il flag relativo alla periferica nel registro PIR opportuno. Si noti che anche se le interruzioni sono disabilitate i flag nei registri PIR vengono comunque impostati al verificarsi di un evento atteso su una periferica. La cpu può pertanto controllare in modo programmato se l'evento è avvenuto controllando il bit F relativo ad una periferica nel registro PIR. Tale modalità è detta **POLLED INTERRUPT**.

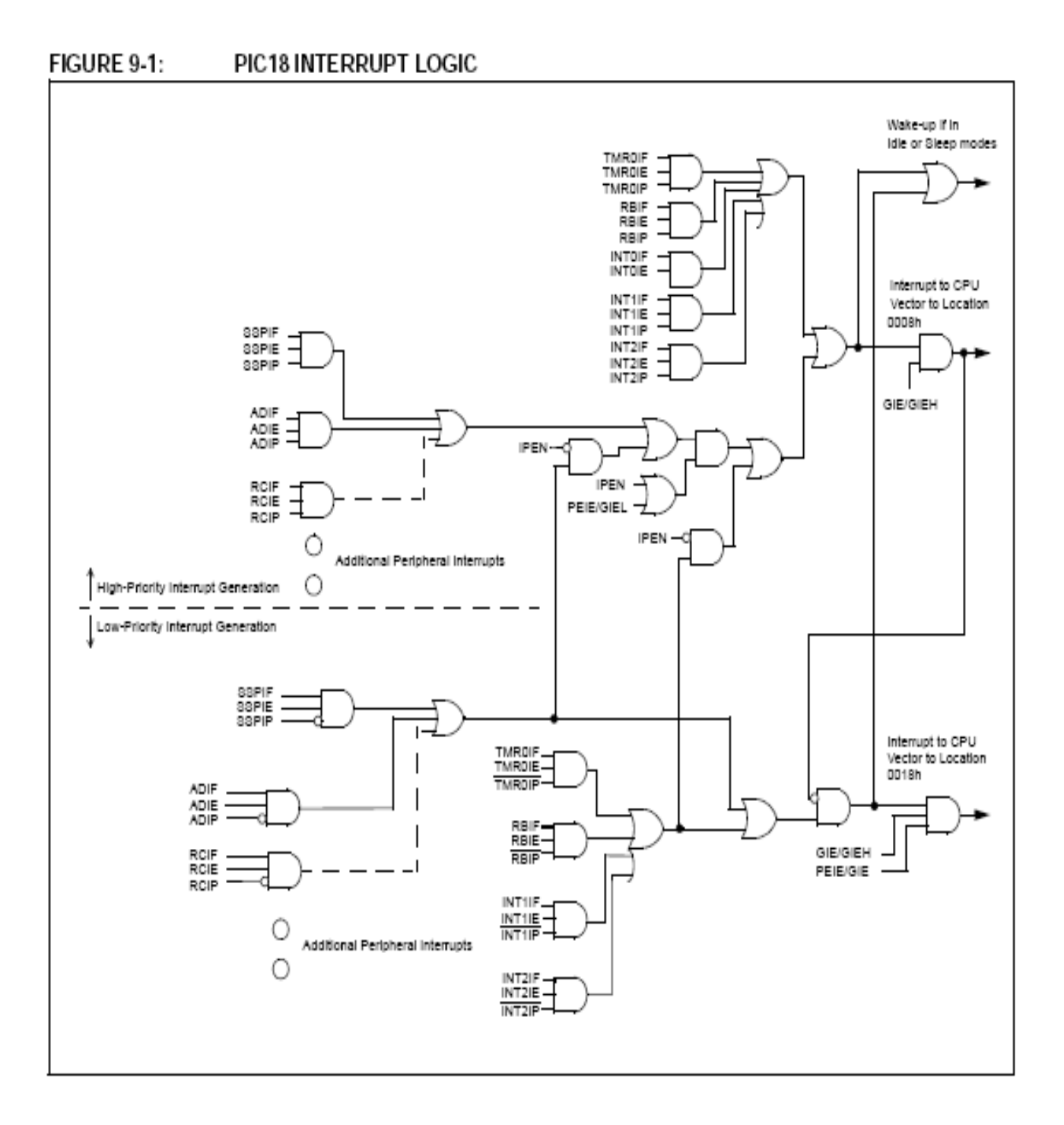

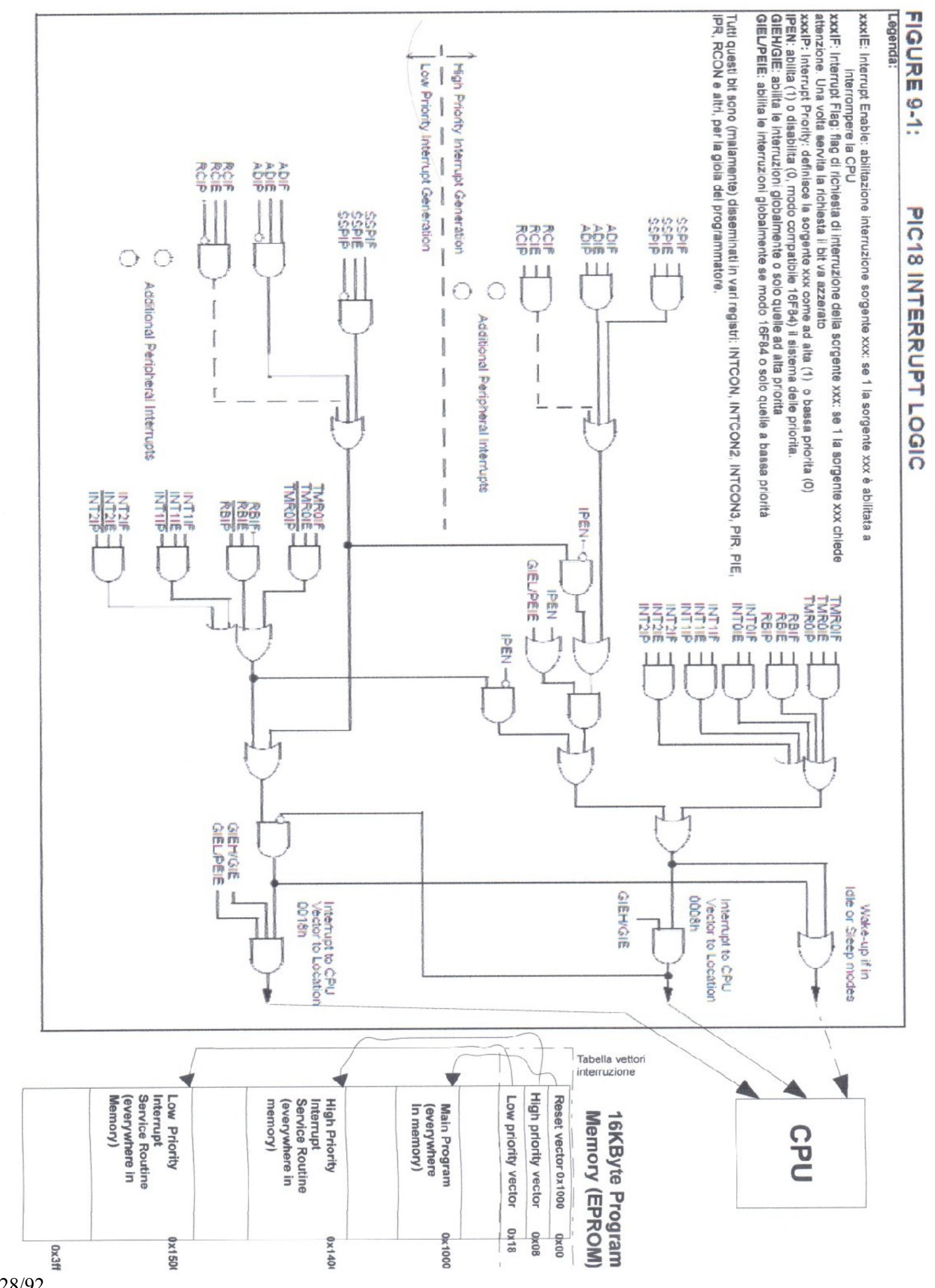

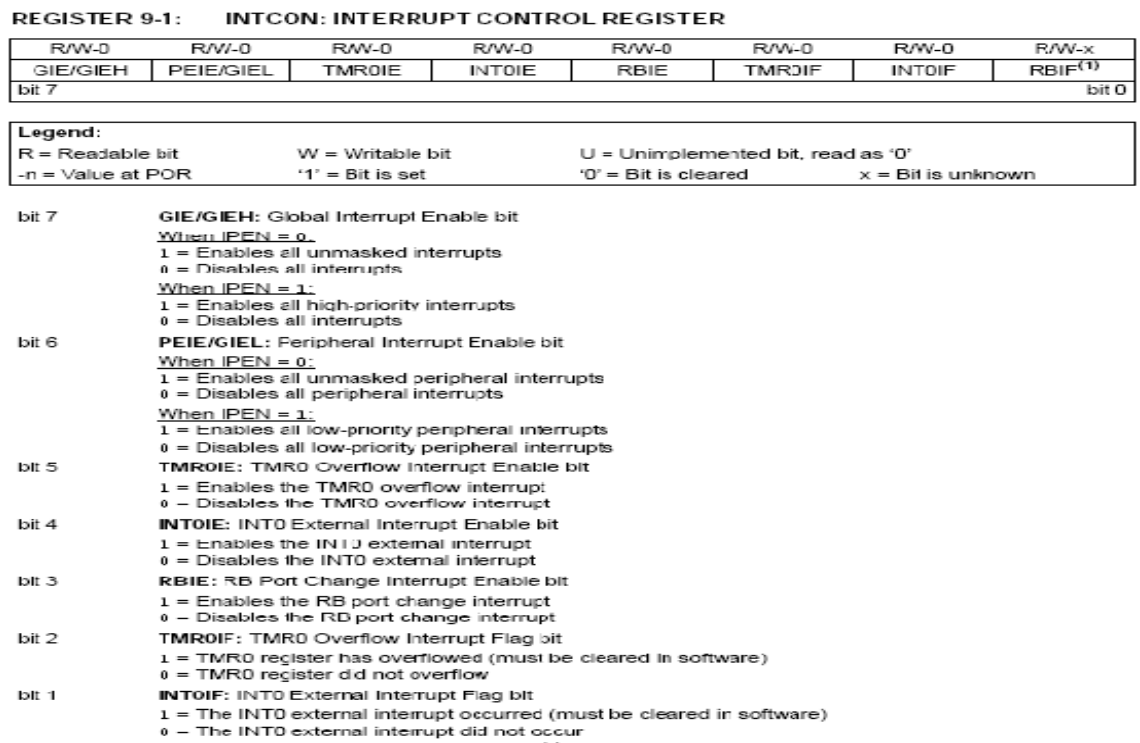

 $\mathop{\mathsf{bit}}\nolimits$   $\mathbb O$ 

RBIF: RB Port Change Interrupt Flag bit<sup>(1)</sup><br>1 = At least one of the RBs7.4> pins changed state (must be cleared in software)<br>0 = None of the RBs7.4> pins have changed state

#### **INTCON2: INTERRUPT CONTROL REGISTER 2 REGISTER 9-2:**

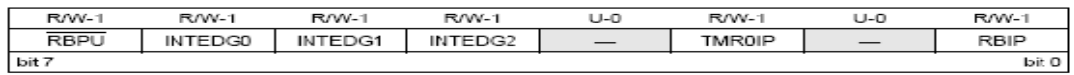

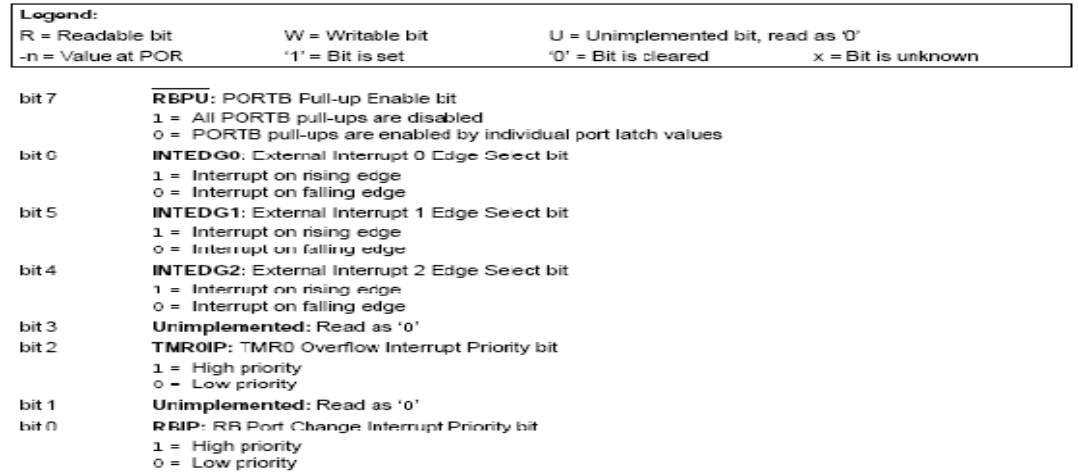

#### REGISTER 9-3: **INTCON3: INTERRUPT CONTROL REGISTER 3**

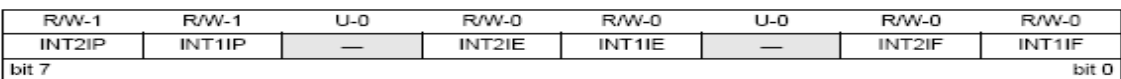

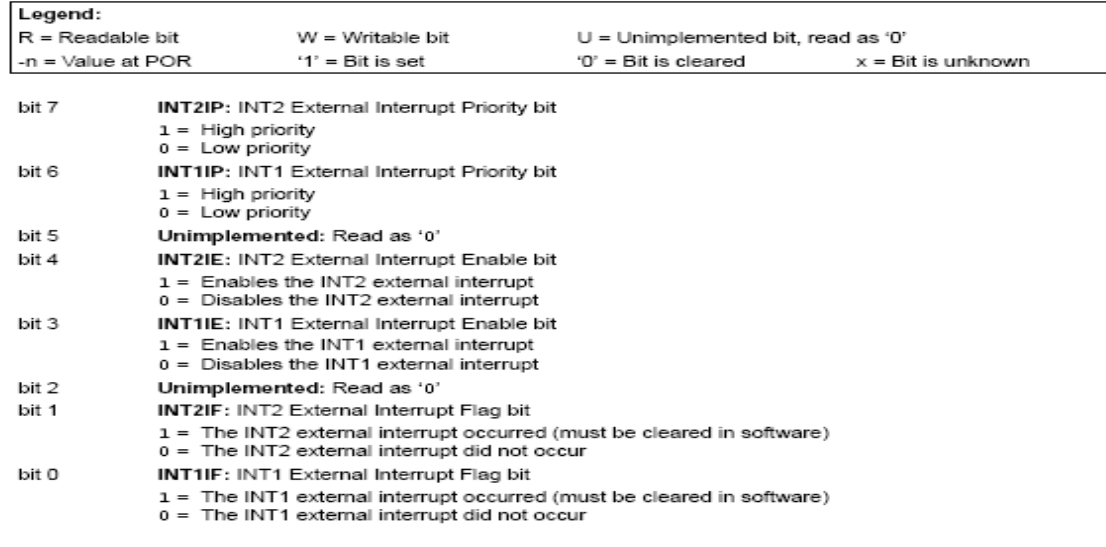

Interrupt flag bits are set when an interrupt condition occurs, regardless of the state of its corresponding<br>enable bit or the global enable bit. User software should ensure the appropriate interrupt flag bits are clear<br>pr Note:

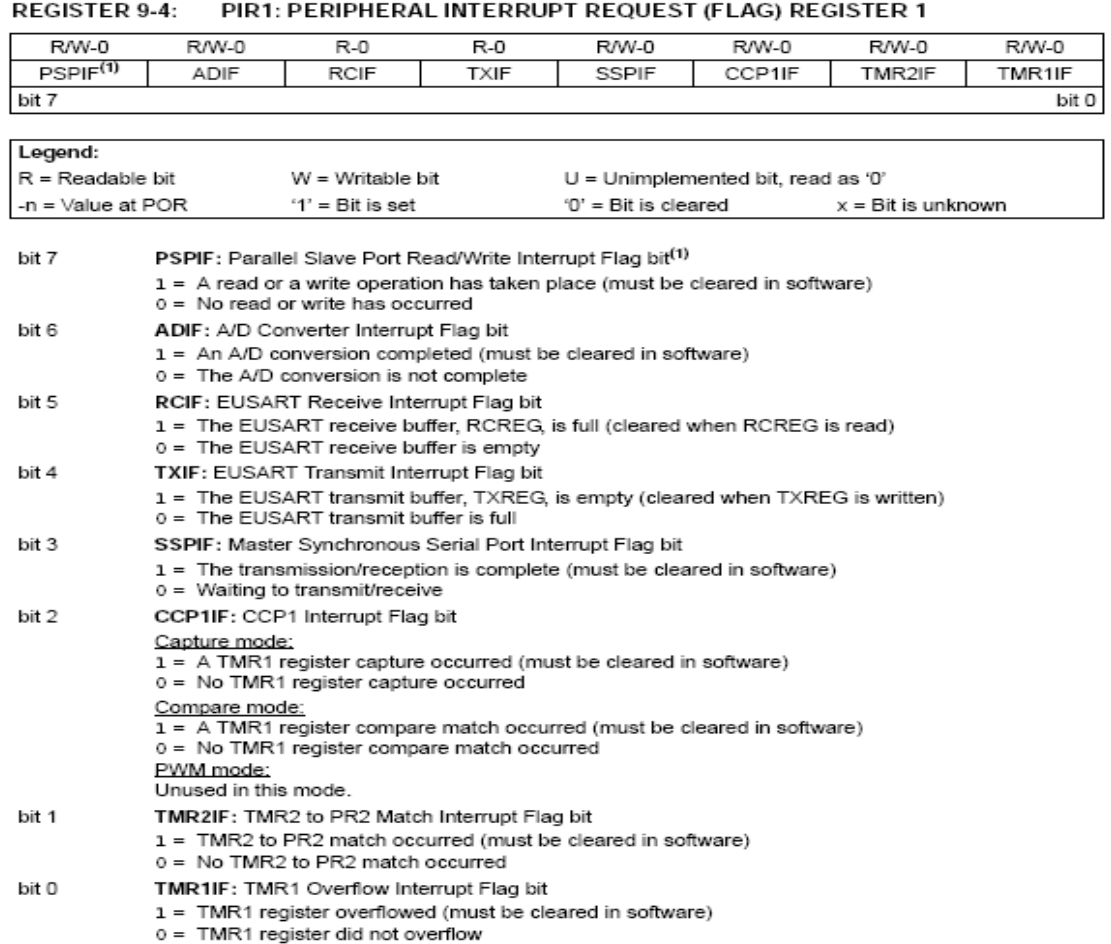

#### Note 1: This bit is unimplemented on 28-pin devices and will read as '0'.

#### REGISTER 9-5: PIR2: PERIPHERAL INTERRUPT REQUEST (FLAG) REGISTER 2

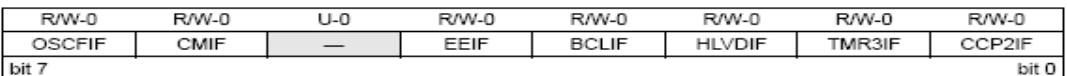

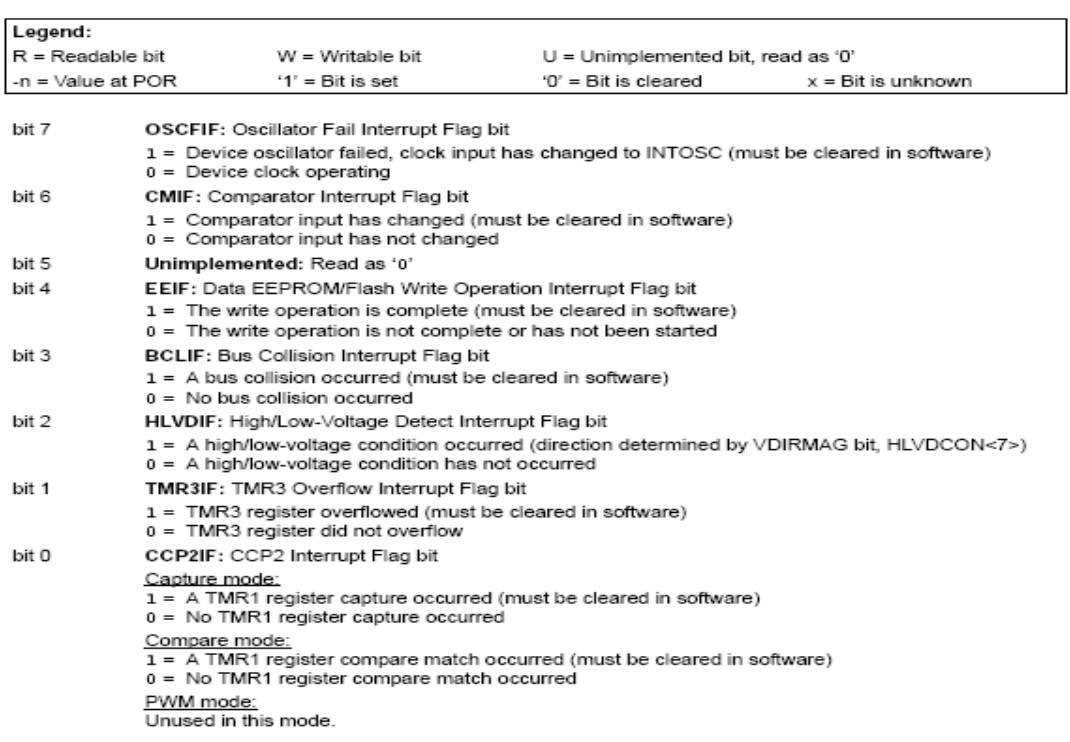

#### REGISTER 9-6: PIE1: PERIPHERAL INTERRUPT ENABLE REGISTER 1

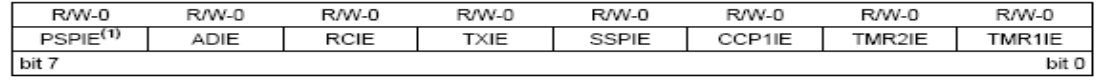

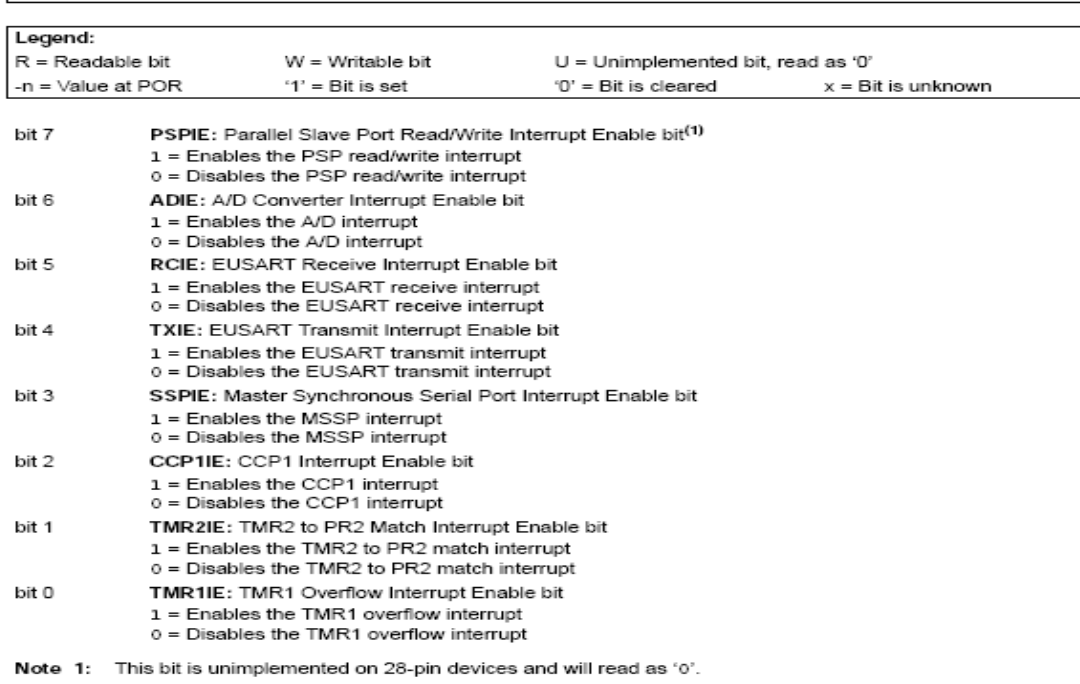

#### REGISTER 9-7: PIE2: PERIPHERAL INTERRUPT ENABLE REGISTER 2

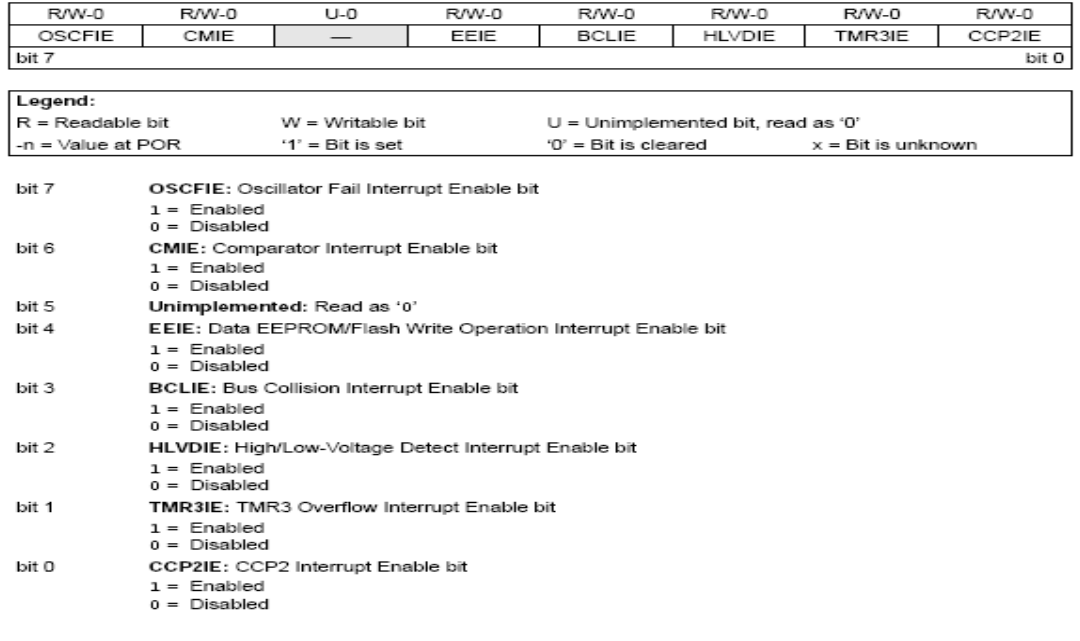

#### **DECISTED 0.8-IDD1: DEDIDHEDAL INTERDITDT DDIODITY DECISTED 1**

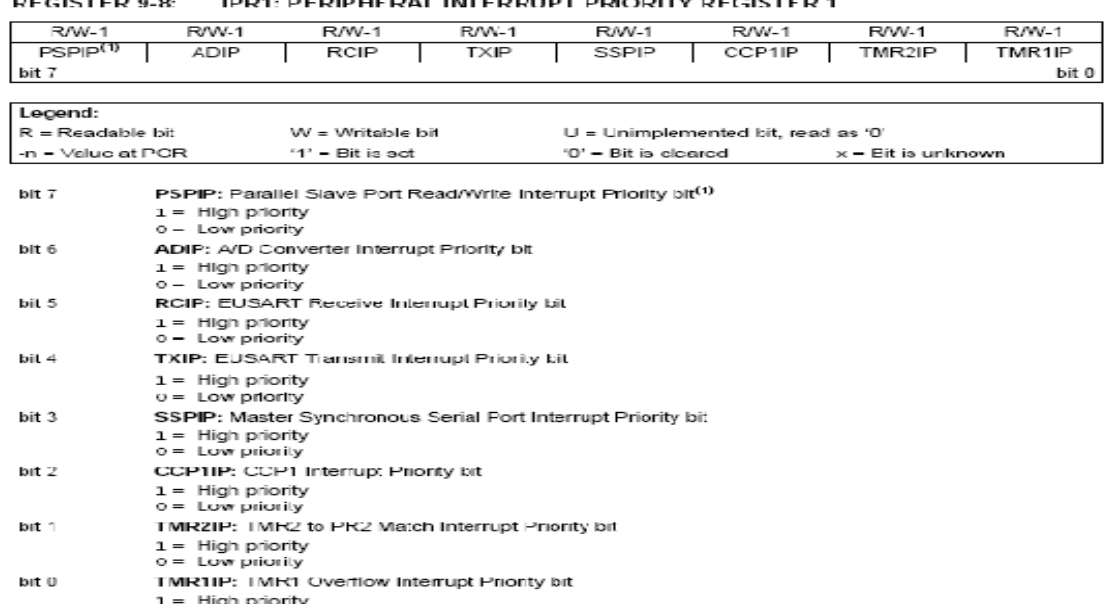

1 = High priority<br>0 = Low priority

Note 1: This bit is unimplemented on 28-pin devices and will read as '0'.

#### REGISTER 9-9: IPR2: PERIPHERAL INTERRUPT PRIORITY REGISTER 2

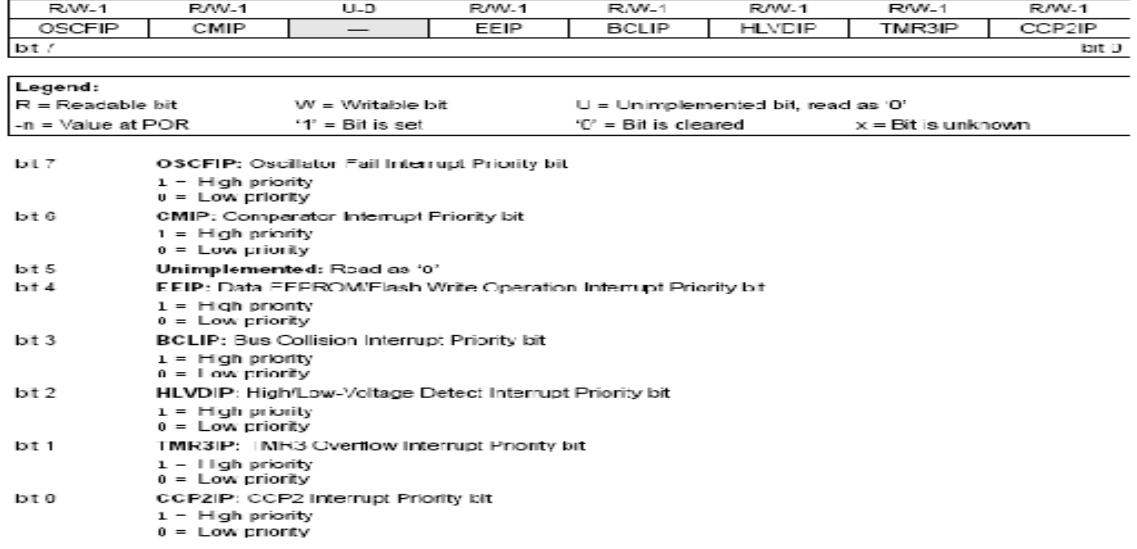

#### REGISTER 9-10: RCON: RESET CONTROL REGISTER

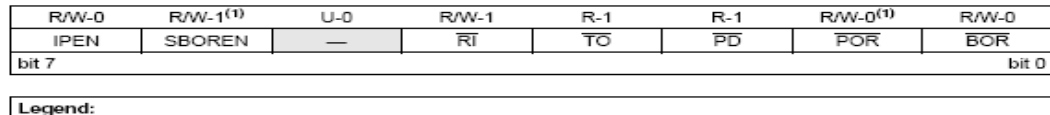

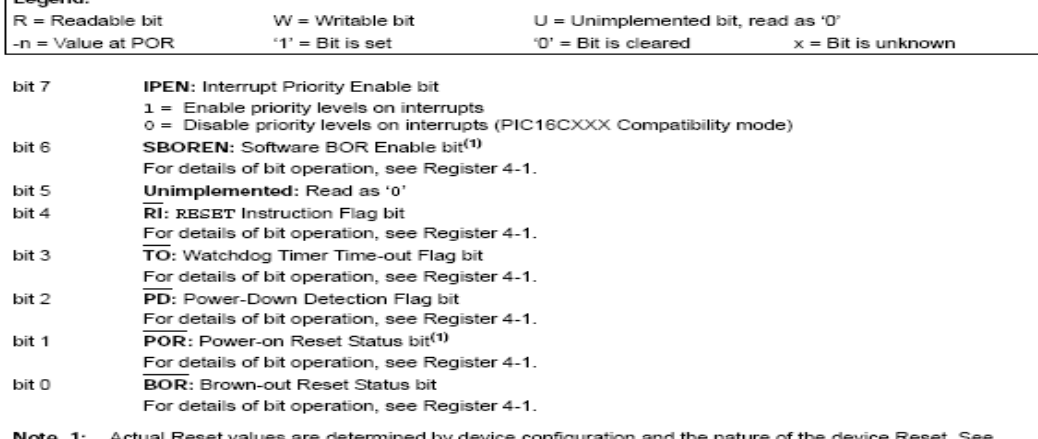

Note 1: Actual Reset values are determined by device configuration and the nature of the device Reset. See<br>Register 4-1 for additional information.

# **LA UART**

La uart è un dispositivo abbastanza complesso e ricco di funzionalità inserito in un altro dispositivo (USART) ancora più complesso dotato della possibilità di effettuare anche trasmissioni sincrone e multidrop con indirizzamento hardware del nodo destinatario. Qui ci limiteremo a descrivere le parti coinvolte nel funzionamento come seriale asincrona half o full-duplex. Anche questo dispositivo può essere usato a polling o ad interrupt previo impostazione degli adeguati bit nei registri opportuni così come descritto al capitolo sulle interruzioni. Come vedremo la UART è prevista come periferica di uscita standard dalla maggioranza dei compilatori C che forniscono delle librerie ad alto livello per potersi interfacciare subito e con poca fatica con il mondo esterno e cominciare a fare i primi esperimenti. Tali librerie ci fanno vedere le funzioni standard di io del C che conosciamo bene: printf, getch, putch, scanf. In realtà a basso livello queste funzioni di libreria programmano e controllano i registri indicati di seguito.

E' comunque possibile costruire le nostre funzioni di gestione della UART. Pin associati: RC7, RC6 (Rx, Tx)

#### REGISTER 18-1: TXSTA: TRANSMIT STATUS AND CONTROL REGISTER

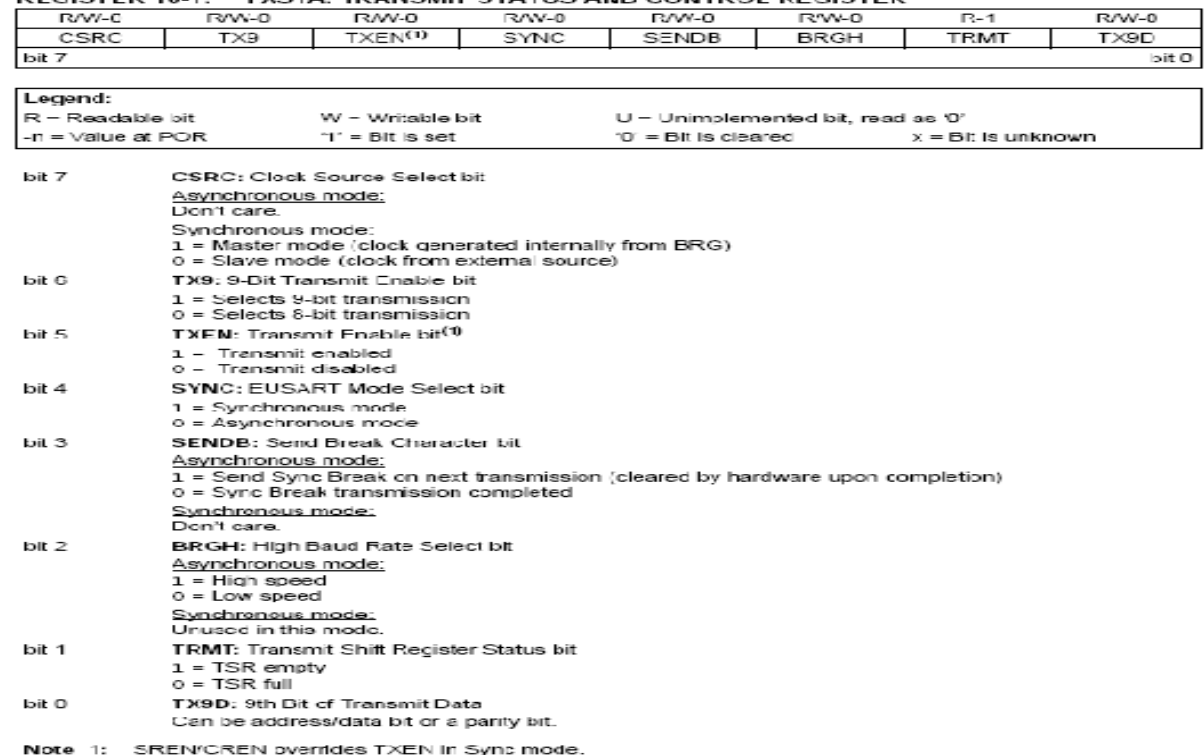

#### **DEGISTED 18.2: RCSTA: RECEIVE STATUS AND CONTROL REGISTER**

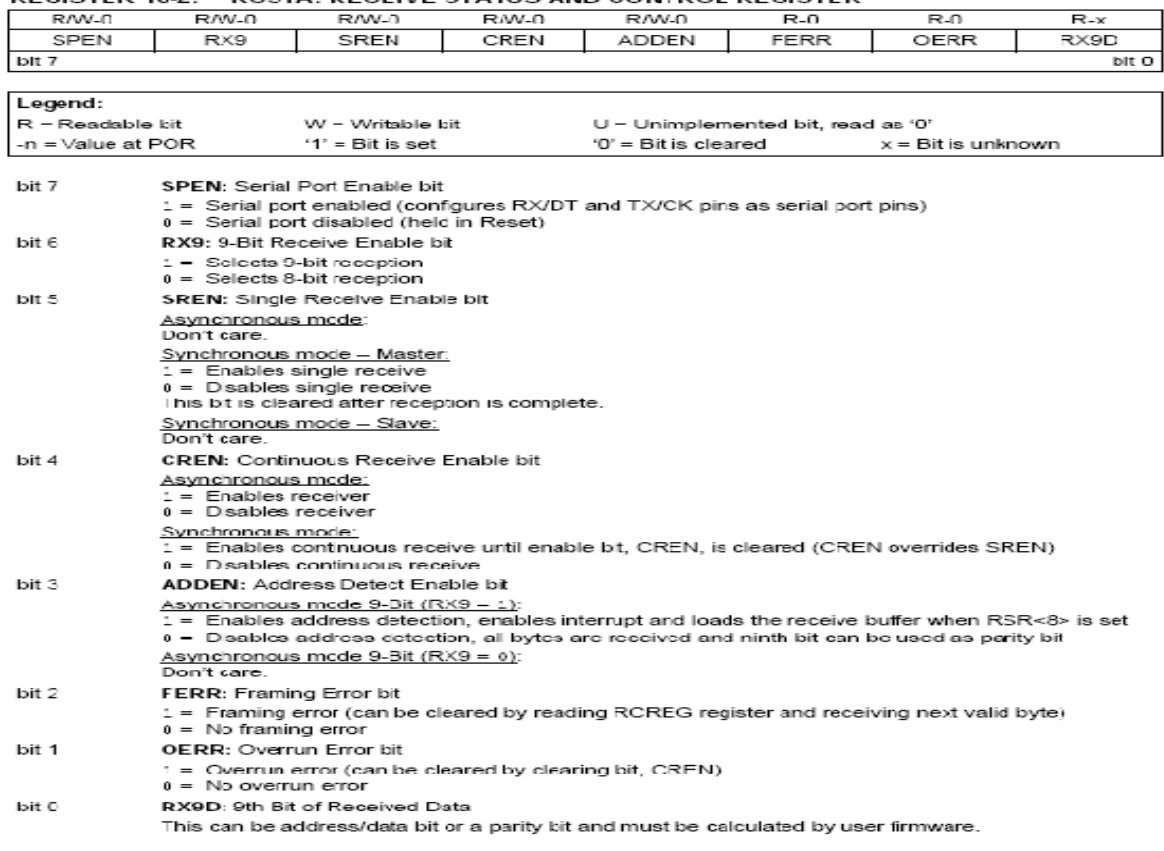

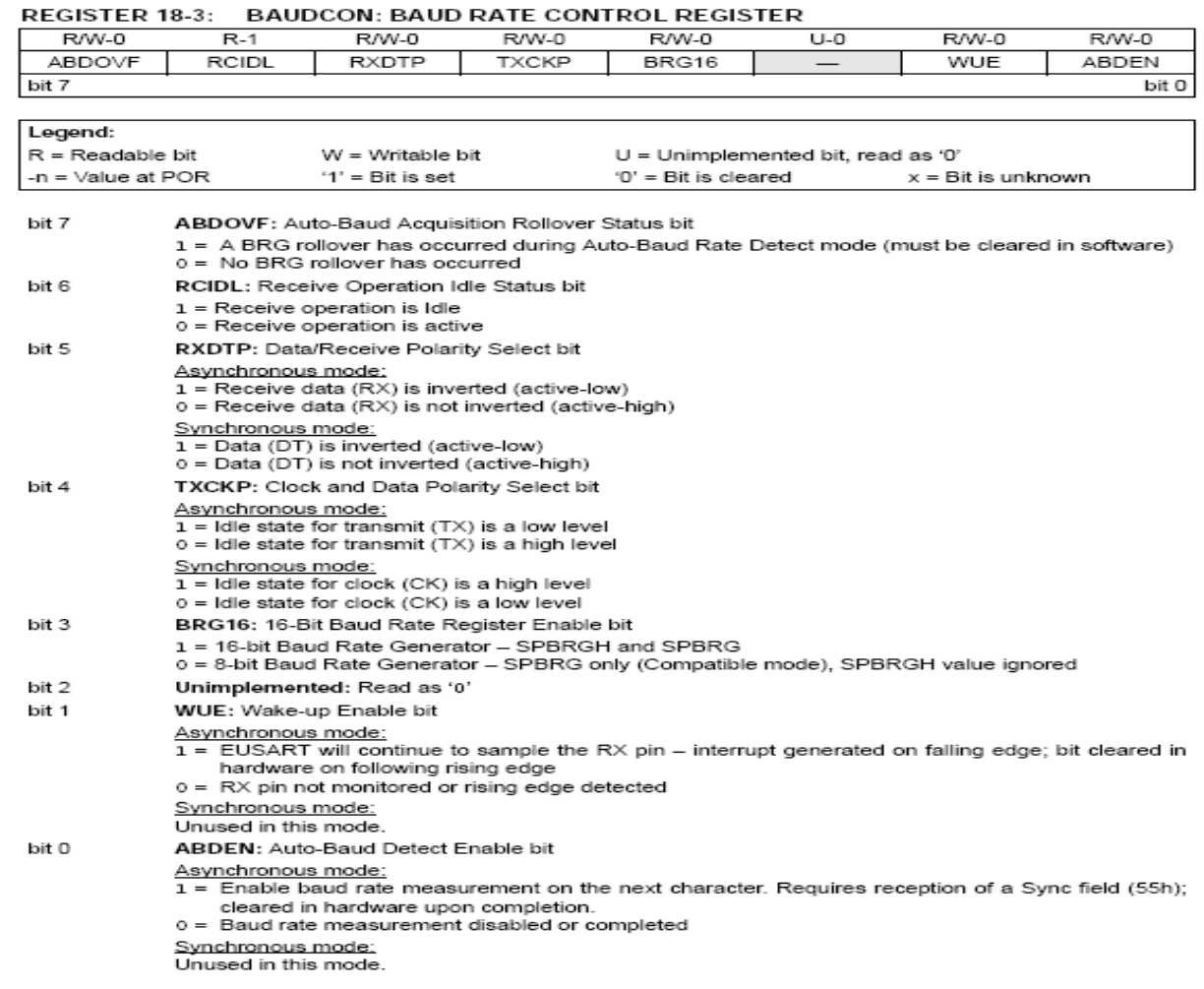

### **FORMULA PER IL BAUD RATE:**

#### TABLE 18-1: BAUD RATE FORMULAS

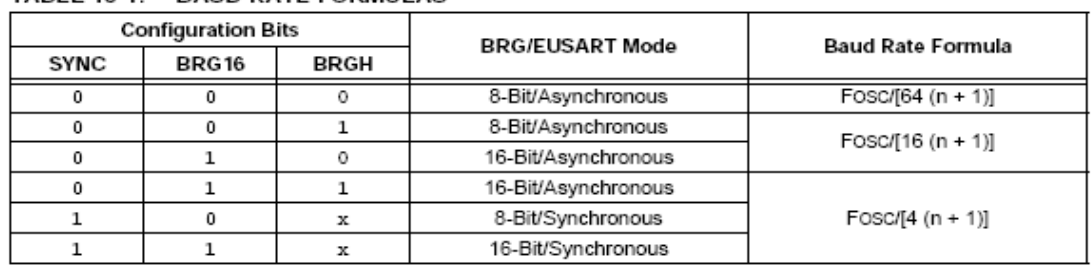

Legend:  $x =$  Don't care,  $n =$  value of SPBRGH:SPBRG register pair

### **IMPOSTAZIONI PER ALCUNI VALORI DI BAUD RATE COMUNI:**

### TABLE 18-3: BAUD RATES FOR ASYNCHRONOUS MODES

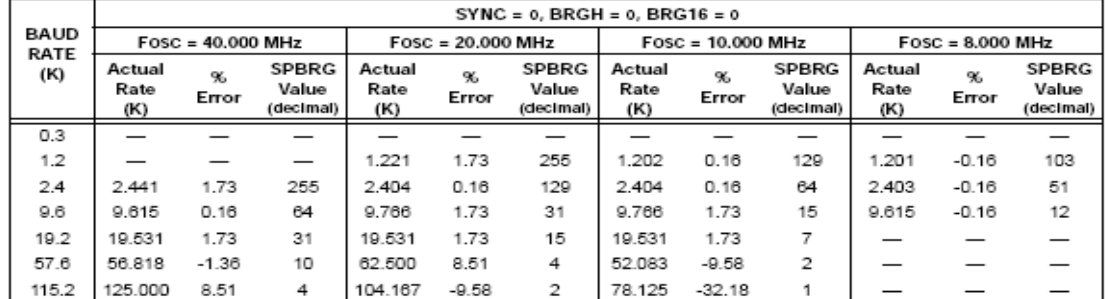

#### TABLE 18-2: REGISTERS ASSOCIATED WITH BAUD RATE GENERATOR

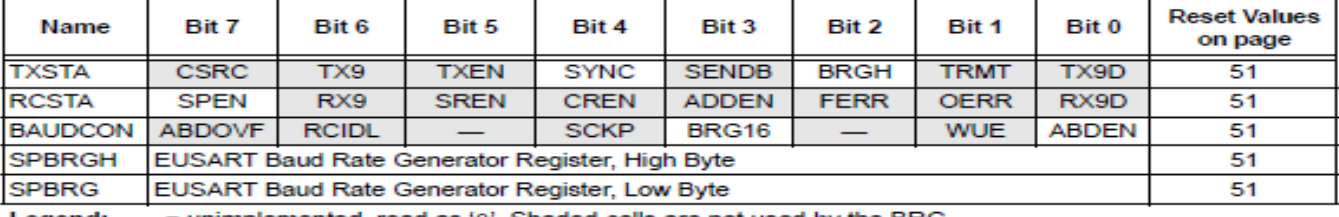

Legend: - = unimplemented, read as '0'. Shaded cells are not used by the BRG.

# **I TIMER**

Il pic18f2420 contiene al suo interno 4 timer Timer0,1,2,3. Un timer è un dispositivo che può essere utilizzato come contatore (UP) di eventi esterni (ad esempio le transizioni di un bit di una porta) o di eventi interni (ad esempio i fronti del clock della macchina o lo scatto di un comparatore). I timer sono governati nel loro funzionamento da un registro di configurazione, col quale è possibile abilitare il conteggio, impostare un prescaler (ovvero un divisore della frequenza del segnale di clock), e da un registro dati nel quale è contenuto il valore istantaneo del conteggio. Il registro è anche scrivibile in modo da far partire il conteggio da un valore prefissato. I timer possono generare interruzioni a fine conteggio. A tal fine nei registri PIR, PIE, e INTCON sono presenti appositi bit di abiltazione, richiesta e priorità. I timer sono inoltre utilizzabili in strettissima congiunzione con le funzionalità capture, compare e pwm.

## **TIMER0: 8 o 16 bit**

Pin associato: RA4 = clock esterno

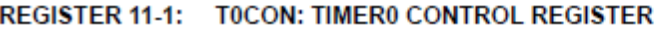

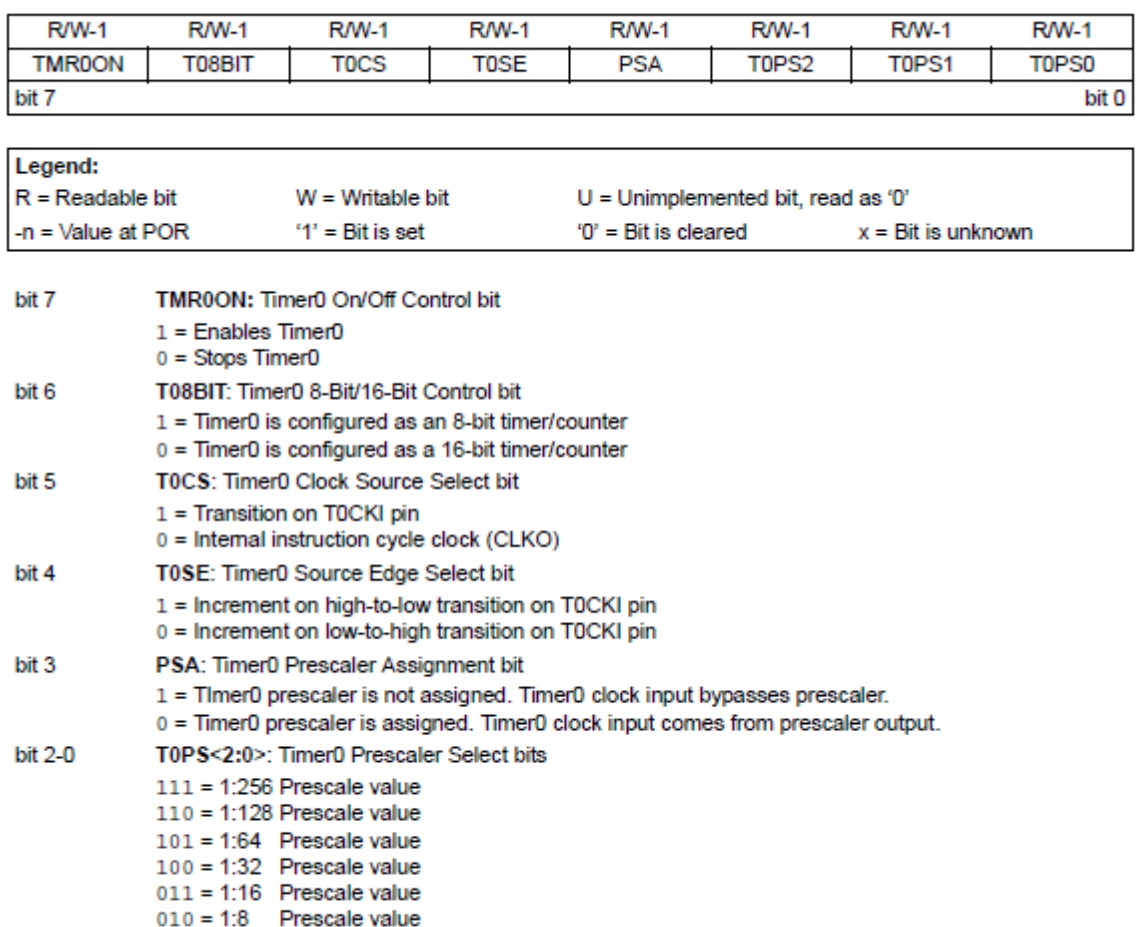

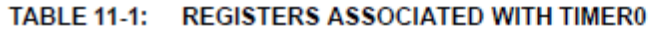

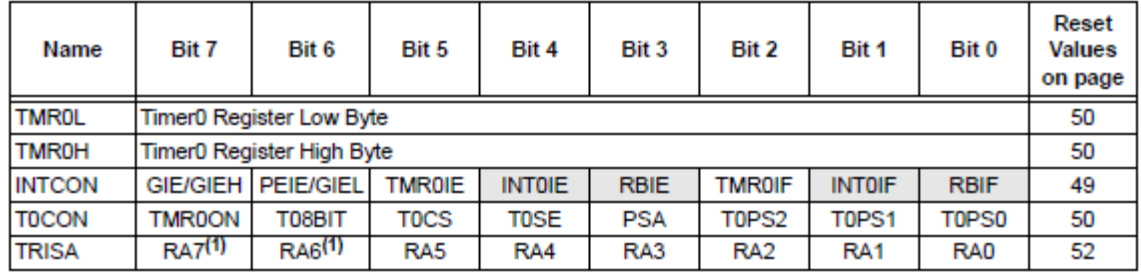

Legend: Shaded cells are not used by Timer0.

Note 1: PORTA<7:6> and their direction bits are individually configured as port pins based on various primary oscillator modes. When disabled, these bits read as '0'.

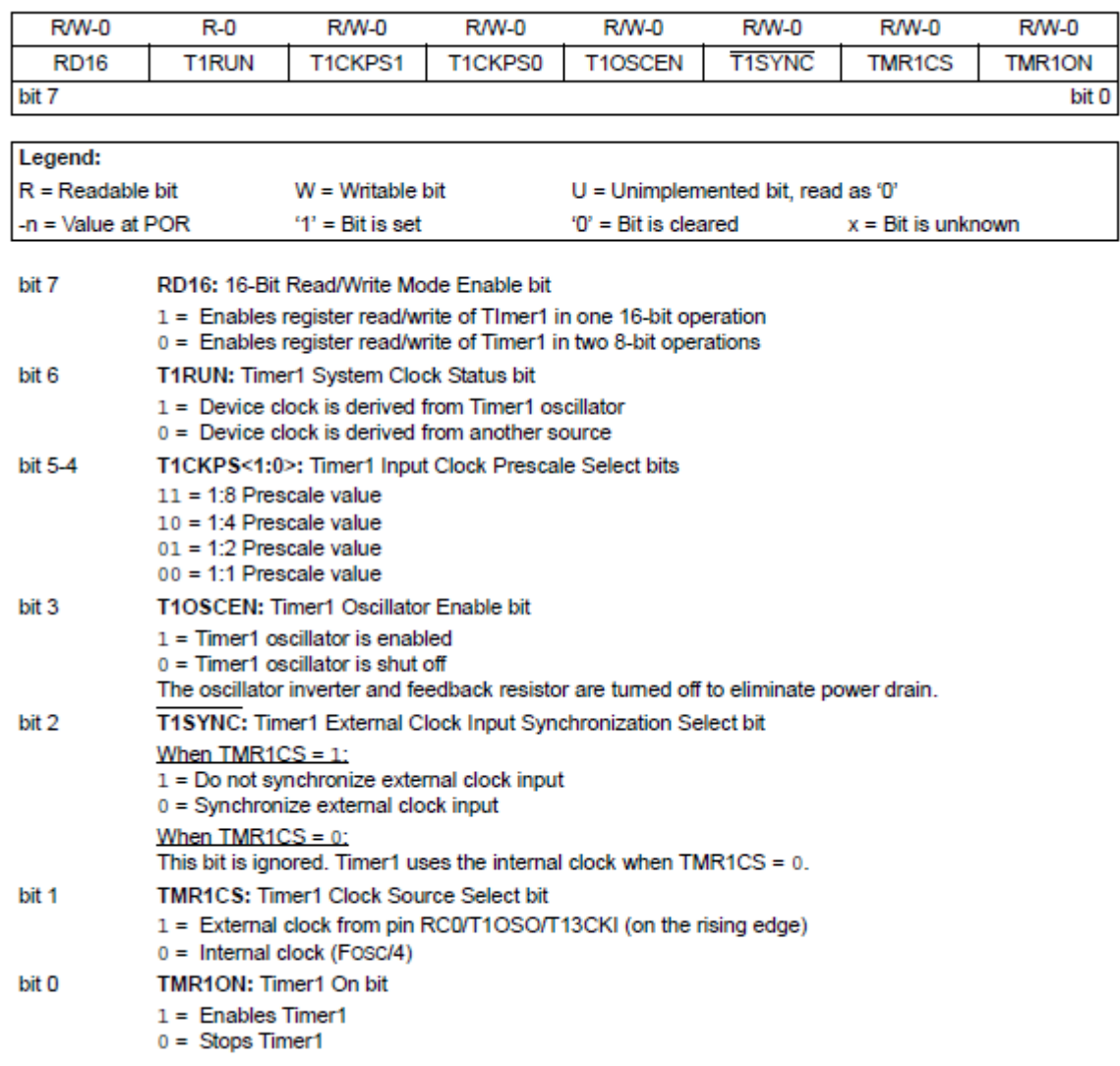

### REGISTER 12-1: T1CON: TIMER1 CONTROL REGISTER

| <b>Name</b>        | Bit 7                                           | Bit 6            | Bit 5         | Bit 4         | Bit 3          | Bit 2         | Bit 1         | Bit 0         | Reset<br><b>Values</b><br>on page |  |  |  |
|--------------------|-------------------------------------------------|------------------|---------------|---------------|----------------|---------------|---------------|---------------|-----------------------------------|--|--|--|
| <b>INTCON</b>      | <b>GIE/GIEH</b>                                 | <b>PEIE/GIEL</b> | <b>TMR0IE</b> | <b>INTOIE</b> | <b>RBIE</b>    | <b>TMR0IF</b> | <b>INTOIF</b> | <b>RBIF</b>   | 49                                |  |  |  |
| PIR <sub>1</sub>   | PSPIF <sup>(1)</sup>                            | <b>ADIF</b>      | <b>RCIF</b>   | <b>TXIF</b>   | <b>SSPIF</b>   | CCP1IF        | TMR2IF        | <b>TMR1IF</b> | 52                                |  |  |  |
| PIE <sub>1</sub>   | PSPIE <sup>(1)</sup>                            | <b>ADIE</b>      | <b>RCIE</b>   | <b>TXIE</b>   | <b>SSPIE</b>   | CCP1IE        | TMR2IE        | TMR1IE        | 52                                |  |  |  |
| IPR1               | PSPIP <sup>(1)</sup>                            | <b>ADIP</b>      | <b>RCIP</b>   | <b>TXIP</b>   | <b>SSPIP</b>   | CCP1IP        | TMR2IP        | TMR1IP        | 52                                |  |  |  |
| TMR <sub>1</sub> L | <b>Timer1 Register Low Byte</b>                 |                  |               |               |                |               |               |               |                                   |  |  |  |
| TMR1H              | Timer1 Register High Byte                       |                  |               |               |                |               |               |               |                                   |  |  |  |
| <b>T1CON</b>       | <b>RD16</b>                                     | <b>T1RUN</b>     | T1CKPS1       | T1CKPS0       | <b>T1OSCEN</b> | <b>T1SYNC</b> | <b>TMR1CS</b> | <b>TMR1ON</b> | 50                                |  |  |  |
| Legend:            | Shaded cells are not used by the Timer1 module. |                  |               |               |                |               |               |               |                                   |  |  |  |

TABLE 12-2: REGISTERS ASSOCIATED WITH TIMER1 AS A TIMER/COUNTER

Note 1: These bits are unimplemented on 28-pin devices; always maintain these bits clear.
### **TIMER2: 8 bit con prescaler e postscaler**

### REGISTER 13-1: T2CON: TIMER2 CONTROL REGISTER

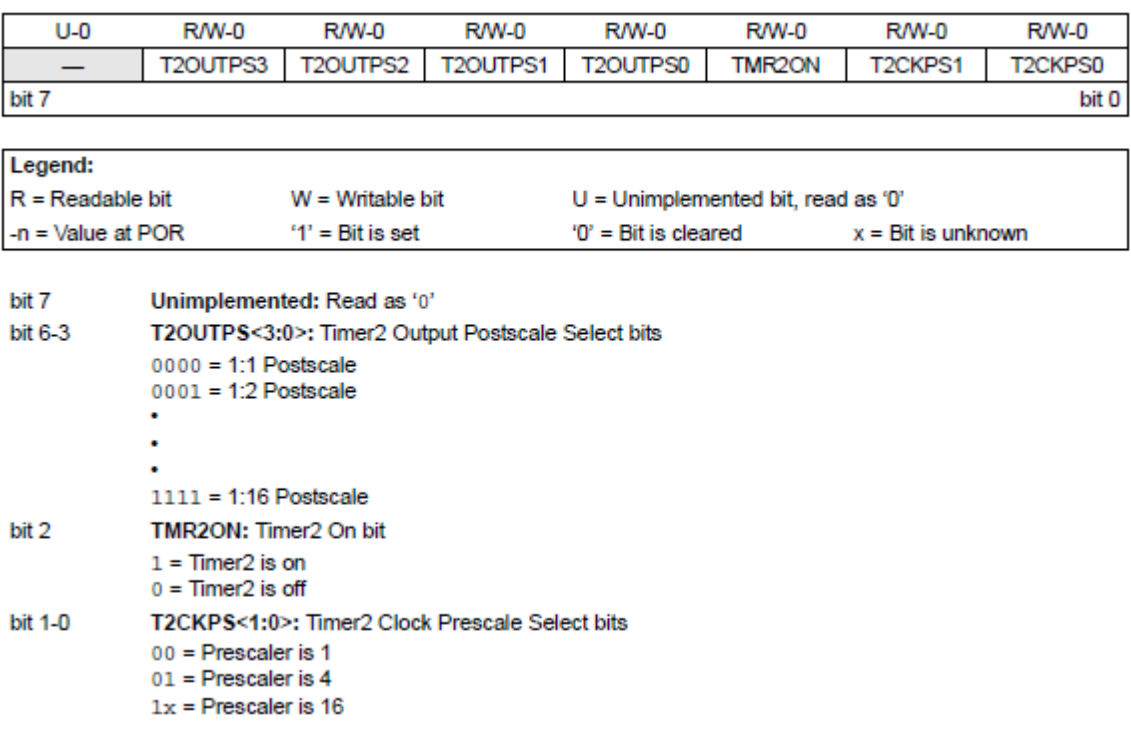

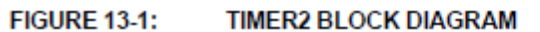

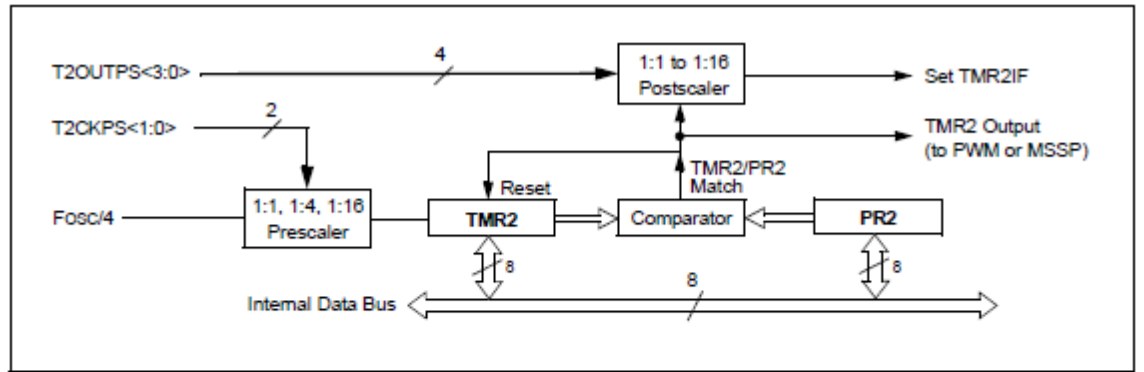

#### TABLE 13-1: REGISTERS ASSOCIATED WITH TIMER2 AS A TIMER/COUNTER

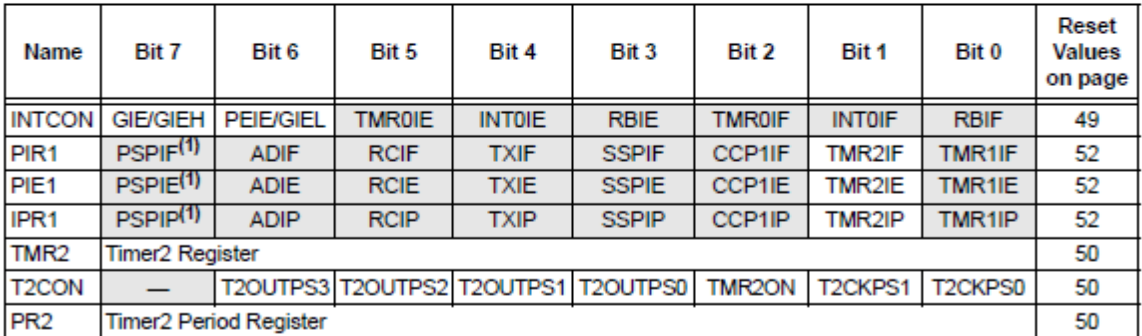

Legend: - = unimplemented, read as '0'. Shaded cells are not used by the Timer2 module.

Note 1: These bits are unimplemented on 28-pin devices; always maintain these bits clear.

### **Pin associato: RC0 = clock esterno**

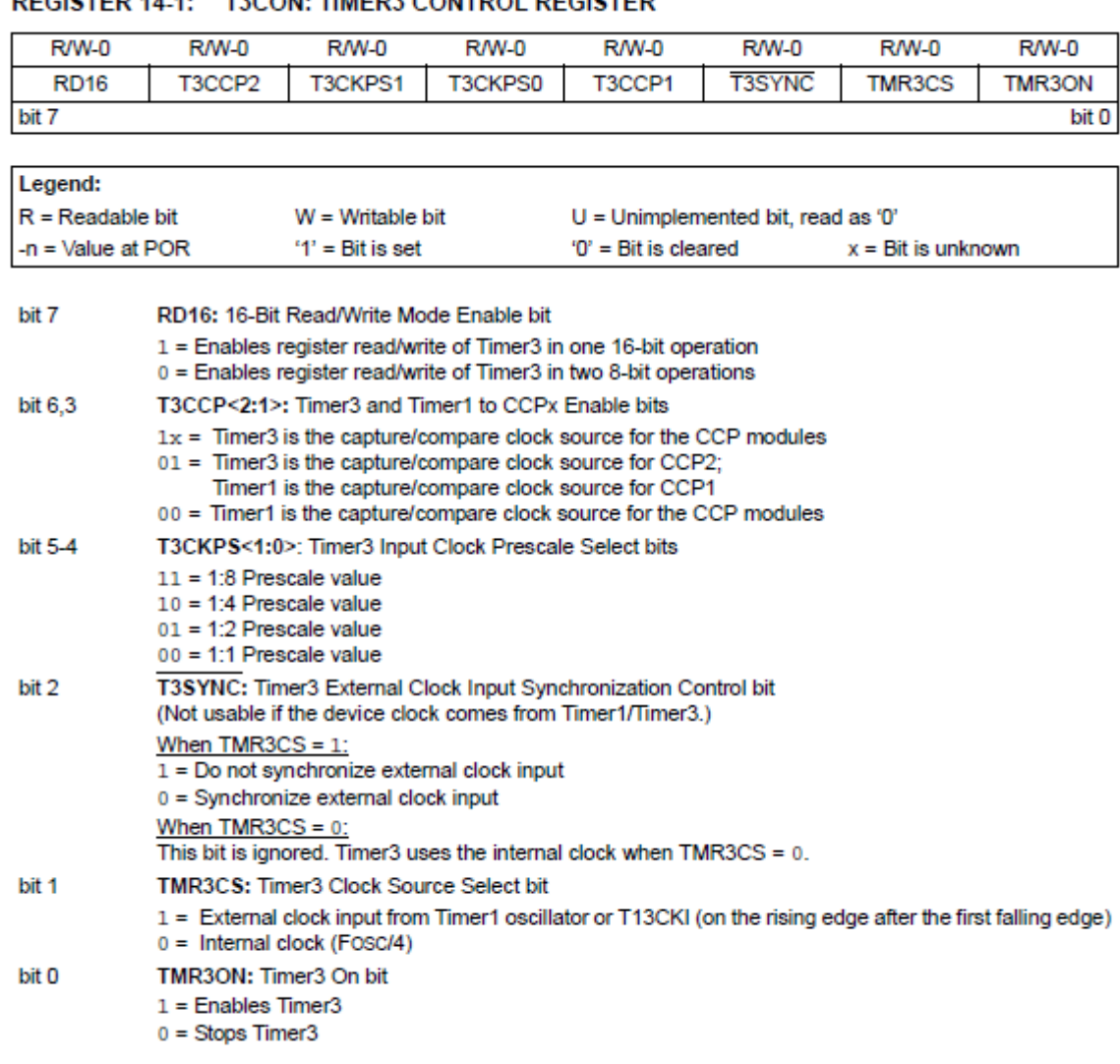

### REGISTER 14-1: T3CON: TIMER3 CONTROL REGISTER

### TABLE 14-1: REGISTERS ASSOCIATED WITH TIMER3 AS A TIMER/COUNTER

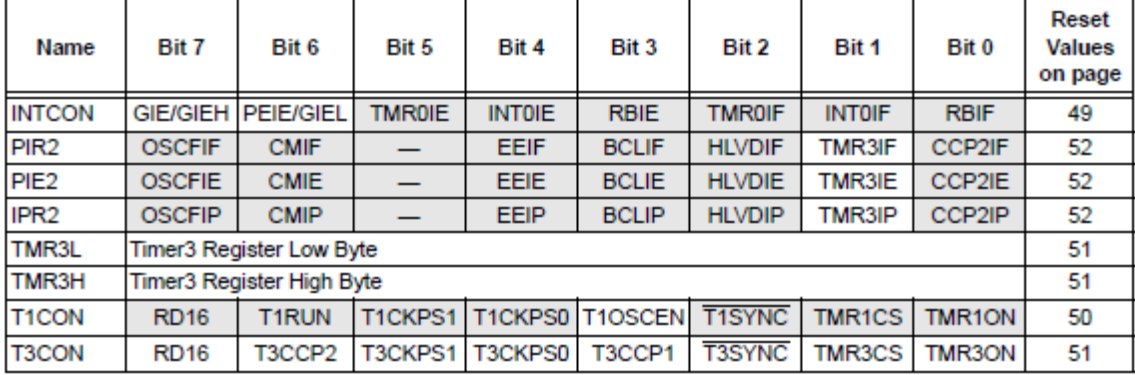

Legend: - = unimplemented, read as '0'. Shaded cells are not used by the Timer3 module.

# **IL MODULO CCP (capture-compare-pwm)**

**Input Capture:** il valore del contatore del timer viene congelato in un registro, detto di cattura, all'accadere di un evento particolare come ad esempio una transizione su un pin dedicato di una porta. Questa modalità può servire per la misurazione di intervalli di tempo.

**Output Compare:** il valore del contatore del timer viene continuamente confrontato con il valore contenuto in un registro detto di confronto; quando il contatore diventa uguale a tale registro viene intrapesa una azione, ad esempio la commutazione di un pin esterno. Questa modalità può servire per la generazione di forme d'onda.

PWM: il contenuto del contatore di un timer viene confrontato con due registri: uno detto del duty cycle e l'altro del periodo: quando il contatore diventa uguale a quello del duty cycle un pin predefinito esterno viene impostato; quando il contatore diventa uguale al registro del periodo il contatore viene resettato e il pin esterno viene ricommutato. Questa modalità può servire al controllo di potenza o alla conversione DA (con un filtro passa basso) o alla comunicazione dati (modulazione PWM).

Nel 18f2420 vi sono due moduli CCP eguali CCP1 e CCP2. I moduli funzionano in associazione con i timer come descritto dalla seguente tabella:

I pin associati a questo modulo sono RC1, RC2 e RB3.

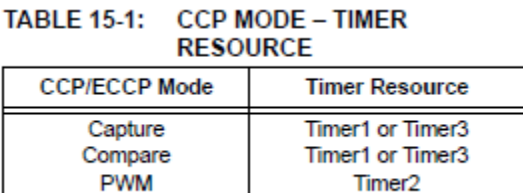

#### REGISTER 15-1: CCPxCON: CCPx CONTROL REGISTER (28-PIN DEVICES)

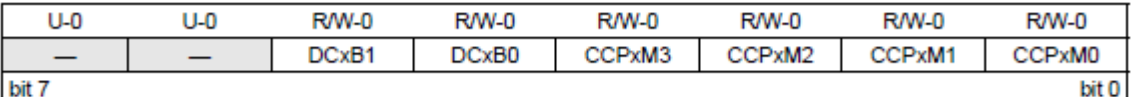

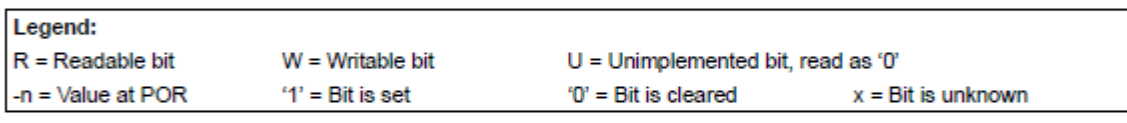

bit 7-6 Unimplemented: Read as '0' bit 5-4 DCxB<1:0>: PWM Duty Cycle bit 1 and bit 0 for CCPx Module Capture mode: Unused. Compare mode: **Unused** PWM mode: These bits are the two LSbs (bit 1 and bit 0) of the 10-bit PWM duty cycle. The eight MSbs (DCxB<9:2>) of the duty cycle are found in CCPRxL. bit 3-0 CCPxM<3:0>: CCPx Module Mode Select bits 0000 = Capture/Compare/PWM disabled (resets CCPx module)  $0001 =$ Reserved 0010 = Compare mode, toggle output on match (CCPxIF bit is set)  $0011 =$  Reserved 0100 = Capture mode, every falling edge 0101 = Capture mode, every rising edge 0110 = Capture mode, every 4th rising edge 0111 = Capture mode, every 16th rising edge 1000 = Compare mode, initialize CCPx pin low; on compare match, force CCPx pin high (CCPxIF bit is set) 1001 = Compare mode, initialize CCPx pin high; on compare match, force CCPx pin low (CCPxIF bit is set) 1010 = Compare mode, generate software interrupt on compare match (CCPxIF bit is set, CCPx pin reflects I/O state) 1011 = Compare mode, trigger special event; reset timer; CCP2 match starts A/D conversion (CCPxIF bit is set)  $11xx =$  PWM mode

| 18DLE 13-3.<br><b>REGISTERS ASSUCIATED WITH CAPTURE, COMPARE, TIMERT AND TIMERS</b> |                                          |                      |               |                          |                         |               |               |               |                                          |
|-------------------------------------------------------------------------------------|------------------------------------------|----------------------|---------------|--------------------------|-------------------------|---------------|---------------|---------------|------------------------------------------|
| <b>Name</b>                                                                         | Bit 7                                    | Bit 6                | Bit 5         | Bit 4                    | Bit 3                   | Bit 2         | Bit 1         | Bit 0         | <b>Reset</b><br><b>Values</b><br>on page |
| <b>INTCON</b>                                                                       | <b>GIE/GIEH</b>                          | <b>PEIE/GIEL</b>     | <b>TMROIE</b> | <b>INTOIE</b>            | <b>RBIE</b>             | <b>TMROIF</b> | <b>INTOIF</b> | <b>RBIF</b>   | 49                                       |
| <b>RCON</b>                                                                         | <b>IPEN</b>                              | <b>SBOREN</b>        |               | $\overline{\mathsf{RI}}$ | $\overline{TO}$         | PD.           | <b>POR</b>    | <b>BOR</b>    | 48                                       |
| PIR <sub>1</sub>                                                                    | PSPIF <sup>(1)</sup>                     | <b>ADIF</b>          | <b>RCIF</b>   | <b>TXIF</b>              | <b>SSPIF</b>            | CCP1IF        | TMR2IF        | TMR1IF        | 52                                       |
| PIE <sub>1</sub>                                                                    | PSPIE <sup>(1)</sup>                     | <b>ADIE</b>          | <b>RCIE</b>   | <b>TXIE</b>              | <b>SSPIE</b>            | CCP1IE        | TMR2IE        | TMR1IE        | 52                                       |
| IPR1                                                                                | PSPIP <sup>(1)</sup>                     | <b>ADIP</b>          | <b>RCIP</b>   | <b>TXIP</b>              | <b>SSPIP</b>            | CCP1IP        | TMR2IP        | TMR1IP        | 52                                       |
| PIR <sub>2</sub>                                                                    | <b>OSCFIF</b>                            | <b>CMIF</b>          |               | <b>EEIF</b>              | <b>BCLIF</b>            | <b>HLVDIF</b> | <b>TMR3IF</b> | CCP2IF        | 52                                       |
| PIE <sub>2</sub>                                                                    | <b>OSCFIE</b>                            | <b>CMIE</b>          |               | <b>EEIE</b>              | <b>BCLIE</b>            | <b>HLVDIE</b> | <b>TMR3IE</b> | CCP2IE        | 52                                       |
| IPR <sub>2</sub>                                                                    | <b>OSCFIP</b>                            | <b>CMIP</b>          |               | <b>EEIP</b>              | <b>BCLIP</b>            | <b>HLVDIP</b> | <b>TMR3IP</b> | CCP2IP        | 52                                       |
| <b>TRISB</b>                                                                        | <b>PORTB Data Direction Register</b>     |                      |               |                          |                         |               |               |               | 52                                       |
| <b>TRISC</b>                                                                        | <b>PORTC Data Direction Register</b>     |                      |               |                          |                         |               |               |               | 52                                       |
| <b>TMR1L</b>                                                                        | <b>Timer1 Register Low Byte</b>          |                      |               |                          |                         |               |               |               | 50                                       |
| TMR <sub>1</sub> H                                                                  | Timer1 Register High Byte                |                      |               |                          |                         |               |               |               | 50                                       |
| T <sub>1</sub> CON                                                                  | <b>RD16</b>                              | <b>T1RUN</b>         |               |                          | T1CKPS1 T1CKPS0 T1OSCEN | <b>T1SYNC</b> | <b>TMR1CS</b> | <b>TMR1ON</b> | 50                                       |
| <b>TMR3H</b>                                                                        | <b>Timer3 Register High Byte</b>         |                      |               |                          |                         |               |               |               | 51                                       |
| <b>TMR3L</b>                                                                        | Timer3 Register Low Byte                 |                      |               |                          |                         |               |               |               | 51                                       |
| <b>T3CON</b>                                                                        | <b>RD16</b>                              |                      |               | T3CCP2 T3CKPS1 T3CKPS0   | T3CCP1                  | <b>T3SYNC</b> | <b>TMR3CS</b> | <b>TMR3ON</b> | 51                                       |
| CCPR1L                                                                              | Capture/Compare/PWM Register 1 Low Byte  |                      |               |                          |                         |               |               |               | 51                                       |
| CCPR1H                                                                              | Capture/Compare/PWM Register 1 High Byte |                      |               |                          |                         |               |               |               | 51                                       |
| <b>CCP1CON</b>                                                                      | P <sub>1M1</sub> (1)                     | P <sub>1M0</sub> (1) | <b>DC1B1</b>  | DC1B0                    | CCP1M3                  | CCP1M2        | CCP1M1        | CCP1M0        | 51                                       |
| CCPR2L                                                                              | Capture/Compare/PWM Register 2 Low Byte  |                      |               |                          |                         |               |               |               | 51                                       |
| CCPR2H                                                                              | Capture/Compare/PWM Register 2 High Byte |                      |               |                          |                         |               |               |               | 51                                       |
| CCP2CON                                                                             |                                          |                      | <b>DC2B1</b>  | DC2B0                    | CCP2M3                  | CCP2M2        | CCP2M1        | CCP2M0        | 51                                       |
|                                                                                     |                                          |                      |               |                          |                         |               |               |               |                                          |

**DECISTEDS ASSOCIATED WITH CARTINE COMPANE TIMEDA AND TIMEDS** TADLE 45.2.

Legend: - = unimplemented, read as '0'. Shaded cells are not used by Capture/Compare, Timer1 or Timer3. Note 1: These bits are unimplemented on 28-pin devices: always maintain these bits clear.

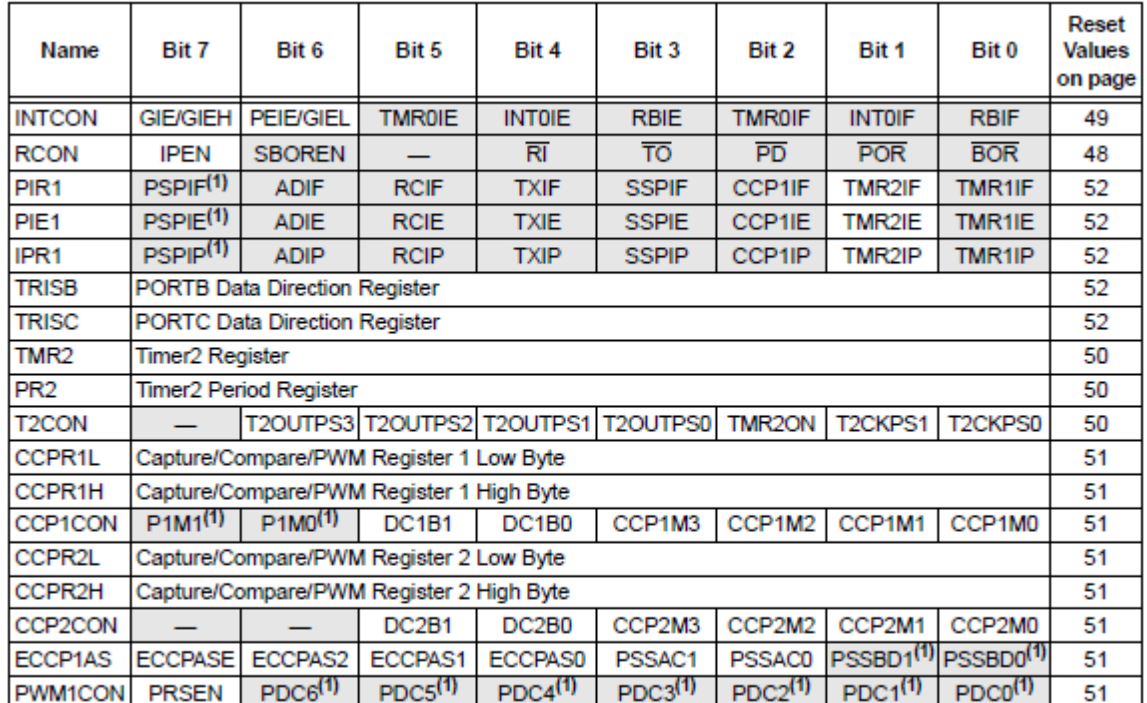

#### TABLE 15-5: REGISTERS ASSOCIATED WITH PWM AND TIMER2

Legend: - = unimplemented, read as '0'. Shaded cells are not used by PWM or Timer2.

Note 1: These bits are unimplemented on 28-pin devices; always maintain these bits clear.

### **Le interruzioni da transizione su pin esterno: INT0, INT1, INT2**

Il micro dispone di 3 pin (RB0, RB1 e RB2) che possono essere programmati per generare una interruzione in risposta ad una transizione ad essi applicata. Questa funzionalità può essere utilizzata per far si che il microcontrollore risponda istantaneamente (a parte la latenza del sistema di interruzione) ad uno stimolo esterno avviando una routine di gestione apposita (ad esempio salvataggio in memoria non volatile se un pin segnala, andando basso, che sta andando via la alimentazione). E' possibile selezionare se la transizione che scatena l'interruzione è un fronte in salita (default) o in discesa mediante i bit INTEGDx nel registro INTCON2 (x è 0,1 o 2). La funzionalità va abilitata impostando a 1 il bit INTxIE nel registro PIINTCON3, la priorità nel registro INTCON3 con i bit INTxIP. La routine di interruzione testerà e poi azzererà il bit INTxIF nel registro INTCON3. Si noti che INT0 è sempre e solo ad alta priorità. Le 3 interruzioni sono poi soggette al mascheramento complessivo con GIEH e GIEL di INTCON1.

# **LA EEPROM**

E' possibile memorizzare dati in modo permanente nella EEPROM (memoria non volatile) a bordo del micro. Questi dati permangono e possono essere richiamati anche dopo un reset o dopo aver tolto l'alimentazione al micro. La EEPROM, nel suo funzionamento base, è controllabile con: un registro indirizzo (EEADDR) che punta alla cella (sono 256 nel 18f2420) in cui si vuol scrivere; un registro dati che contiene il dato da leggere o scrivere (EEDATA); un registro stato/comando/controllo (EECON1(R)-EECON2(W)) con il quale è possibile avviare le operazioni di lettura o scrittura e controllare lo stato della loro esecuzione. Si noti che la scrittura necessita dell'invio di una sequenza particolare per evitare che essa avvenga per errore (ad esempio a causa di un programma "impazzito", o di un malfunzionamento del software).

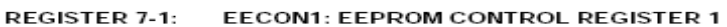

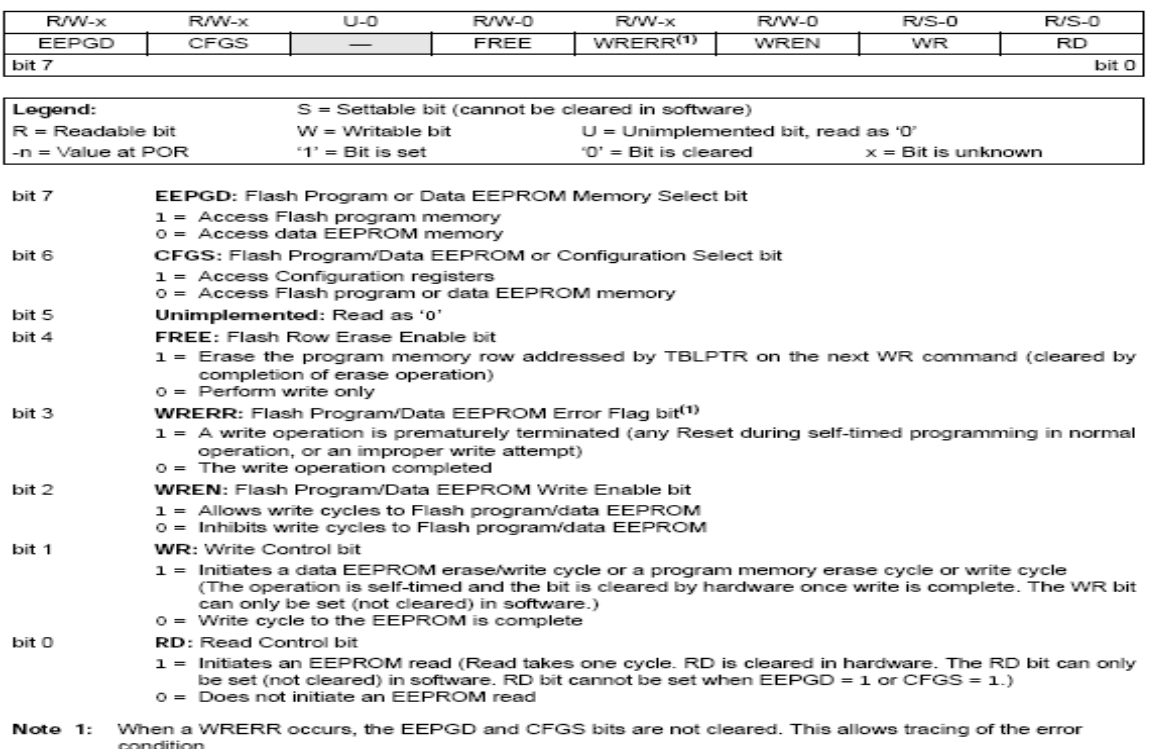

#### SEQUENZE (assembly) per la lettura e la scrittura:

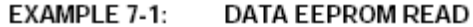

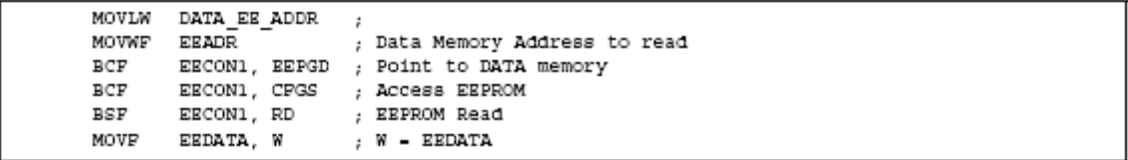

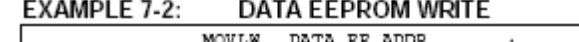

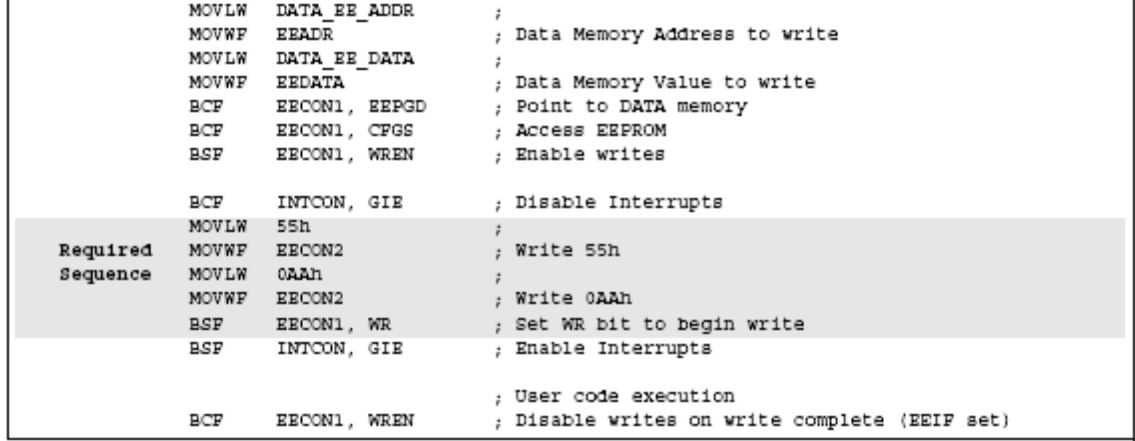

# **COME SI PROGRAMMA**

Il microcontrollore può essere programmato in qualsiasi linguaggio: basic, C, pascal, assembly....Tuttavia la sua architettura è ottimizzata per essere programmato in C. Volendolo programmare in assembly abbiamo il vantaggio (l'unico) della gratuità dell'assemblatore fornito in freeware dalla microchip. Il compilatore C della microchip è freeware ma con delle limitazioni sulla dimensione del codice generabile, sulle librerie e sui modelli di processore. Tuttavia per applicazioni semplici di tipo didattico questo non è un problema. Un ottimo compilatore C, ma caro, è quello della IAR. La microchip fornisce il compilatore MCC18, perfettamente integrato con l'ambiente di sviluppo MPLAB IDE 8.04 ma abbastanza pieno di bug. Uno clamoroso che trae in grossi equivoci è il malfunzionamento delle variabili statiche locali, che, dichiarate dentro una funzione, viene reinizializzata tutte le volte invece che solo la prima!!! Tuttavia è possibile costruire del codice funzionante. Esistono anche compilatori OpenSource basati sul compilatore gcc di Unix.

Si noti che i compilatori mettono a disposizione un file .h per ogni modello di microcontrollore gestito dal compilatore contenente le definizioni in termini di indirizzo di memoria di tutti i registri del microcontrollore. Ad esempio TRISA equivale a qualcosa del tipo: #define \*(unsigned char \*)0x30.

Questo ci consente di scrivere comodamente TRISA = 0x015 e non più \*(unsigned char \*)0x30 = 0x15.

Inoltre nel file .h (ad esempio pic18f2420.h) sono dichiarati degli UNION e degli STRUCT che rappresentano con i loro campi i singoli bit che costituiscono i vari registri. Questi bit ci consentono di utilizzare notazioni del tipo INTCONbits.GIEH = 1 per impostare ad 1 il bit 7 di INTCON invece di dover ricorrere ad AND, OR, e mascherature varie. Dovrei altrimenti scrivere ad esempio INTCON  $=$  (1 << GIEH) per impostarlo a 1 e INTCON &= ~(1 << GIEH) per resettarlo.

In ogni caso, una volta scelto il linguaggio e quindi il compilatore o l'assemblatore, si arriva alla generazione del file eseguibile più o meno con lo stesso processo seguito per la generazione di un file Visual C: creazione del progetto, scelta del microprocessore, popolazione con i file sorgenti, compilazione e linking. Il file generato ha estensione .HEX (non exe) in quanto è scritto in un formato particolare che contiene solo caratteri esadecimali da 0 a F e il : come delimitatore. Questo file deve essere "scaricato" nella EPROM del microcontrollore. A tal fine possiamo:

- 1) scaricarlo in modo parallelo utilizzando un apposito programmatore collegato al PC. Il microcontrollore va inserito in un apposito zoccolo presente sul programmatore. Questo metodo può funzionare solo per il package DIP, a, meno di acquistare costosi adattatori. Inoltre il mocro va ogni volta tolto dal target (la scheda applicativa), inserito nel programmatore, cancellato, riprogrammato e reinserito nel target. Pensiamo che nello sviluppo di un programma è possibile sbagliare migliaia di volte e capiamo che questo metodo è da disperati.
- 2) Scaricarlo in modo seriale usando la interfaccia seriale sincrona appositamente prevista per la programmazione e il debug (PIN PGM, PGC, PGD, MCLR). In questo modo non occorre rimuovere il micro dal target; siparla di programmazione in circuit (ICP o ISP). Occorre però procurarsi o costruirsi un piccolo adattatore (si trovano centinaia di schemi su internet) da collegare alla seriale asincrona del PC o all'USB.
- 3) Utilizzare un bootloader ovvero un piccolo programmino che viene memorizzato un volta per tutte in una porzione della EPROM e non viene più cancellato. Tale programmino, che viene scaricato con uno dei due metodi precedenti (quindi comunque ci risiamo, abbiamo bisogno, almeno una volta, un programmatore), ma una tantum, può ricevere i byte del nuovo programma dalla seriale asincrona. Occorre però notare che la seriale asincrona esce dal pc a livelli elettrici RS232 e non TTL e quindi occorre sempre e comunque costruire un adattatore di livello. In più occorre anche il bootloader. Questo metodo conviene quindi se: 1) possiamo sacrificare un po' di EPROM per il bootloader; 2) abbiamo già necessità di un collegamento seriale asincrono e quindi ci serve comunque l'adattatore. Anche in questo caso comunque non è necessario rimuovere il micro dal target; 3) abbiamo un pc senza seriale asincrona, ormai i notebook sono tutti provvisti solo di porte USB. Tuttavia esistono degli adattatori USB seriale asincrona che funzionano benissimo. Esistono infine dei piccoli programmatori per microcontrollori che si connettono all'usb dal costo di una ventina di euro.

# **Un programmatore a basso costo.**

Se rinunciamo alle possibilità di debug in tempo reale offerte dai dispositivi relativamente costosi della microchip e ci accontentiamo di programmare alla cieca con un processo di "trial and error" possiamo utilizzare un dispositivo che ci consente la sola programmazione, a basso costo (non il debug).

Circuito elettrico di un programmatore da connettere alla porta seriale asincrona RS232 di un PC per programmare il PIC18F2420 (e non solo). Il connettore ICSP (in circuit serial programming) reca le connessioni per i pin di programmazione del micro.

Il programmatore va utilizzato in congiunzione ad un adeguato programma per il download dell'eseguibile che sia compatibile con il pic in oggetto e con tale programmatore. Ad esempio il WinPicPgm. Occorre installarlo, configurarlo, selezionare il micro voluto (ma dovrebbe essere in grado di rilevare il tutto da solo) caricare il file hex da programmare e avviare il download.

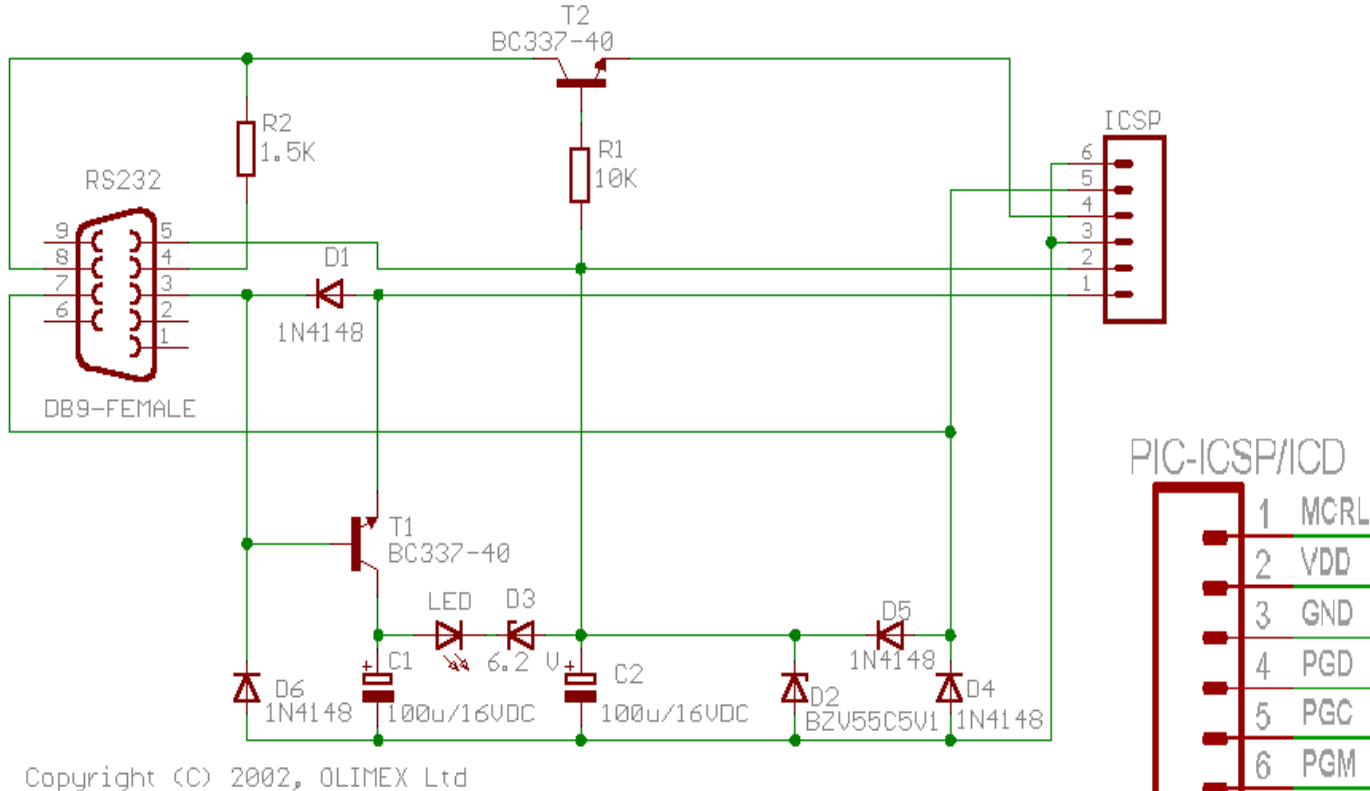

http://www.olimex.com/dev

# **Programmi di Esempio**

I programmi che seguono sono stati sviluppati con il compilatore C MCC18 della Microchip e provati con il simulatore interattivo PROTEUS ISIS della LABCENTER UK.

### ELENCO ESEMPI:

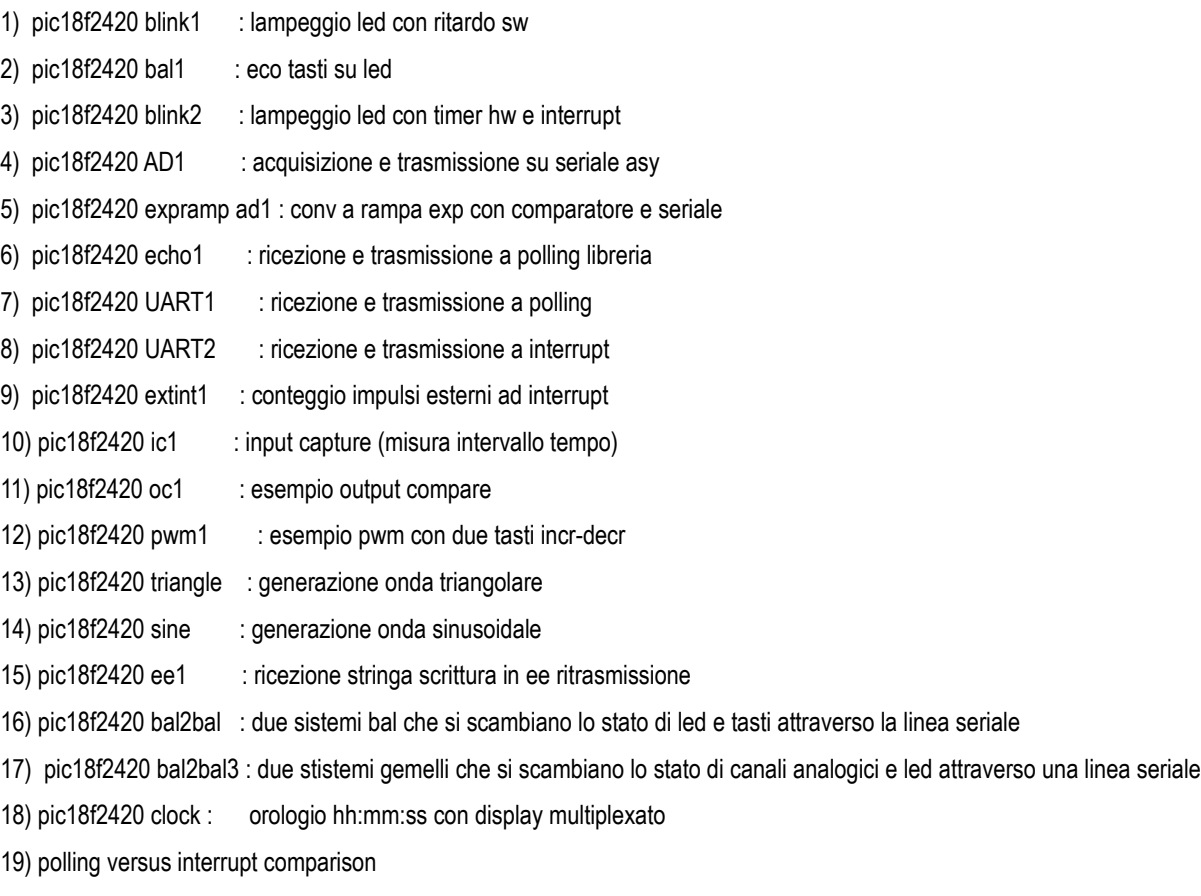

20) touch dimmer light control (phase control)

21) touch dimmer light control (burst control)

LISTATI A SEGUIRE

#### **STRUTTURA TIPICA DI UN PROGRAMMA**

// NOME PROGRAMMA, DATA, REVISIONE // SCOPO, DESCRIZIONE // STRUTTURA DEL SOFTWARE, MODULI, FILE E FUNZIONI CHE LO COMPONGONO, LIBRERIE NECESSARIE

#include <p18cxxx.h> // sempre per la famiglia 18F; contiene le macro per l'accesso ai registri usando simboli come PORTA al posto di indirizzi hex #include <altri include file> #define <definizioni costanti> typedef <definizioni di tipi> <dichiarazioni variabili globali (visibili in tutti i file dove sono esternalizzate)> <dichiarazioni variabili globali statiche (visibili solo nel file che le dichiara)> <dichiarazioni variabili esterne> <PROTOTIPI DELLE FUNZIONI ACCESSORIE (zero o più)> <FUNZIONE main (1 e una sola in un solo file)> void main() { <inizializzazione periferiche necessarie e processore> <ciclo while(1) { < gestione del sistema> } > } // non può finire perchè non c'è un S.O. <zero o più funzioni accessorie (corpi)> // è buona norma inizializzare le periferiche e/o il processore con funzioni a parte, es init\_mcu, init\_uart etc.

**// SE SI USANO INTERRUZIONI la struttura sarà: (1) main e funzioni\_normali (2) funzioni\_interruzione (3) impostazione\_vettori; occorre quindi aggiungere, dopo (1)**

#pragma interrupt lista\_nomi\_routine\_interruzione\_separati\_da\_spazi (routine1 routine2 ....) // segnalo che queste routine salvano anche la PSW

<definizione (=corpo) della routine di interrupt per le sorgenti ad alta priorità>

<definizione (=corpo) della routine di interrupt per le sorgenti a bassa priorità>

(3) // IMPOSTAZIONE VETTORI DI INTERRUZIONE CON SALTI ALLE VERE ROUTINE

#pragma code SaltoGestioneInterruptAltaPriorita = 0x08

void SaltoGestioneInterruptAltaPriorita() { GestioneInterruzioniAltaPriorita(); }

#pragma code SaltoGestioneInterruptBassPriorita = 0x18

void SaltoGestioneInterruptBassaPriorita() { GestioneInterruzioniBassaPriorita(); }

#### **esempio gestione interruzioni: (DOPO IL MAIN e le funzioni accessorie)**

(2) #pragma interrupt GestioneInterruzioniAltaPriorita GestioneInterruzioniBassaPriorita // segnalo che queste routine salvano anche la PSW nello stack

void GestioneInterruzioniAltaPriorita()

{

}

<esame registro di stato delle interruzioni per capire quale periferica interrompe, mediante una serie di if sui bit dei vari registri >

// per ogni periferica gestita a interruzione e per ogni sottosistema abilitato:

if(bit\_registro\_stato\_interruzioni\_periferica\_X è alto)

<esegui gestione>

<azzera\_bit\_registro\_di\_stato\_in\_questione> // IMPORTANTE, altrimenti la ri-serve in continuazione....

}

(3)

{

(2)

void GestioneInterruzioniBassaPriorita() { /\* analogamente a sopra ma per le periferiche definite a bassa priorità \*/ }

### **// IMPOSTAZIONE VETTORI DI INTERRUZIONE CON SALTI ALLE VERE ROUTINE (IN FONDO AL FILE)**

#pragma code SaltoGestioneInterruptAltaPriorita = 0x08 // riempo la parola a 0x08 con un salto a GestioneInterruzioniAltaPriorita

void SaltoGestioneInterruptAltaPriorita() { GestioneInterruzioniAltaPriorita(); }

#pragma code SaltoGestioneInterruptBassPriorita = 0x18 // riempo la parola a 0x08 con un salto a GestioneInterruzioniBassaPriorita

void SaltoGestioneInterruptBassaPriorita() { GestioneInterruzioniBassaPriorita(); }

```
1. // BLINK1.c
2. #include <p18cxxx.h> /* for TRISA and PORTA declarations */
3.
4. /* Set configuration bits for use with ICD2 / PICDEM2 PLUS Demo Board: 
5. * - set INTIO2 oscillator 
6. * - disable watchdog timer 
7. * - disable low voltage programming 
8. */ 
9. #pragma config OSC = INTIO67 
10. #pragma config WDT = OFF 
11. #pragma config LVP = OFF 
12.
13. void main() 
14. \{15. int i, j; 
16.
17. //ADCON1 = 7; // no AD sulla porta
18. CMCON = 7; // no comparatore sulla porta 
19.
20. TRISA = 0x00; // porta A in uscita 
21.
22. while(1) 
23. { 
24. for(i = 0; i < 10; i++)
25. // for(j = 0; j < 1000; j++)
26. ; 
27. PORTA = 0x00; 
28.
29. for(i = 0; i < 10; i++)
30. // for(j = 0; j < 1000; j++)
31. ; 
32. PORTA = 0xFF; 
33. } 
34. }
```
# 25 ILECHO1 e comunicazione seriale asinerana 0600 N 8 1

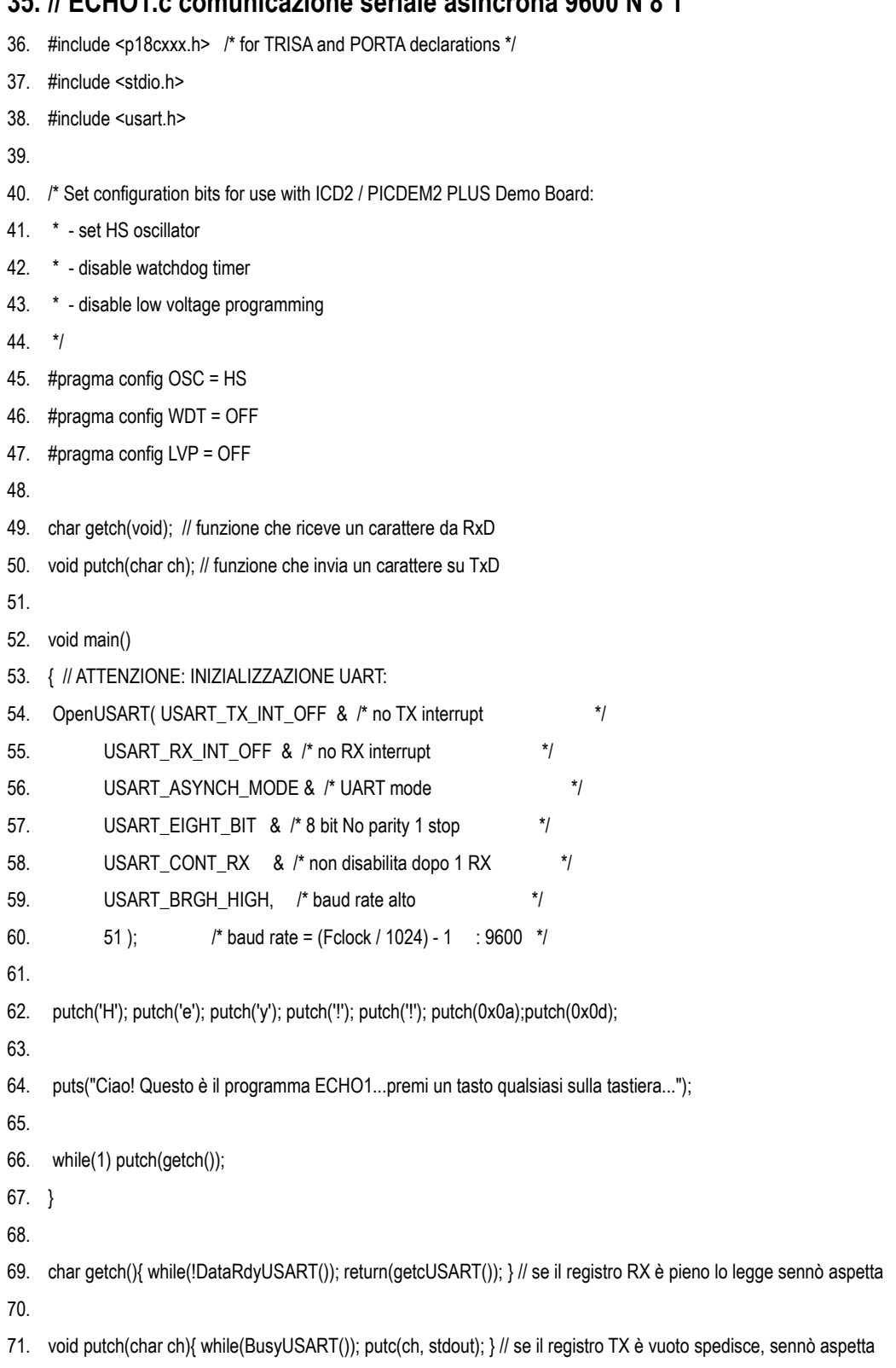

### **72. // BAL1 (buttons and lights.c**

- 73. #include <p18cxxx.h> /\* for TRISA and PORTA declarations \*/
- 74.
- 75. /\* Set configuration bits for use with ICD2 / PICDEM2 PLUS Demo Board:
- 76. \* set INTIO2 oscillator
- 77. \* disable watchdog timer
- 78. \* disable low voltage programming
- 79. \*/
- 80. #pragma config OSC = INTIO67
- 81. #pragma config WDT = OFF
- 82. #pragma config LVP = OFF
- 83.
- 84. void main()
- 85. {
- 86. // ADCON1 = 7; // no AD sulla porta
- 87. CMCON = 7; // no comparatore sulla porta
- 88. TRISA = 0x00; // porta A in uscita
- 89. TRISB = 0xff; // porta B in ingresso
- 90.
- 91. while(1) PORTA = PORTB; // ciclo senza fine In cui leggo la porta B e la riecheggio sulla A

92. }

93.

```
94. // AD1.c
95. // ACQUISIZIONE AD DA DUE CANALI E TRASMISSIONE SU SERIALE
96. #include <p18cxxx.h> /* for TRISA and PORTA declarations */
97. #include <stdio.h>
     #include <usart.h>
98.
99.
100. #pragma config OSC = HS
101. #pragma config WDT = OFF
102. #pragma config LVP = OFF
103.
104. void main()
105. \{106. unsigned int val0, val1;
107. unsigned int hb, lb;
108
109. OpenUSART(USART_TX_INT_OFF & /* no TX interrupt
                                                                            */ // ATTENZIONE: INIZIALIZZAZIONE UART:
            USART_RX_INT_OFF & /* no RX interrupt
                                                                      \frac{1}{\sqrt{2}}110.
111.
            USART_ASYNCH_MODE & /* UART mode
                                                                          \frac{1}{\sqrt{2}}^*/112.
            USART_EIGHT_BIT & /* 8 bit No parity 1 stop
113.
            USART_CONT_RX & /* non disabilita dopo 1 RX
                                                                        ^{\ast}/
            USART_BRGH_HIGH, /* baud rate alto
                                                                    \star114115.
            51 );
                          /* baud rate = (Fclock / 1024) - 1
                                                               \overline{\phantom{a}}116. puts("Ciao! Questo è il programma AD1:");
117. ADCON1 = 0x0e; // + e - vrif da alimentazione, ch 0 porta A.0 ingresso analogico
118.
119. while(1)
120. \{ADCON0 = 0x03; // SOC: 0x02 è la maschera per il bit GO in ADCON0...seleziono il canale 0, abilito l'AD
121.122.
      while(ADCON0 & 0x02); // attesa EOC
123.
124. // leggo il risultato che è giustificato a sinistra
125. Ib = ADRESL; // leggo byte basso
      hb = ADRESH; // leggo byte alto (solo i due bit alti sono signif.)
126.
127.val0 = ((hb \le 8) | lb) \gg 6; // assemblo in un intero a 10 bit giustif. a destra
128.
129.
      ADCON0 = 0x07; // SOC: 0x02 è la maschera per il bit GO in ADCON0...seleziono il canale 1, abilito l'AD
130.
131.
      while(ADCON0 & 0x02); // attesa EOC
132.
133.
134.
      Ib = ADRESL:
                        hb = ADRESH:
135.
      val1 = ((hb \le 8) | lb) >> 6;
136.
137.
138. printf("ch0: %u ch1: %u \x0a\x0d", val0, val1);
139.}
140.}
```

```
141. // BLINK2.c Lampeggio con timer ad Interruzione
142 //
143. // Blink2 fa lampeggiare 10 led (8 sulla porta A e 2 sulla B) usando il timer0 
144. // e le interruzioni (no priorità) 
145. // 
146. //---------------------------------------------------------------------------- 
147. #pragma config OSC = INTIO67 // oscillatore interno 
148. #pragma config WDT = OFF 
149. #pragma config LVP = OFF 
150.
151. #include <p18cxxx.h> 
152.
153. #define PH 0xfc // valori per contare 1000 impulsi: il contatore è up modulo 
154. #define PL 0x18 // 65536: ci metto 64536 (0xfc18) così gli rimangono 1000 impulsi per l'overflow 
155.
156. volatile unsigned int timer = 0; // variabile globale per contare gli overflow 
157.
158. //---------------------------------------------------------------------------- 
159.
160. void main () 
161. { 
162. // ADCON1 = 7; // no AD sulla porte 
163. // CMCON = 7; // no comparatore sulla porta 
164. 
165. INTCON = 0x00; // disabilito tutti le interruzioni e quelle del TMR0 
166. // interruzioni in modo compatibile 16f84 senza priorità 
167. 
168. T0CON = 0x82; // set up timer0 - prescaler 1:8 --> 1MHz --> 8us x count 
169. TMR0H = PH; // setup period high byte
170. TMR0L = PL; \frac{1}{2} // setup period low byte 1 TOF = 8 ms
171.<br>172 TRISB = 0
172. TRISB = 0: // porta A e B in uscita.
173. PORTB = 0x00; 
174. TRISA = 0;
175. PORTA = 0x00; 
176.
177. INTCON = 0xa0; // abilito le interruzioni gloali e da TMR0 ALTERNATIVAMENTE INTCONbits.TMR0IE = 1; e INTCONbits.GIE = 1;
178.<br>179.
       while (1)
180. { 
181. timer = 20; // per avere 1 s ci dovrei mettere 125, ma la simulazione è più lenta...<br>182. while(timer): // aspetto che la routine di interrupt mi abbia azzerato timer...
          while(timer); // aspetto che la routine di interrupt mi abbia azzerato timer...
183. 
184. LATB ^= 0xff; // commuto le porte...
185. LATA \text{A} = 0 \times \text{ff}:
186. } 
187. } 
188.
189. // Impostazione interrupt system DEVO RISPETTARE QUEST'ORDINE delle PRAGMA e mettere questa roba esattamente qui dopo il main senno non funziona....
190.
191. #pragma interrupt GestioneInterruzione // questa riga segnala che GestioneInterruzione è una routine di interruzione e come tale salva nello stack indirizzo di ritorno e PSW
192.
193. void GestioneInterruzione () // questa è la routine di interrupt vera e propria
194. { 
195. if (INTCON & 0x04) // dovrei controllare se l'interruzione ALTERNATIVAMENTE: if(INTCONbits.TMR0IF == 1)
196. { // viene veramente da TMR0.... posso non farlo tanto è una sola!<br>197. if(timer) timer--; // se si faccio il lavoro...(decremento timer, se non è 0)
                                    // se si faccio il lavoro...(decremento timer, se non è 0)
198. 
199. INTCON &= 0xfb; // devo segnale che la interruzione è stata servita ALTERNATIVAMENTE: INTCONbits.TMR0IF = 0;
200. 
201. TMR0H = PH; TMR0L = PL; // ricarico il timer con il valore per 1000 impulsi
202. } 
203. } 
204.<br>205.
      205. #pragma code GestioneInterruzioneAP = 0x08 // questa riga serve per caricare il vettore di interruzione a 0x08 con l'indirizzo di partenza di GestioneInterruzione
206.
207. void GestioneInterruzioneAP() { GestioneInterruzione(); } // nel vettore metto un salto alla routine perchè da 0x08 a 0x018 potrebbe non entrare, la metto insieme al programma
```
Versione polled interrupt

```
1. // LAMPEGGIO LED A 1Hz CON TIMER0 su PIC (18F2420 e simili)
2.^{\prime\prime}\overline{3}// Blink3 fa lampeggiare 10 led (8 sulla porta A e 2 sulla B) usando il timer0
\overline{4}11// (non uso le interruzioni ma una tecnica di gestione detta POLLED INTERRUPT)
5
6
    11-#pragma config OSC = INTIO67 // oscillatore interno pin 6 e 7 utilizzabili per I/O digitali
\overline{7}\beta//#pragma config WDT = OFF
                                    // in realtà nel simulatore non sono implementati...
\overline{9}10. //#pragma config LVP = OFF
                                     \mu1112. #include <p18cxxx.h>
13.
14. #define PH 0xfc // valori per contare 1000 impulsi: il contatore è up modulo
15. #define PL 0x18 // 65536: ci metto 64536 (0xfc18) così gli rimangono 1000 impulsi per l'overflow
1517, void main ()
18.{
     unsigned int cnt overflow; // variabile per contare gli overflow ogni 8 ms (125 * 8 ms = 1s)
19.
20
     ADCON1 = 15; // no AD sulla porte (tytti i pin di portA e portB I/O digitali)
21.CMCON = 7: // no comparatore sulla porta
22
23
24.TOCON = 0x82// set up timer0 - prescaler 1:8 --> 1MHz --> 8us x count
                                \frac{1}{1000} impulsi = 8 ms per overflow.
25.26.
                                // setup period high byte
27.
     TMROH = PH// setup period low byte 1 TOF = 8 \text{ ms}28.TMROL = PL29.
                              // porta A e B in usc ta...
30.
     TRISB = 0;
31. PORTE = 0x00,
    TRISA = 032.
33. PORTA = 0 \times 003435.
     while (1)36.
       \{// aspetto l'overflow del timer (supero 65535)
          while(!INTCONbits.TMR0IF);
37
38.
          INTCONbits.TMR0IF = 0.
                                              // devo azzerare il flag del timer0...
39
                                             // ricarico il timer con il valore per 1000 impulsi
          TMROH = PH; TMROL = PL;
40.
41.
          if(cnt overflow) cnt overflow--; // decremento cnt_overflow se non è zero...
42.// quando diventa 0 commuto le porte e lo reinizializzo a 20 ...
43e<sub>se</sub>
44\{45.
               LATB ^= 0xff; // commuto le porte...
               LATA \wedge = 0xff:
46.
               cht overflow = 20; // aspetto 20 overflow del timer (supero di 65535)
47.
                                  // con 8 as dovrei aspettare 125 overflow ma la simulazione è lenta...
48.
49
             3
50
       €
51.}
```
### 208.// EXTINT1.c

```
209. // ATTENZIONE: la simulazione è fatta con il 2410: con il 2420 la printf faceva casino...!!!
210. // EXTINT1: conteggia e invia il numero degli impulsi da INT0 rilevati ad interruzione...
211
212. #include <p18cxxx.h> /* for TRISA and PORTA declarations */
213. #include <stdio.h>
214. #include <usart.h>
215.
216. /* Set configuration bits for use with ICD2 / PICDEM2 PLUS Demo Board:
217. * - set HS oscillator
217. Surric Community.
219. * - disable low voltage programming
220\star221.#pragma config OSC = HS
222. #pragma config WDT = OFF
223. #pragma config LVP = OFF
224.
225. volatile unsigned int EXTINTcounter = 0;
226. volatile unsigned char flag = 0;
227
228. void main()
229.
      ₹
230. INTCON = 0x00231. ADCON1 = 15; // no AD sulle porte
232.
      CMCON = 7; // no comparatore sulla porta
233. TRISB = 0xff; // porta B in ingresso
234
      TRISA = 0x00235.
      RCONbits.IPEN = 1;
                              /* enable interrupt priority levels */
236. INTCONbits.GIEH = 1; \prime enable all high priority interrupts */<br>237. INTCONbits.INTOIE = 1; \prime enable INTO interrupt */
238
239.
       // ATTENZIONE: INIZIALIZZAZIONE UART:
240.
      OpenUSART( USART TX INT OFF & /* no TX interrupt
                                                                             \overline{z}USART RX_INT_OFF & /* no RX interrupt
241.
                                                                       ^{\ast}/
242.
             USART_ASYNCH_MODE & /* UART mode
                                                                           \star243.
             USART_EIGHT_BIT & /* 8 bit No parity 1 stop
                                                                      ^{\star}/USART_CONT_RX & /* non disabilita dopo 1 RX
                                                                         \star244.
245
             USART_BRGH_HIGH, /* baud rate alto
                                                                     \star246.
             51 ):
                           /* baud rate = (Fclock / 1024) - 1
                                                                \star247.
248. puts("Ciao! Questo è il programma EXTINT1:\x0d\x0a");
249.
250. // while(1) printf("EXTINTcounter %u \x0d\x0a", EXTINTcounter++);
251. // LA PRINTF FA CASINO, COME AL SOLITO ???
252
253.
      while(1) if(flag == 1) { printf("EXTINTcounter %06u \x0d\x0a", EXTINTcounter); flag = 0; }
254.}
255.
256. // Impostazione interrupt system DEVO RISPETTARE QUEST'ORDINE delle PRAGMA e mettere questa roba esattamente qui dopo il main senno non funziona....
257.
258. #pragma interrupt GestioneInterruzione // questa riga segnala che GestioneInterruzione è una routine di interruzione e come tale salva nello stack indirizzo di ritorno e PSW
250
260.
      void GestioneInterruzione ()
                                          // questa è la routine di interrupt vera e propria
261
      \{if ((INTCON & 0xfd) && (!flag)) // dovrei controllare se l'interruzione
262
263.
        \{// viene veramente da INT0?
          INTCONbits.INT0F = 0; // devo segnalare che la interruzione è stata servita
264
265
          FXTINTcounter++
266.
          LATA = EXTINTcounter; // eco su led connessi alla porta A
267.
          flag = 1;
268
        \}269.}
270.
271
      #pragma code GestioneInterruzioneAP = 0x08 // questa riga serve per caricare il vettore di interruzione a 0x08 con l'indirizzo di partenza di GestioneInterruzione
272
273. void GestioneInterruzioneAP() { GestioneInterruzione(); } // nel vettore metto un salto alla routine perchè da 0x08 a 0x018 potrebbe non entrare, la metto insieme al programma
```
## 274.// IC1.c ESEMPIO INPUT CAPTURE

```
275. // ATTENZIONE: la simulazione è fatta con il 2410: con il 2420 la printf faceva casino...!!!
276. // IC1: Quando viene effettuata una transizione sul pin 2 di porta C invia il numero degli impulsi al PC
277.
278. #include <p18cxxx.h> /* for TRISA and PORTA declarations */
279 #include <stdio h>
280. #include <usart.h>
281.
282. /* Set configuration bits for use with ICD2 / PICDEM2 PLUS Demo Board:
283. * - set HS oscillator
284. * - disable watchdog timer
285. * - disable low voltage programming
286.
      \star287. #pragma config OSC = HS
288. #pragma config WDT = OFF
289. #pragma config LVP = OFF
290
291. volatile unsigned char flag = 0;
292. volatile unsigned int timer1;
293.
294. void main()
295. \{296.
      TRISA = 0xfe: // bit 0 out
297. INTCON = 0x00: // disabilita le interruzioni
298. CCP1CON = 0x04; // CCP1 in capture mode falling edge, TIMER1
299. RCONbits. IPEN = 1:
                              /* enable interrupt priority levels */
300. INTCONbits GIEH = 1; /* enable all high priority interrupts */
301. PIE1bits.CCP1IE = 1; /* enable CaptureComparePWM module 1 interrupts */
302. TMR1H = TMR1L = 0x00: // azzera il timer1
303. T1CON = 0x31; // timer1 prescaler = 8, abilitato
304. INTCON = 0x80. // abilita le interruzioni ad alta priorità
30<sub>5</sub>306.
       // ATTENZIONE: INIZIALIZZAZIONE UART:
307.
      OpenUSART( USART TX INT OFF & /* no TX interrupt
                                                                             \overline{\phantom{a}}\star308
             USART_RX_INT_OFF & /* no RX interrupt
309.
             USART_ASYNCH_MODE & /* UART mode
                                                                          \starUSART_EIGHT_BIT & /* 8 bit No parity 1 stop
310\star\starUSART_CONT_RX & /* non disabilita dopo 1 RX
311
312.
             USART BRGH HIGH, /* baud rate alto
                                                                     \overline{z}\star31351);
                          /* baud rate = (Fclock / 1024) - 1
314.
315. puts(" Ciao! Questo è il programma IC1:\x0d\x0a");
316.
     while(1) if(flag == 1) { printf("timer1 %06u \x0d\x0a", timer1); flag = 0; }
317.
318.}
319.
320. // Impostazione interrupt system DEVO RISPETTARE QUEST'ORDINE delle PRAGMA e mettere questa roba esattamente qui dopo il main senno non funziona....
321
322. #pragma interrupt GestioneInterruzione // questa riga segnala che GestioneInterruzione è una routine di interruzione e come tale salva nello stack indirizzo di ritorno e PSW
323
324.
     void GestioneInterruzione ()
                                          // questa è la routine di interrupt vera e propria
325.
     \{if(PIR1bits.CCP1IF == 1) // dovrei controllare se l'interruzione
326.
327.
                              // viene veramente da INT0?
        \{328.
          PIR1bits.CCP1IF = 0; // devo segnalare che la interruzione è stata servita
329
          timer1 = CCPR1H; // leggo i registri di cattura, li assemblo in timer1 e segnalo...
          timer1<<=8;
330.
331time1 = CCPR1L;
332.
          TMR1H = TMR1L = 0x00; // riazzero il timer1
333.
          flag = 1;
334
          LATA \text{A} = 0 \times 01;
335.
       - }
336.}
337.
338.
      #pragma code GestioneInterruzioneAP = 0x08 // questa riga serve per caricare il vettore di interruzione a 0x08 con l'indirizzo di partenza di GestioneInterruzione
339
     void GestioneInterruzioneAP() { GestioneInterruzione(); } // nel vettore metto un salto alla routine perchè da 0x08 a 0x018 potrebbe non entrare, la metto insieme al programma
340.
```
## **341.//OC1.c ESEMPIO OUTPUT COMPARE**

```
342. // OC1: Con i due tasti su RB0 RB1 posso regolare il duty cycle del segnale in uscita a CCP1 (RC2) 
343.
344. #include <p18cxxx.h> /* for TRISA and PORTA declarations */ 
345.
346. #pragma config OSC = HS 
347. #pragma config WDT = OFF 
348. #pragma config LVP = OFF 
349.
350. void main() 
351. { 
352. unsigned int d = 32767; 
353.
354. ADCON1 = 0x0f; 
355. CMCON = 0x07; 
356. TRISB = 0xff; // portB tutti input 
357. INTCON = 0x00; // disabilita le interruzioni 
358. PIE1bits.TMR1IE = 1; // abilita interruzioni timer overflow Timer1 
359. CCP1CON = 0x08; // CCP1 in compare mode rising edge su RC2, TIMER1 
360. RCONbits.IPEN = 1; /* enable interrupt priority levels */<br>361. TMR1H = 0x00; TMR1L = 0x00; // azzero il timer
361. TMR1H = 0x00; TMR1L = 0x00;
362. T1CON = 0x31; // timer1 prescaler = 8, abilitato 
363. INTCONbits.GIEH = 1; /* enable all high priority interrupts */364. 
365. TRISC = 0xfb; 
366.
367. CCPR1L = d \& 0x00ff; CCPR1H = d \ge 8;
368.
369. while(1) 
370. { 
371. switch(PORTB & 0x03) 
372. { 
373. case 0x02: if(d<65535) d++; CCPR1L = d & 0x00ff; CCPR1H = d >> 8; break;<br>374. case 0x01: if(d>0) d--; CCPR1L = d & 0x00ff; CCPR1H = d >> 8; break;
                              case 0x01: if(d>0) d--; CCPR1L = d & 0x00ff; CCPR1H = d >> 8; break;
375. } 
376. } 
377. } 
378.
379. // Impostazione interrupt system DEVO RISPETTARE QUEST'ORDINE delle PRAGMA e mettere questa roba esattamente qui dopo il main senno non funziona....
380.
381. #pragma interrupt GestioneInterruzione // questa riga segnala che GestioneInterruzione è una routine di interruzione e come tale salva nello stack indirizzo di ritorno e PSW
382.<br>383
      void GestioneInterruzione () // questa è la routine di interrupt vera e propria
384. { 
385. if(PIR1bits.TMR1IF == 1) // dovrei controllare se l'interruzione<br>386. { // viene veramente da TIMER1?
        386. { // viene veramente da TIMER1? 
387. PIR1bits.TMR1IF = 0; // devo segnalare che la interruzione è stata servita 
388. TMR1H = TMR1L = 0x00; // riazzero il timer1 
389. CCP1CON = 0x08; // resetto CCP1CON... 
390. } 
391. } 
392.
393. #pragma code GestioneInterruzioneAP = 0x08 // questa riga serve per caricare il vettore di interruzione a 0x08 con l'indirizzo di partenza di GestioneInterruzione
394.
395. void GestioneInterruzioneAP() { GestioneInterruzione(); } // nel vettore metto un salto alla routine perchè da 0x08 a 0x018 potrebbe non entrare, la metto insieme al programma
```
#### 396. // PWM1: Con i due tasti su RB0 RB1 regolo il duty cycle del segnale in uscita a CCP1 (RC2)

397. 398. #include <p18cxxx.h> /\* for TRISA and PORTA declarations \*/ 399 400.  $/^*$ 401. The following steps should be taken when configuring 402. the CCP module for PWM operation: 403. 1. Set the PWM period by writing to the PR2 404. register. 405. 2. Set the PWM duty cycle by writing to the 406. CCPRxL register and CCPxCON<5:4> bits. 407. 3. Make the CCPx pin an output by clearing the 408. appropriate TRIS bit. 409. 4. Set the TMR2 prescale value, then enable 410. Timer2 by writing to T2CON. 411. 5. Configure the CCPx module for PWM operation. 412. 413.  $*$ / 414. #pragma config OSC = HS 415. #pragma config WDT = OFF 416. #pragma config LVP = OFF 417. 418. void main() 419.  $\{$ 420. unsigned int i; 421. 422.  $ADCON1 = 0x0f$ ; 423. CMCON =  $0x07$ ; 424. TRISB = 0xff; // portB tutti input 425. INTCON = 0x00; // disabilita le interruzioni 426. TRISC =  $0xfb$ : 427. 428. PR2 =  $0x80$ ; // conta da 0 a 128 (periodo) 429. CCPR1L = 0x40; // duty a 8 bit (256 livelli) (iniziale 50%) 430. T2CON = 0x07; // timer2 on, prescaler = 16, abilitato 431. CCP1CON = 0x0c; // CCP1 in pwm mode su RC2, TIMER2 bit 5 e 6 a 0 (i = due bit bassi dei 10 del duty a 0) 432. 433. while(1) 434. switch(PORTB & 0x03) 435.  $\{$ 436. case 0x02: if(CCPR1L < 255) CCPR1L++; for(i= 0; i < 10000; i++); break; 437. case 0x01: if(CCPR1L > 0) CCPR1L--; for(i= 0; i < 10000; i++); break;  $438.$ } 439.  $\}$ 440.

# **441.// TRIANGLE.c**

442. // TRIANGLE: genera un onda modulata in durata da un ond triangolare in uscita a CCP1 (RC2)

```
443.
444. #include <p18cxxx.h> /* for TRISA and PORTA declarations */
445.
446. */ 
447. #pragma config OSC = HS 
448. #pragma config WDT = OFF 
449. #pragma config LVP = OFF 
450.
451. void main() 
452. { 
453. INTCON = 0x00; // disabilita le interruzioni 
454. TRISC = 0xfb; // uscita su RC2 
455. RCONbits.IPEN = 1; \frac{1}{2} \frac{1}{2} enable interrupt priority levels \frac{1}{2}456. PR2 = 0xff; // periodo 
457. CCPR1L = 0x0; // duty a 8 bit (256 livelli) 
458. T2CON = 0x04; // timer2 prescaler = 1, abilitato 
459. CCP1CON = 0x0c; // CCP1 in pwm mode su RC2, TIMER2 bit 5 e 6 a 0 (i = due bit bassi dei 10 del duty a 0) 
460. PIE1bits.TMR2IE = 1; // abilito le interruzioni di timer 2 
461. INTCONbits.GIEH = 1; /* enable all high priority interrupts */ 
462.
463. while(1); 
464. } 
465.
466. // Impostazione interrupt system DEVO RISPETTARE QUEST'ORDINE delle PRAGMA e mettere questa roba esattamente qui dopo il main senno non funziona....
467.
468. #pragma interrupt GestioneInterruzione // questa riga segnala che GestioneInterruzione è una routine di interruzione e come tale salva nello stack indirizzo di ritorno e PSW
469.<br>470. void GestioneInterruzione ()
                                          // questa è la routine di interrupt vera e propria
471. { 
472. if(PIR1bits.TMR2IF == 1) // dovrei controllare se l'interruzione
473. { // viene veramente da TIMER2?
474. PIR1bits.TMR2IF = 0; // devo segnalare che la interruzione è stata servita 
475. CCPR1L++; // ad ogni TOF incremento il duty
476. } 
477. } 
478.
479. #pragma code GestioneInterruzioneAP = 0x08 // questa riga serve per caricare il vettore di interruzione a 0x08 con l'indirizzo di partenza di GestioneInterruzione
480.
```
481. void GestioneInterruzioneAP() { GestioneInterruzione(); } // nel vettore metto un salto alla routine perchè da 0x08 a 0x018 potrebbe non entrare, la metto insieme al programma

#### **482. // SINE.c**

**483. /**/tabellina in EPROM con i valori approssimati dei campioni di 1/4 di periodo di sinusoide

```
484. const rom unsigned char samples[64] = {128, 131, 134, 137, 140, 143, 146, 149, 153, 156, 159, 162, 165, 168, 171, 174, 177, 180, 182, 185, 188, 191, 194, 196, 199, 201, 204, 207,
      209, 211, 214, 216, 218, 220, 223, 225, 227, 229, 231, 232, 234, 236, 238, 239, 241, 242, 243, 245, 246, 247, 248, 249, 250, 251, 252, 253, 253, 254, 254, 255, 255, 255, 255,
      255 }; 
485.
486. #pragma config OSC = HS 
487. #pragma config WDT = OFF 
488. #pragma config LVP = OFF 
489.
490. // SINE: genera un onda modulata in durata da un onda sinusoidale in uscita a CCP1 (RC2) 
491.
492. #include <p18cxxx.h> /* for TRISA and PORTA declarations */
493.<br>494.
      void main()
495. { 
496. INTCON = 0x00; // disabilita le interruzioni 
497. RCONbits.IPEN = 1; /* enable interrupt priority levels */
498. TRISC = 0xfb; // uscita su RC2 
499. PR2 = 0xff; // periodo 
500. CCPR1L = 0x00; // duty a 8 bit (256 livelli) 
501. T2CON = 0x04; // timer2 prescaler = 1, abilitato
502. CCP1CON = 0x0c; // CCP1 in pwm mode su RC2, TIMER2 bit 5 e 6 a 0 (i = due bit bassi dei 10 del duty a 0) 
503. PIE1bits.TMR2IE = 1; // abilito le interruzioni di timer 2 
504. INTCONbits.GIEH = 1; /* enable all high priority interrupts */ 
505.
506. while(1); 
507. } 
508.
509. // Impostazione interrupt system DEVO RISPETTARE QUEST'ORDINE delle PRAGMA e mettere questa roba esattamente qui dopo il main senno non funziona....
510.
511. #pragma interrupt GestioneInterruzione // questa riga segnala che GestioneInterruzione è una routine di interruzione e come tale salva nello stack indirizzo di ritorno e PSW
512.
513. void GestioneInterruzione () // questa è la routine di interrupt vera e propria
514. { 
515. static unsigned char i,j; // i va da 0 a 255, j va da 0 a 63 
516. 
517. if(PIR1bits.TMR2IF == 1) // L'interruzione viene veramente da TIMER2? 
518. { 
519. j = i % 64; // j lavora su un quarto d'onda...<br>520. if((i > = 0) && (i < 64)) CCPR1L = sample
           if((i \ge 0) 88 (i < 64)) CCPR1L = samples[j]; // primo quarto
521. else if((i >= 64) && (i < 128)) CCPR1L = samples[63 - j]; // secondo quarto 
522. else if((i >= 128) && (i < 192)) CCPR1L = 255 - samples[j]; // terzo quarto 
523. else if((i >= 192) && (i <= 255)) CCPR1L = 255 - samples[63 - j]; // quarto quarto 
524. 
525. i++; // incremento l'indice del campione... 
526.<br>527.
           527. PIR1bits.TMR2IF = 0; // devo segnalare che la interruzione è stata servita 
528. } 
529. } 
530.
531. #pragma code GestioneInterruzioneAP = 0x08 // questa riga serve per caricare il vettore di interruzione a 0x08 con l'indirizzo di partenza di GestioneInterruzione
532.
```
533. void GestioneInterruzioneAP() { GestioneInterruzione(); } // nel vettore metto un salto alla routine perchè da 0x08 a 0x018 potrebbe non entrare, la metto insieme al programma

# 534.// UART1.c

535.

```
536. // Questo programma di esempio usa la uart on chip per realizzare una trasmissione ricezione di caratteri a polling.
537.
538. #include <p18cxxx.h> /* for TRISA and PORTA declarations */
539.
540. #define RX_VOID 0
541. #define RX_READY 1
542. #define RX ERROR 2
543.
544.
545. void init_uart(void); // inizializza la uart
546. void TransmitByte( unsigned char data ); // trasmette un carattere a polling
547. unsigned char ReceiveByte(unsigned char *ch); // riceve un carattere e ritorna lo stato della uart
548.
549. void main()
550. \{551. unsigned char ch;
552.
553. init_uart(); // 12:9600 baud at 8 MHz
554.
555. TransmitByte('U'); TransmitByte('A'); TransmitByte('R'); TransmitByte('T'); TransmitByte('1'); TransmitByte(':'); TransmitByte(0x0d); TransmitByte(0x0a);
556
557. while(1) if(ReceiveByte(&ch) == RX READY) TransmitByte(ch); // forever: echoes back received chars
558.}
559. \n  \  \frac{1}{2}\n560. /* initialize UART */
562. void init uart()
563. {
564. SPBRGH = 0x00; SPBRG = 0x0c; /* sets the baud rate */
565.
566. // SYNC = 0, BRGH = 0, BRG16 = 0 default values
567.
568. RCSTAbits.SPEN = 1: // abilita la porta seriale
569. RCSTAbits.CREN = 1; // abilita il ricevitore
570. TXSTAbits.TXEN = 1; // abilita il trasmettitore
571.}
573. void TransmitByte( unsigned char data)
574. {
575. while (TXSTAbits.TRMT == 0); /* wait for empty transmit buffer */
576. TXREG = data; /* start transmission */
577.}
579. unsigned char ReceiveByte(unsigned char *ch)
580. {
581.
              unsigned char status = RCSTA; // legge lo stato della seriale
582.
583.
              if(PIR1bits.RCIF == 0) return(RX_VOID); // se non c'è carattere ritorna
584.
585.
              if(status & 0x06) // framing or overrun error...
586.
587.
              RCSTAbits.CREN = 0; RCSTAbits.CREN = 1; // azzera il flag e riabilita...
588.
              return(RX_ERROR);
589. }
590.
591.
              *ch = RCREG; // RX OK ritorna il carattere ricevuto
592.
593.
              return(RX_READY); // segnala stato OK
594.}
595.
```
### 596.// UART2.c

597. // Questo esempio usa la uart on chip per realizzare una trasmissione e una ricezione di caratteri a interrupt. 598. // ATTENZIONE: selezionare: DEFAULT STORAGE CLASS = STATIC in BUILD OPTIONS (PROJECTS)....bug compilatore??!!! 599. // E DENTRO MCC18 MEMORY MODEL: multiple stack model (why???) 600. #include <p18cxxx.h> /\* for TRISA and PORTA declarations \*/ 601. 602. #define RX\_VOID 0 603. #define RX READY 1 604. #define RX TIME OUT 3000 605. #define PH 0xfc // valori per contare 1000 impulsi: il contatore è up modulo 606. #define PL 0x18 // 65536: ci metto 64536 (0xfc18) così gli rimangono 1000 impulsi per l'overflow 608. unsigned char rx\_buff[21]; // buffer ricezione 609. unsigned int  $rx$ \_timer = 0; // timer time out 610. unsigned char  $rx\_cnt = 0$ ; // contatore caratteri ricevuti 611. unsigned char rx done =  $0$ ; // flag stringa pronta 613. void init\_mcu(void); // inizializza il microcontrollore 614. void init\_uart(void); // inizializza la uart 615. void TransmitByte( unsigned char data ); // trasmette un carattere a polling 616. void Send(unsigned char \*s); // invia una stringa 617. unsigned char Receive(unsigned int \*len); // legge il buffer RX e trova la lunghezza: ritorna 1 se c'è una stringa pronta, 0 altrimenti 619. void main() 620.  $\{$ 621. unsigned int len; 622. unsigned char  $s1$ [] = "UART2:\x0d\x0a"; 623. unsigned char s2[] = "Scrivere una stringa di max 20 caratteri entro 3 secondi e poi premere invio\x0d\x0a"; 624. unsigned char  $s3$ [] = "Echo: "; 625 626. init\_mcu(); // inizializza il micro... 627. 628. init\_uart(); // inizializza la UART, N 8 1 9600 (baud rate divisor: 12:9600 baud at 8 MHz) 629. 630. Send(s1); Send(s2); 631. 632. while(1) // forever: echoes back received string.  $633.$  { 634. Send(s3); 635. 636. while(Receive(&len) != RX READY): // waits until string received 637. 638. Send(rx\_buff); // sends string back. 639 640. TransmitByte(0x0d); TransmitByte(0x0a); // new line  $641.$ }  $642.$ } 643. /\* initialize UART \*/ 645. void init\_uart()  $646.$  { 647. SPBRGH =  $0x00$ ; SPBRG =  $0x0c$ ; /\* sets the baud rate \*/ 648. // SYNC = 0, BRGH = 0, BRG16 = 0 default values 649. RCSTAbits.SPEN = 1; // abilita la porta seriale 650. RCSTAbits.CREN = 1: // abilita il ricevitore 651. TXSTAbits.TXEN = 1; // abilita il trasmettitore 652. PIE1bits.RCIE = 1; // abilita interruzioni per ricezione di un carattere dalla UART  $653.$ } 655. void TransmitByte( unsigned char data)  $656.$  { 657. while (TXSTAbits.TRMT == 0); /\* wait for empty transmit buffer \*/ 658. TXREG = data; /\* start transmission \*/  $659.$ } 660. // generic send and receive routines 662. void Send(unsigned char \*buff)  $663.$  { 664. unsigned char ch, i; 665.  $i = 0$ ; do TransmitByte(ch = buff[i++]); while(ch != 0);  $666.$ }

668. unsigned char Receive(unsigned int \*len) // ricezione con time\_out. 669 8 670. if(!rx done) return(RX VOID); 671. \*len =  $rx$  cnt: 672.  $rx$  done = 0;  $rx$  cnt = 0; 673. return(RX\_READY);  $674.$ 676, void init mcu() 677.  $\{$ 678. INTCON =  $0x00$ : // disabilito tutti le interruzioni 679. RCONbits.IPEN = 1; /\* enable interrupt priority levels \*/ 680. IPR1bits.TMR1IP = 0; // imposta bassa priorità per interruzioni di timer1 681. PIE1bits.TMR1IE = 1; // abilita interruzioni timer overflow Timer1 682. TMR1H = PH; // da contare 1000 impulsi --> 1ms; setup period high byte 683. TMR1L = PL; // setup period low byte 1 TOF = 1 ms--> 1000 TOF = 1 s. 684. T1CON = 0x10; // Fosc = 8MHz-->Fclock = Fosc/4 = 2MHz / prescaler=2 = 1MHz <-> ius <--> valore del cnt = 64536, 685. INTCONbits.GIEH = 1; /\* enables all high priority interrupts \*/ /\* enables all low priority interrupts \*/ 686. INTCONbits.GIEL = 1; 687. T1CONbits.TMR1ON = 1;  $688.$ } 689. // Impostazione interrupt system 691. // UART HANDLER 693. #pragma interrupt UartReceive // UartReceive è una routine di interrupt...(salva indirizzo di ritorno e PSW nello stack) 694. 695. void UartReceive() // interrupt handler uart rx  $696.$  { 697. unsigned char ch; 698. 699. if(PIR1bits.RCIF == 0) return; // controllo se l'interruzione è dalla RX UART 700. 701. PIR1bits.RCIF = 0; // segnalo interruzione servita... 702. 703. ch = RCREG; // leggo il registro ricezione 704. 705. // appena arriva il primo carattere fa partire il timer...i successivi devono arrivare entro RX\_TIMEOUT sennò abort... 706. if(rx\_timer == 0) { rx\_timer = RX\_TIME\_OUT; rx\_done = 0; rx\_cnt = 0; } 707. 708. // riceve 20 caratteri e termina la stringa con uno 0. 709 710. if((rx\_cnt == 20) || (ch == 0x0d)) { rx\_buff[rx\_cnt] = 0; rx\_done = 1; } // se sono 20 o è invio metti fine stringa 711. else  $rx_buff(rx_cnt++] = ch;$ // e segnala done, altrimenti immagazzina e incr.  $712.$ } 713. // timer\_handler 715. #pragma interrupt Timer1Overflow // Timer1Overflow è una routine di interrupt...(salva indirizzo di ritorno e PSW nello stack) 716. 717. void Timer1Overflow() // questa è la routine di interrupt  $718.$  { 719.  $if(PIR1bits.TMR1IF == 1)$ // dovrei controllare se l'interruzione 720. // viene veramente da TIMER1?  $\{$ 721.  $PIR1bits.TMR1IF = 0;$ // devo segnalare che la interruzione è stata servita 722 if(rx\_timer) rx\_timer--; // decremento il timer SW se non è zero... 723. TMR1H = PH; TMR1L = PL; // ricarico il timer1 724.  $\}$ 725. } 726. 727. #pragma code GestioneInterruzioneAP = 0x08 // questa riga serve per caricare il vettore di interruzione a 0x08 con l'indirizzo di partenza di GestioneInterruzioneAP 728 void GestioneInterruzioneAP() { UartReceive(); } // nel vettore metto un salto alla routine perchè da 0x08 a 0x018 potrebbe non entrare, la metto insieme al programma 729. 730 #pragma code GestioneInterruzioneLP = 0x18 // questa riga serve per caricare il vettore di interruzione a 0x08 con l'indirizzo di partenza di GestioneInterruzioneLP 731 732. void GestioneInterruzioneLP() { Timer1Overflow(); } //

# **733.// EE1.c**

```
734. #include <p18cxxx.h> /* for TRISA and PORTA declarations */
735. #include <stdio.h> 
736. #include <usart.h> 
737.
738. //#pragma config OSC = HS 
739. //#pragma config WDT = OFF 
740. #pragma config LVP = OFF 
741.
742. char getch(void); // funzione che riceve un carattere da RxD 
743. void putch(char ch); // funzione che invia un carattere su TxD 
744.
745. void main() 
746. { 
747. unsigned char i; 
748. unsigned char ch; 
749.
750. // ATTENZIONE: INIZIALIZZAZIONE UART: 
751. OpenUSART( USART_TX_INT_OFF & /* no TX interrupt */
752. USART_RX_INT_OFF & /* no RX interrupt */
753. USART_ASYNCH_MODE & /* UART mode */
754. USART_EIGHT_BIT & /* 8 bit No parity 1 stop */ 
755. USART_CONT_RX & /* non disabilita dopo 1 RX */ 
756. USART_BRGH_HIGH, /* baud rate alto
757. 51); /* baud rate = (Fclock / 1024) - 1 */
758.
759. putch('H'); putch('e'); putch('y'); putch('!'); putch('!'); putch(0x0a);putch(0x0d);
760.
761. puts("Ciao! Questo è il programma EE1...\x0d\x0a");
762.
763. while(1) 
764. { 
765. puts("\x0d\x0al primi 10 byte della EEprom contengono:\x0d\x0a");
766.
767. for(i = 0; i < 10; i++)
768. { 
769. EEADR = i; // Data Memory Address to read 
770. EECON1bits.EEPGD = 0; // Point to DATA memory
771. EECON1bits.CFGS = 0; // Access EEPROM 
772. EECON1bits.RD = 1; // EEPROM Read 
773. putch(EEDATA); // invia il dato alla seriale... 
774. } 
775.
776. puts("\x0d\x0ascrivi ora fino a 10 byte che verranno scritti nella EEprom:\x0d\x0a");
777.
778. for(i = 0; i < 10; i++)
779. { 
780. ch = getch();
781. PIR2bits.EEIF == 0; // azzera il flag write complete 
782. EEADR = i; // Data Memory Address to write 
783. EEDATA = ch; // Data Memory Value to write 
784. EECON1bits.EEPGD = 0; // Point to DATA memory
785. EECON1bits.CFGS = 0; // Access EEPROM 
786. EECON1bits.WREN = 1; // Enable writes
787. INTCONbits.GIE = 0; // Disable Interrupts, if any
788. EECON2 = 0x55; // REQUIRED SECURING SEQUENCE 
789. EECON2 = 0xaa; 
790. EECON1bits.WR = 1; // Set WR bit to begin write 
791. INTCONbits.GIE = 1; // re-enable Interrupts, if any
792. putch(ch); 
793. while(PIR2bits.EEIF == 0); // waits for write complete...
794. EECON1bits.WREN = 0; // disable writes
795. } 
796. } 
797. } 
798.
799. char getch(){ while(!DataRdyUSART()); return(getcUSART()); } // se il registro RX è pieno lo legge sennò aspetta 
800.
```
801. void putch(char ch){ while(BusyUSART()); putc(ch, stdout); } // se il registro TX è vuoto spedisce, sennò aspetta

### 802.// EXRAMP AD1.c

```
803
804. // CONVERTITORE A RAMPA ESPONENZIALE CHE UTILIZZA UN COMPARATORE INTERNO AL PIC
805. // condensatore da 470nF, resistenza da 47k, quarzo da 8MHz --> numero max di cicli= 100000, poi overflow
806
807. #include <p18cxxx.h> /* for TRISA and PORTA declarations */
808. #include <stdio.h>
809. #include <usart.h>
810.
811. /* Set configuration bits for use with ICD2 / PICDEM2 PLUS Demo Board:
812. * - set HS oscillator
813. * - disable watchdog timer
814. * - disable low voltage programming
815. *816. #pragma config OSC = HS
817. #pragma config WDT = OFF
818. #pragma config LVP = OFF
819.
820. void main()
821. {
822. unsigned int count, i;
823.
824. ADCON1 = 7; // no AD sulla porta
825. CMCON = 7; // no comparatore sulla porta
826. TRISA = 0xfd; // porta A tutta in ingresso tranne il bit 1
827.
828. // ATTENZIONE: INIZIALIZZAZIONE UART:
                                                                             \star829. OpenUSART( USART_TX_INT_OFF & /* no TX interrupt
            USART_RX_INT_OFF & /* no RX interrupt
                                                                      \star830.
            USART_ASYNCH_MODE & /* UART mode
                                                                          \overline{z}831.
832.
            USART_EIGHT_BIT & /* 8 bit No parity 1 stop
                                                                      ^{\star}/833.
            USART_CONT_RX & /* non disabilita dopo 1 RX
                                                                        \overline{\phantom{a}}\star834.
            USART_BRGH_HIGH, /* baud rate alto
835.
            51 );
                          /* baud rate = (Fclock / 1024) - 1
                                                               \star836.
837. puts("Ciao! Questo è il programma EXPRAMPAD1:");
838.
839. while(1)
840. {
841.
                CMCON = 0x00; // resetto i comparatori
842.
                PORTA &= 0xfd; // azzero la tensione al C
843.
                for(i=0; i < 100; i++);
844.
                CMCON = 0x02; // abilito i comparatori
845.
                count = 0;
846.
                PORTA |= 0x02; // inizio la carica del C
847.
848.
                while(CMCON & 0x40) // 0x40 è la maschera di CMCON per controllare il comparatore 1.
849.
            \{850.
                 count++; // finchè il comparatore non scatta incremento count
851.
                 if(count == 10000) {            puts("Voltage overflow!!!");            break;        }
852.
                \}853.
854.
                printf("count (t*): %u \x0d\x0a", count); // qui ha gia trovato vin = vtrial, quindi trasmette count...
855.
856.
                while(count != 10000) count++; // serve per fare in modo, aspettando, che tutti i cicli durino uguale tempo.
857.
     - 1
858.
```
859.

```
860. // THE SIMPLEST HH:MM:SS MICROCONTROLLER DRIVEN CLOCK pic18f2420 clock
861. // (6 digits 7-segment multiplexed display) D.Iracà Pisa 14/04/2011
862. // 
863. //-
864. #pragma config OSC = HS // oscillatore al quarzo (esterno)
865. #pragma config WDT = OFF
866. #pragma config LVP = OFF
867.
868. #include <p18cxxx.h>
869.
870. #define PH 0xfc // valori per contare 1000 impulsi: il contatore è up modulo
871. #define PL 0x18 // 65536: ci metto 64536 (0xfc18) così gli rimangono 1000 impulsi per l'overflow
872. 
873. void main()
874. {
875. unsigned int cnt_overflow = 0; // variabile globale per contare gli overflow
876. unsigned char ore = 12, minuti = 34, secondi = 56, display attivo = 0;
877. // segmento display g f e d c b a
878. // bit porta B 6 5 4 3 2 1 0 (il bit 7 fa lampeggiare i punti)
879. // quindi ad esempio per accendere 8 serve 0111 1111 = 0x7F, per accendere 0 serve 0011 1111 = 0x3f e cosi via....
880. const unsigned char BCD27SEG[10] = {0x3f, 0x06, 0x5b, 0x4f, 0x66, 0x6d, 0x7d, 0x07, 0x7f, 0x6f };
881. // 0 1 2 3 4 5 6 7 8 9
882. TRISB = 0x00; TRISC = 0xc0; // porta B e C in uscita
883.
884. T0CON = 0x02; // set up timer0 - prescaler 1:8 --> 1MHz --> 8us x count, fermo
885.
886. while (1)
887. {
888. TMR0H = PH; TMR0L = PL; // setup period high byte e setup period low byte 1 TOF = 8 ms
889. T0CONbits.TMR0ON = 1; // avvia TMR0
890.
891. while(!INTCONbits.TMR0IF); // attesa time slice...aspetto che il flag di overflow di timer vada a 1...
892.
893. T0CONbits.TMR0ON = 0; // ferma TMR0
894. INTCONbits.TMR0IF = 0; // resetto il flag di overflow di timer...
895.
896. LATC = (1 << display attivo); // multiplexing dei display....seleziono il display da accendere inviandogli uno sull'anodo
897. // questo comando manda sulla porta C di volta in volta: 00000001 00000010 00000100 00001000 00010000 00100000
898.
899. switch(display_attivo) // a seconda della cifra piloto i catodi che voglio accendere con zeri...
900. {
901. case 0: LATB = ~BCD27SEG[secondi % 10]; break: // trovo unita secondi (e li trasformo in 7 segmenti)
902. case 1: LATB = ~BCD27SEG[secondi / 10]; break; // trovo decine secondi (e li trasformo in 7 segmenti)
903. case 2: LATB = ~BCD27SEG[minuti % 10]; break; // lo stesso per ore e minuti (e li trasformo in 7 segmenti)
904. case 3: LATB = ~BCD27SEG[minuti / 10]; break;
905. case 4: LATB = ~BCD27SEG[ore % 10]; break; // NOTA la tilde serve perchè devo mettere a massa il catodo
906. case 5: LATB = ~BCD27SEG[ore / 10]; break; // per fare accendere il led, quindi inverto tutti i bit
907. }
908.
909. display attivo++; display attivo %= 6; // cambio display modulo 6 cioè se ho finito il giro ricomincio..
910.
911. if(cnt_overflow) cnt_overflow--; // se cnt_overflow è > 0 decrementalo...
912. else // se cnt_overflow da 125 è diventato 0 è passato 1 secondo
913. {
914. Switch(PORTC & 0xc0) // gestione pulsanti aggiustamento minuti e ore
915. {
916. case 0x80: minuti++; break; // minuti (bit RC6) a massa
917. case 0x40: ore++; break; // ore (bit RC7) a massa
918. } 
919.
920. ent overflow = 20; // ci metto 6 e non 125 perchè la simulazione è lenta
921. LATB ^= 0x80; // commuto il bit dei led dei secondi
922.
923. secondi++; // aggiornamento secondi->ore->minuti
924. if(secondi == 60) { secondi = 0; minuti++; }
925. if(minuti == 60) {minuti = 0; ore++; }926. if (ore == 24) { ore = 0; minuti = secondi = 0; }
927.928. }
929. }
```
930.

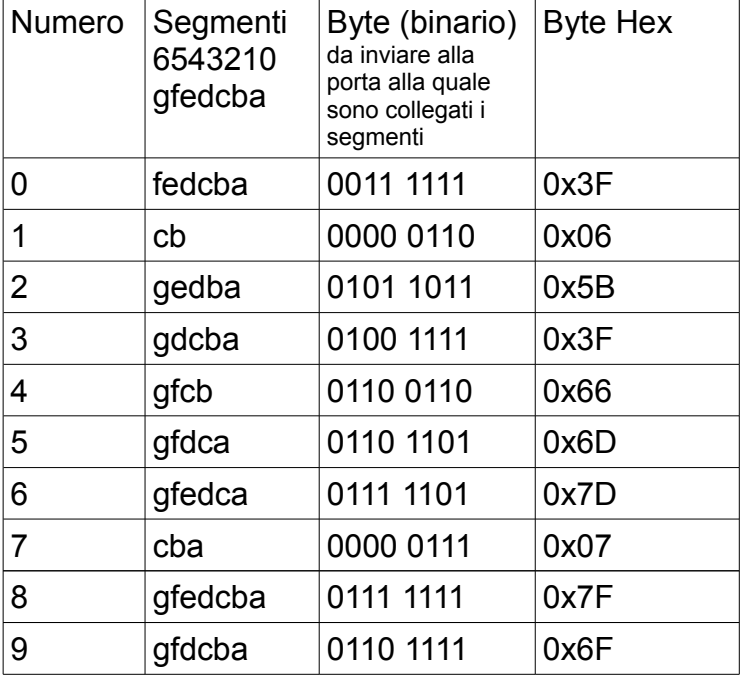

# **COME FUNZIONA IL DISPLAY 7 SEGMENTI**

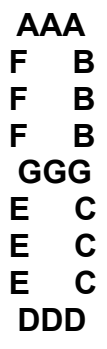

# **Come trovare le cifre da inviare al display per visualizzare un numero su piu cifre:**

Se voglio far comparire ad esempio 25 minuti, sul display delle unita di minuti devo mandare 25 % 10 = 5 (il resto della divisione intera di 25 per 10) e sul display delle decine di minuti 25 / 10 = 2 (il quoziente della divisone intera di 25 per 10. Poichè però per il 2 devo accendere i segmenti gedba e per il 5 i segmenti gfdca dovro trasformare con una tabella (o un vettore oppure con uno switch) 2 in 0x5B e 5 in 0x6D. Posso quindi appunto mettere la colonna Byte hex della tabella dentro un vettore di 10 elementi numerati da 0 a 9, di nome ad esempio bcd27seg[10]; (si pronuncia bcd to 7 segments, ad indicare le sua operazione di decodifica da binario codificato in decimale a pilotaggio 7 segmenti). Quindi il microcontrollore deve sputare sulla porta dei catodi non i numeri di unita e decine ma i numeri trascodificati utilizzando il vettore: quindi non N ma bensi la transcodifica data da bcd27seg[N].

### **multiplexing:**

Con un altra porta il microcontrollore selezionerà ciclicamente e in modo molto veloce (diciamo ogni 5 ms) un display a turno mettendo l'anodo comune a Vcc e invierà sui catodi il valore bcd27seg[N], essendo N il risultato di minuti % 10 e minuti / 10 e cosi via per le ore o i secondi.

In tal modo ottengo il vantaggio di ridurre enormemente il numero di collegamenti necessari: per 6 cifre avremmo 6  $* 7 = 42$  collegamenti (piu die pin dell'integrato, nb!!) invece col multiplexing ne servono 6 (per i display, catodi comuni) + 7 (per i segmenti, anodi) = 13.

# **931. // bal2bal.c invio stato tasti e stato led fra 2 sistemi gemelli**

```
932. #include <p18cxxx.h> /* for TRISA and PORTA declarations */
933. #include <stdio.h>
934. #include <usart.h>
935.
936. /* Set configuration bits for use with ICD2 / PICDEM2 PLUS Demo Board:
937. * - set HS oscillator
938. * - disable watchdog timer
939. * - disable low voltage programming
940. */
941. #pragma config OSC = INTIO67
942. #pragma config WDT = OFF
943. #pragma config LVP = OFF
944.
945. char getch(void); // funzione che riceve un carattere da RxD
946. void putch(char ch); // funzione che invia un carattere su TxD
947.
948. void main()
949. { // ATTENZIONE: INIZIALIZZAZIONE UART:
950. OpenUSART( USART_TX_INT_OFF & /* no TX interrupt */<br>951. USART RX INT OFF & /* no RX interrupt */
951. USART_RX_INT_OFF & /* no RX interrupt
952. USART_ASYNCH_MODE & /* UART mode */
953. USART_EIGHT_BIT & /* 8 bit No parity 1 stop */
954. USART_CONT_RX & /* non disabilita dopo 1 RX */<br>955. USART_BRGH_HIGH. /* baud rate alto */
955. USART_BRGH_HIGH, /* baud rate alto
956. 51); \frac{1}{2} baud rate = (Fclock / 1024) - 1 \frac{1}{2}957.
958. ADCON1 = 7; // no AD sulla porta
959. CMCON = 7; \# no comparatore sulla porta
960. TRISA = 0x00; // porta A in uscita
961. TRISB = 0xff; // porta B in ingresso
962. 
963.
964. while(1)
965. {
966. // putch(PORTB);
967. putc(PORTB, stdout);
968. // PORTA = getch();
969. PORTA = getcUSART();
970. }
971. }
972.
973. char getch(){ while(!DataRdyUSART()); return(getcUSART()); } // se il registro RX è pieno lo legge sennò aspetta
974.
975. void putch(char ch){ while(BusyUSART()); putc(ch, stdout); } // se il registro TX è vuoto spedisce, sennò aspetta
976.
```
# **977.// bal2bal3.c invio stato canali analogici e led fra due sistemi gemelli**

```
978. #include <p18cxxx.h>
979. #include <stdio.h>
980. #include <usart.h>
981.
982. #pragma config OSC = INTIO67
983. #pragma config WDT = OFF
984. #pragma config LVP = OFF
985.
986. void main()
987. { 
988. unsigned char f = 0;
989.
990. OpenUSART (USART_TX_INT_OFF & USART_RX_INT_OFF & USART_ASYNCH_MODE & USART_EIGHT_BIT & USART_CONT_RX &
    USART_BRGH_HIGH, 51);
991.
992. TRISB = 0x00;
993. TRISA = 0xff;
994.
995. ADCON1 = 0x0B;
996.
997. while(1)
998. {
999. switch(PORTA & 0xf0)
1000. {
1001. case 0x80: ADCON0 = 0x03; break;
1002. case 0x40: ADCON0 = 0x07; break;
1003. case 0x20: ADCON0 = 0x0B; break;
1004. case 0x10: ADCON0 = 0x0F; break;
1005. default : PORTB = getcUSART();
1006. if(f) \{ f = 0; \text{pute}(0, \text{stdout}); \}1007. continue;
1008. }
1009. while(ADCON0 & 0x02);
1010.
1011. putc(ADRESH, stdout); 
1012.
1013. f = 1;
1014. } 
1015.}
1016.
```
**1017.// STRICT POLLING VS RELAXED POLLING VS INTERRUPT IO COMPARISON 1018.** 1019.#include <p18cxxx.h> /\* for TRISA and PORTA declarations \*/ 1020. 1021.#pragma config OSC = INTIO67 1022. 1023.int i, j; 1024. 1025.**void flashLED3(int n)** // fa lampeggiare D3 su RB2 n volte 1026.  $\{$  for( $j = 0$ ;  $j < n$ ;  $j + 1$ )  $\{$  LATAbits.LATA3 = 0; for( $i = 0$ ;  $i < 10000$ ;  $j + 1$ ); LATAbits.LATA3 = 1; for( $i = 0$ ;  $i < 5000$ ;  $j + 1$ );  $\}$ 1027. 1028.**void Attesa(void)** // aspetta un po con ciclo di ritardo dal quale si può uscire prima premendo P1 si RC0 1029. { for( $i = 0$ ;  $i < 150$ ;  $i++$ ) for( $j = 0$ ;  $j < 250$ ;  $i++$ ) if(PORTBbits.RB0 = = 0) return; } 1030. 1031.**void main()** // MAIN PROGRAM 1032.{ 1033. ADCON1 = 15; // no AD sulla porta 1034. CMCON = 7;  $\text{/}$  no comparatore sulla porta 1035. TRISA = 0xf1; TRISB = 0xff; // porta A in uscita bit 1-2-3 // porta B in ingresso 1036. 1037. RCONbits.IPEN = 1; INTCONbits.GIEH = 1; // enable interrupt priority levels and enable all high priority interrupts 1038. 1039. LATAbits.LATA1 = 1; LATAbits.LATA2 = 1; LATAbits.LATA3 = 1;// spengo i led 1040. 1041. while(PORTBbits.RB0 == 1); // premi per primo test... 1042. 1043. while(1) // MAIN CONTROL LOOP 1044. { 1045. flashLED3(1); // primo test: polling stretto: gestisco bene solo un tasto... 1046. 1047. while(PORTBbits.RB0 == 1) 1048. { 1049. while(PORTBbits.RB1 == 0) LATAbits.LATA1 = 0; // aspetto finchè premo il tasto, col led acceso 1050. LATAbits.LATA1 = 1; // quando è premuto lo spengo 1051. 1052. while(PORTBbits.RB2 == 0) LATAbits.LATA2 = 0; // lo stesso per l'altro led 1053. LATAbits.LATA2 = 1; 1054. } 1055. 1056. flashLED3(2); // secondo test: polling lasco su due eventi veloci... 1057. // sembra funzionare, ma se gli eventi sono lenti si comporta molto male... 1058. 1059. while(PORTBbits.RB0 == 1) 1060. { 1061. if(PORTBbits.RB1 == 0) LATAbits.LATA1 = 0; 1062. else LATAbits.LATA1 = 1; 1063. 1064. if(PORTBbits.RB2 == 0) LATAbits.LATA2 = 0; 1065. else LATAbits.LATA2 = 1; 1066. } 1067. 1068. flashLED3(3); // infatti: terzo test: polling lasco su un evento lento e uno veloce 1069. 1070. while(PORTBbits.RB0 == 1) 1071. { 1072. if(PORTBbits.RB1 == 0) { LATAbits.LATA1 = 0; Attesa(); } else { LATAbits.LATA1 = 1; Attesa(); } 1073. 1074. if(PORTBbits.RB2 == 0) { LATAbits.LATA2 = 0; } // la gestione di questo evento è 1075. else { LATAbits.LATA2 = 1; } // rallentata da quella dell'altro, lento 1076. } 1077. 1078. flashLED3(4); // quarto test: gestione di un evento (lento) a polling e uno (veloce) a interrupt 1079. 1080. INTCON3bits.INT2IE = 1; /\* enable INT2 interrupt \*/ 1081. 1082. while(PORTBbits.RB0 == 1) 1083. if(PORTBbits.RB1 == 0) { LATAbits.LATA1 = 0; Attesa(); } else { LATAbits.LATA1 = 1; Attesa(); } 1084. 1085. flashLED3(5); // quinto test: gestione di due eventi ad interrupt 1086. 1087. INTCON3bits.INT1IE = 1; // enable INT1 interrupt 1088. 1089. while(PORTBbits.RB0 == 1); // niente: tutto il lavoro lo fanno i due rami della routine di interruzione.... 1090.

1091. INTCON3bits.INT1IE = 0; INTCON3bits.INT2IE = 0; // disable INT1 interrupt and disable INT2 interrupt 1092. } 1093.} 1094. 1095.unsigned char  $s1 = 0$ ,  $s0 = 1$ , cnt $0 = 0$ ; 1096. 1097.#pragma interrupt GestioneInterruzione // il vettore di interruzione a 0x08 1098. 1099.**void GestioneInterruzione()** // UNA SOLA ROUTINE PER TUTTE LE SORGENTI...(PIC STYLE) 1100.{ 1101. if (INTCON3bits.INT1F) // controllo se l'interruzione<br>1102. { // viene veramente da INT1 // viene veramente da INT1 1103. LATAbits.LATA1 = s0;  $if(cnt0 == 5) { so = 1-s0; cont0 = 0; } else cont0++;$ 1105. INTCON3bits.INT1F = 0; // devo segnalare che la interruzione è stata servita 1106. } 1107. 1108. if (INTCON3bits.INT2F) // controllo se l'interruzione<br>1109. { // viene veramente da INT2 // viene veramente da INT2 1110. LATAbits. LATA2 =  $s1$ ; 1111. s1++; s1 %= 2;<br>1112. INTCON3bits.INT2F = 0 1112. INTCON3bits.INT2F = 0; // devo segnalare che la interruzione è stata servita 1113. } 1114.} 1115. 1116.// Routine di interruzione: Impostazione interrupt vector 1117. 1118.#pragma code GestioneInterruzioneSorgentiAP = 0x08 // queste righe servono per caricare il vettore di interruzione

1119. 1120.void GestioneInterruzioneSorgentiAP() { GestioneInterruzione(); } // salto alla vera routine **1121.// SOLUZIONE COMPITO ESAME MATURITA: GESTIONE PANNELLO FOTOVOLTAICO** 1122.#include <p18cxxx.h> // for TRISA and PORTA declarations 1123.#include <stdio.h> // printf, puts etc 1124.#include <usart.h> // funzioni UART 1125.#include <eep.h> // funzioni EEPROM 1126. 1127.#pragma config OSC = HS #pragma config WDT = OFF #pragma config LVP = OFF 1128. 1129.unsigned long int timer; // contatore degli overflow di timer, globale, visibile al main e alla routine di interruzione 1130. 1131.#define ACK 6 // codice ASCII carattere ACK 1132. 1133.// impostazione USART: no tx & rx interrupt, UART mode, 8N1, no disable, high BR 1134.#define PROTOCOL USART\_TX\_INT\_OFF & USART\_RX\_INT\_OFF & USART\_ASYNCH\_MODE & USART\_EIGHT\_BIT & USART\_CONT\_RX & USART\_BRGH\_HIGH 1135. 1136.#define PH 0xfc // valori per contare 1000 impulsi: il contatore è up modulo 1137.#define PL 0x18 // 65536: ci metto 64536 (0xfc18) così gli rimangono 1000 impulsi per l'overflow 1138. **1139.void main()** 1140.{ 1141. unsigned int i, val, cks, ch, id; // variabili necessarie 1142. 1143. **// INIZIALIZZAZIONE PERIFERICHE NECESSARIE** 1144. OpenUSART(PROTOCOL, 51); // INIZIALIZZAZIONE UART: baud rate = (Fclock / 1024) - 1 1145. 1146. ADCON1 = 0x0e; // + e - vrif da alimentazione, ch 0, ch1 porta RA0 e RA1 ingressi analogici 1147. T0CON = 0x82; // set up timer0 - prescaler 1:8 --> 1MHz --> 1us x count 1148. TMR0H = PH; TMR0L = PL; // setup period high byte low byte 1 TOF = 1 ms 1149. INTCON = 0xa0; // abilito tutti le interruzioni e quelle del TMR0 1150. 1151. **while(1) // ciclo senza fine ACQUISIZIONE-SPEDIZIONE** 1152. { 1153. *for(i = 0; i < 576; i++)* **// ACQUISIZIONE DATI:** 0gni ora 12 acq, \* 24 ore \* 2 (V e I) = 576. Le acquisizioni sono a 8 bit. 1154. { 1155. timer = 300000; while(timer); // imposto timer a 300000 ms = 5 minuti e aspetto che timer diventi 0  $1156.$  if((i % 2) == 0) ADCON0 = 0x03; else ADCON0 = 0x07; // i pari: acq V da ch0, i dispari: acq I da ch1; più GO = 1 e ADON = 1. 1157. while(ADCON0 & 0x02); // attesa EOC 1158. 1159. Write\_b\_eep(i, ADRESH); // scrivo gli 8 bit più signif. del risultato conversione allo indirizzo i della EEPROM con una funzione di libreria...<br>1160. Busy\_eep(); // aspetto che la scrittura sia finita... // aspetto che la scrittura sia finita... 1161. } 1162. **do // SPEDIZIONE DATI COL METODO PAR (se elimino il do while diventa trasmissione senza error recovery)** // formato: S ID ch0 ch1...ch0 ch1 checksum 1+1+576+5 byte (la cks sta al più su 5 caratteri hex: 23DC2) 1164. 1165. printf("S%01x", id); // invio 'S' come delimitatore di pacchetto e l'ID (id è 0 oppure 1 (un byte)) 1166. 1167. cks = 'S' + id; // inizializzo la checksum 1168. 1169. *for(i = 0; i < 576; i++) // per ogni byte acquisito:* 1170. { 1171. val = Read\_b\_eep(i); // lo rileggo dalla EEPROM 1172. printf("%02x", val); // lo spedisco in hex 2 byte 1173. cks += val;  $\frac{1}{174}$ . 1174. } 1175. 1176. printf("%05x", cks); // invio la checksum 1177. 1178. timer = 1000; // inizializzo timer a 1000 (1s) 1179. while(timer) if(DataRdyUSART()) ch = getcUSART(); // aspetto ACK dalla UART.per 1 s.. 1180. 1181. **} while(ch != ACK);** // se ACK non arriva entro il timeout rispedisco il solito pacchetto e il solito ID 1182. id = id + 1; id = id % 2; // se arriva ACK esco dal ciclo, incremento ID e procedo con 576 nuove acquisizioni... 1183. } 1184.} **1185.// Routine di interruzione di timer0** 1186.#pragma interrupt GestioneTimer0 // GestioneTimer0 è una routine di interrupt 1187. 1188.**void GestioneTimer0 ()** // questa è la routine di interrupt; va in esecuzione ogni ms 1189.{ 1190. if (INTCONbits.TMR0IF == 1) // controllo se l'interruzione viene veramente da TMR0 1191. { 1192. if(timer) timer--;<br>1193. INTCONbits.TMR0IF = 0; <br>1193. INTCONbits.TMR0IF = 0; // &= 0xfb; devo segnalare che la interruzione è stata s 1193. INTCONbits.TMR0IF = 0; // &= 0xfb; devo segnalare che la interruzione è stata servita<br>1194. TMR0H = PH; TMR0L = PL; // ricarico il timer con il valore per 1000 impulsi 1194. TMR0H = PH; TMR0L = PL;  $\frac{1}{2}$  // ricarico il timer con il valore per 1000 impulsi 1195. } 1196.} 1197. 1198.#pragma code GestioneInterruzioneAP0 = 0x08 // carico il vettore di interruzione a 0x08 1199.

1200.void GestioneInterruzioneAP0 { GestioneTimer0 (); }

#### **// PROGRAMMA CONTROLLO CENTRALINA ACQUISIZIONE DATI PANNELLO FOTOVOLTAICO // soluzione semplificata senza interruzioni (polled interrupt)**

1201.#include <p18cxxx.h> // for TRISA and PORTA declarations 1202.#include <stdio.h> // printf, puts etc 1203.#include <usart.h> // funzioni UART 1204.#include <eep.h> // funzioni EEPROM 1205. 1206.#pragma config OSC = HS #pragma config WDT = OFF #pragma config LVP = OFF 1207. 1208.#define ACK 6 // codice ASCII carattere ACK 1209. 1210.// impostazione USART: no tx & rx interrupt, UART mode, 8N1, no disable, high BR 1211.#define PROTOCOL USART\_TX\_INT\_OFF & USART\_RX\_INT\_OFF & USART\_ASYNCH\_MODE & USART\_EIGHT\_BIT & USART\_CONT\_RX & USART\_BRGH\_HIGH 1212. 1213.#define PH 0xfc // valori per contare 1000 impulsi: il contatore è up modulo 1214.#define PL 0x18 // 65536: ci metto 64536 (0xfc18) così gli rimangono 1000 impulsi per l'overflow 1215. 1216. **int Aspetta(int timer); // torna 0 se timer è diventato 0, altrimenti torna 1.** 1217. **1218.void main()** 1219.{ 1220. unsigned int i, val, cks, ch, id; // variabili necessarie 1221. 1222. **// INIZIALIZZAZIONE PERIFERICHE NECESSARIE 1223.** 1224. OpenUSART(PROTOCOL, 51); // INIZIALIZZAZIONE UART: baud rate = (Fclock / 1024) - 1 1225. 1226. ADCON1 = 0x0e; // + e - vrif da alimentazione, ch 0, ch1 porta RA0 e RA1 ingressi analogici 1227. T0CON = 0x82; // set up timer0 - prescaler 1:8 --> 1MHz --> 1us x count 1228. TMR0H = PH;  $TMROL = PL$ ; // setup period high byte low byte 1 TOF = 1 ms 1229. 1230. **while(1) // ciclo senza fine ACQUISIZIONE-SPEDIZIONE** 1231. { 1232. *for(i = 0; i < 576; i++)* **// ACQUISIZIONE DATI:** 0gni ora 12 acq, \* 24 ore \* 2 (V e I) = 576. Le acquisizioni sono a 8 bit. 1233. { 1234. while(Aspetta(300000)); i// aspetto 300000 ms = 5 minuti 1235. 1236. **if((i % 2) == 0) ADCON0 = 0x03; else ADCON0 = 0x07; // i pari: acq V da ch0, i dispari: acq I da ch1; più GO = 1 e ADON = 1.** 1237. while(ADCON0 & 0x02); // attesa EOC 1238. 1239. Write\_b\_eep(i, ADRESH); // scrivo gli 8 bit più signif. del risultato conversione allo indirizzo i della EEPROM con una funzione di libreria...<br>1240. Busy eep(); <br>dispetto che la scrittura sia finita... // aspetto che la scrittura sia finita... 1241. } 1242. 1243. **do // SPEDIZIONE DATI COL METODO PAR (se elimino il do while diventa trasmissione senza error recovery)** // formato: S ID ch0 ch1...ch0 ch1 checksum 1+1+576+5 byte (la cks sta al più su 5 caratteri hex: 23DC2) 1245. 1246. printf("S%01x", id); // invio 'S' come delimitatore di pacchetto e l'ID (id è 0 oppure 1 (un byte)) 1247. 1248. cks = 'S' + id; // inizializzo la checksum 1249. 1250. *for(i = 0; i < 576; i++) // per ogni byte acquisito:* 1251. { 1252. val = Read\_b\_eep(i); // lo rileggo dalla EEPROM 1253. printf("%02x", val); // lo spedisco in hex 2 byte 1254. cks += val;  $\frac{1}{2}$  lo aggiungo alla checksum<br>1255. 1255. } 1256. 1257. printf("%05x", cks); // invio la checksum 1258. 1259. while(Aspetta(1000)) if(DataRdyUSART()) ch = getcUSART(); // aspetto ACK dalla UART.per 1 s.. 1260. 1261. **} while(ch != ACK);** // se ACK non arriva entro il timeout rispedisco il solito pacchetto e il solito ID 1262. 1263. id = id + 1; id = id % 2; // se arriva ACK esco dal ciclo, incremento ID e procedo con 576 nuove acquisizioni... 1264. } 1265.} 1266. **1267. int Aspetta(int timer) // torna 0 se timer è diventato 0, altrimenti torna 1.** 1268. { 1269. if (INTCONbits.TMR0IF == 1) // controllo se TMR0 ha avuto il rollover (o overflow che dir si voglia)...è passato un millisecondo 1270. { 1271. INTCONbits.TMR0IF = 0;  $\frac{1}{8}$  = 0xfb; se si azzero il flag di overflow del timer hw<br>1272. if(timer) timer--; else return(0);  $\frac{1}{2}$  decremento timer, se non è 0, atrimenti ritorno 0 pe 1272. if(timer) timer--; else return(0); // decremento timer, se non è 0, atrimenti ritorno 0 per segnalare fine dell'attesa<br>1273. TMR0H = PH: TMR0L = PL: // ricarico il timer con il valore per 1000 impulsi  $1/7$  ricarico il timer con il valore per 1000 impulsi 1274. } 1275. return(1); // segnalo che l'attesa non è finita 1276. }

# **// TOUCHDIMMER.c By D. Iracà, Pisa 16/11/2012 ver 1.0 PIC18F24xx**

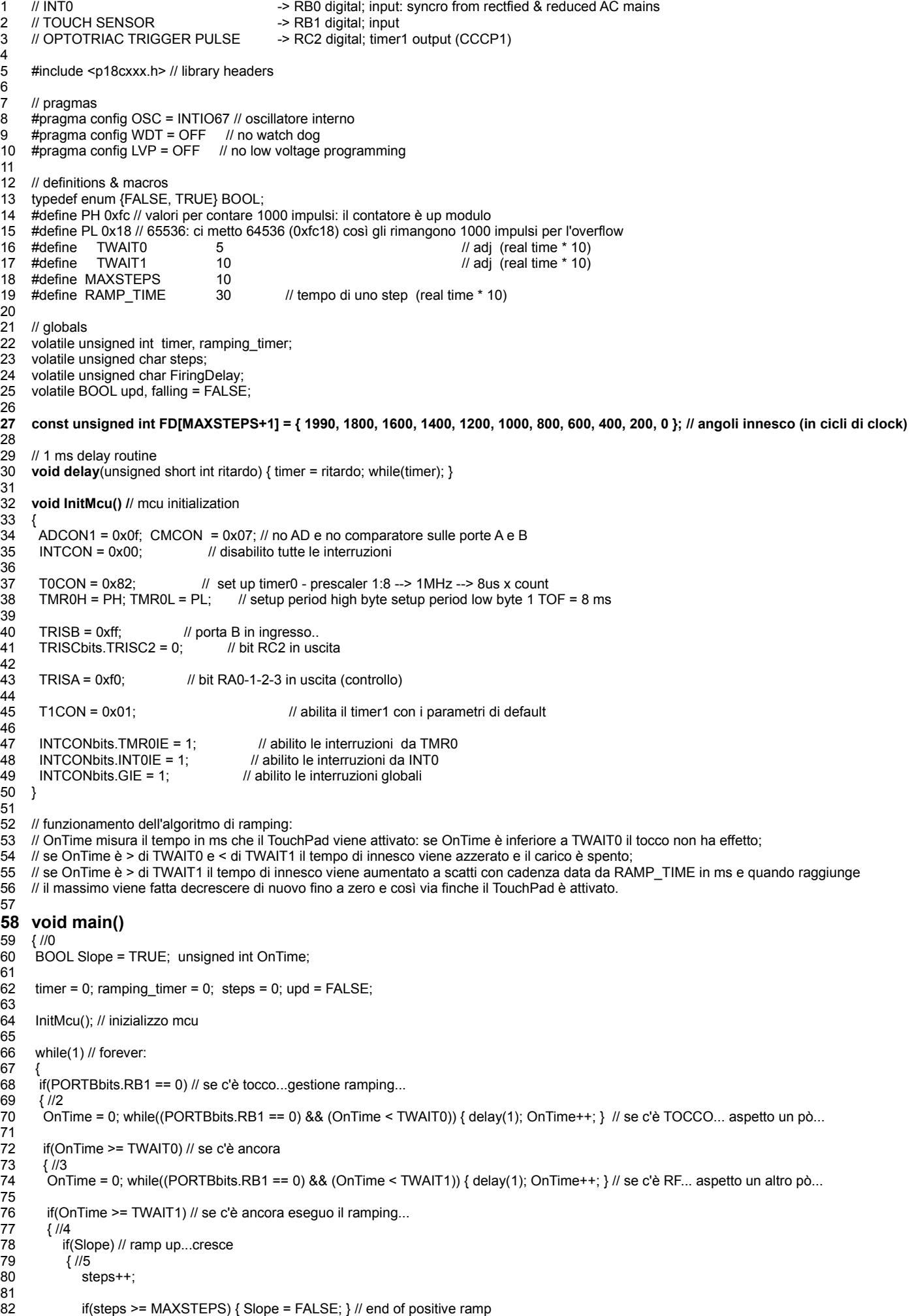

```
83 } //5
84 else // ramp down...decresce<br>85 { //5
85 { //5
               steps--;
87 
88 if(steps == 0) { Slope = TRUE; } // end of negative ramp
89 } //5
90 
91 \text{upd} = \text{TRUE};<br>92 \frac{1}{4}92 } //4<br>93 else
           else if(!ramping_timer) {/*4*/ steps = MAXSTEPS; upd = TRUE; Slope = TRUE; } //4 // altrimenti spengo.
Q_{\Delta}95 delay(RAMP_TIME); // dopo un pò di tempo faccio un altro ciclo do lettura touchpad...
96<br>97
97 ramping_timer = RAMP_TIME;<br>98 \frac{1}{2} //3
98 } //3<br>99 } //2
     \int_{1}^{3}//2
100<br>101
    \dot{\gamma}//0
102
103 // Impostazione interrupt system // ATTENZIONE O COSI O TUTTO IN FONDO MA DI SEGUITO!!
104
105 #pragma interrupt GestoreInterruzione // segnala GestoreInterruzione come routine di interrupt (PSW sullo stack)
106
107 // Corpo Routine di interruzione
108<br>109
    void GestoreInterruzione() // questa è la routine di interrupt
110 {
111 if(INTCONbits.TMR0IF) // controllo se l'interruzione viene da TMR0
112 { 
113 if(timer) timer--; /// timer generico
114
              if(ramping_timer) ramping_timer--; // timer antirimbalzo
116
              INTCONbits.TMR0IF = 0; // segnalo che la interruzione è stata servita
118 
119 TMR0H = PH; TMR0L = PL; // ricarico il timer con il valore per 1000 impulsi 120 }
120 }
121
        if(INTCONbits.INT0IF)
\begin{array}{cc} 123 & \{ \\ 124 & \end{array}LATA ^{\wedge} = 0x02; // lampeggio led controllo
125
              CCP1CON = 0x08; // riinizializzo il modulo compare match
127<br>128
              if(!falling) { INTCON2bits.} \nINTEDGO = 0; falling = TRUE; } else { INTCON2bits.} \nINTEDGO = 1; falling = FALSE; }
129
130 T1CON = 0x00; TMR1H = TMR1L = 0x00; \frac{1}{5} // stops timer1
131
              if(upd) { CCPR1 = FD[steps]; upd = FALSE; } // avvio il CCP per generare il tempo di ritardo
133
              T1CON = 0x01; // starts timer1
135
              INTCONbits.INT0IF = 0; // segnalo che la interruzione è stata servita
137 }
138 }
139
140 #pragma code GestoreInterruzioneAP = 0x08 // queste righe servono per caricare il vettore di interruzione a 0x08
141
```
142 void GestoreInterruzioneAP() { GestoreInterruzione(); } // salto alla routine di interrupt
## **// TOUCHDIMMERBURST.c By D. Iracà, Pisa 16/11/2012 ver 1.0 PIC18F24xx**

```
1 // T13CKI -> RC0 digital; input: syncro from rectfied & reduced AC mains
2 // TOUCH SENSOR -> RB1 digital; input<br>3 // OPTOTRIAC TRIGGER PULSE -> RC2 digital: timer1 output
    // OPTOTRIAC TRIGGER PULSE -> RC2 digital; timer1 output (CCCP1)
4
5 #include <p18cxxx.h> // library headers
6
7 // pragmas
8 #pragma config OSC = INTIO67 // oscillatore interno
9 #pragma config WDT = OFF // no watch dog
10 #pragma config LVP = OFF // no low voltage programming
11
12 // definitions & macros
13 typedef enum {FALSE, TRUE} BOOL;
14 #define PH 0xfc // valori per contare 1000 impulsi: il contatore è up modulo
15 #define PL 0x18 // 65536: ci metto 64536 (0xfc18) così gli rimangono 1000 impulsi per l'overflow
16 #define TWAIT0 5
17 #define TWAIT1 10 10 10 10 10 1 adj (real time * 10)
18 #define MAXSTEPS 10<br>19 #define RAMP_TIME 30
                             30 // tempo di uno step (real time * 10)
20
21 // globals
22 volatile unsigned int timer, ramping timer;
23 volatile unsigned char steps:
24 BOOL upd;
25
26 // 1 ms delay routine
27 void delay(unsigned short int ritardo) { timer = ritardo; while(timer); }
28
29 void InitMcu() // mcu initialization
30 {
31 ADCON1 = 0x0f; CMCON = 0x07; // no AD e no comparatore sulle porte A e B<br>32 INTCON = 0x00; // disabilito tutte le interruzioni
32 INTCON = 0x00; // disabilito tutte le interruzioni
33 
34 TOCON = 0x82; // set up timer0 - prescaler 1:8 --> 1MHz --> 8us x count<br>35 TMR0H = PH; TMR0L = PL; // setup period high byte setup period low byte 1 TO
35 TMR0H = PH; TMR0L = PL; \frac{1}{2} is etup period high byte setup period low byte 1 TOF = 8 ms
36 
37 TRISCbits.TRISC2 = 0; // bit RC2 in uscita
38 TRISCbits.TRISC0 = 1; // bit RC0 in ingresso
39 
40 TRISA = 0xf0; // bit RA0-1-2-3 in uscita (controllo)
41
42 TMR1H = (0xFFFF-MAXSTEPS) >> 8; TMR1L = (0xFFFF-MAXSTEPS) & 0x00FF;
43
44 CCP1CON = 0x09; // riinizializzo il modulo compare match, RC2 high, low on compare match
45
46 PIE1bits.TMR1IE = 1; // abilita interrupt su timer overflow da TMR1
47
48 INTCONbits.TMR0IE = 1; // abilito le interruzioni da TMR0
49 INTCONbits.GIE = 1; // abilito le interruzioni globali
50
51 T1CON = 0x03; // abilita il timer1 con i parametri di default ma da sorgente esterna (l'AC)
52
53 CCPR1 = (0xFFFF-MAXSTEPS); // inizializzo il compare match register
54 }
55
56 // funzionamento dell'algoritmo di ramping:
57 // OnTime misura il tempo in ms che il TouchPad viene attivato: se OnTime è inferiore a TWAIT0 il tocco non ha effetto; 
58 // se OnTime è > di TWAIT0 e < di TWAIT1 il tempo di innesco viene azzerato e il carico è spento;
59 // se OnTime è > di TWAIT1 il tempo di innesco viene aumentato a scatti con cadenza data da RAMP_TIME in ms e quando
60 // raggiunge il massimo viene fatta decrescere di nuovo fino a zero e così via finche il TouchPad è attivato.
61
62 void main() 
63 { //0 
64 BOOL Slope = TRUE; unsigned int OnTime;
65
66 timer = 0; ramping timer = 0; steps = 0; upd = FALSE;
67
68 InitMcu(); // inizializzo mcu
69
70 while(1) // forever:
71 {
```

```
72 if(PORTBbits.RB1 == 0) // se c'è tocco...gestione ramping...
73 { //2
74 OnTime = 0; while((PORTBbits.RB1 == 0) && (OnTime < TWAIT0)) { delay(1); OnTime++; } // se c'è TOCCO... aspetto un pò...
75
     if(OnTime >= TWAIT0) // se c'è ancora
77 { //3
78 OnTime = 0; while((PORTBbits.RB1 == 0) && (OnTime < TWAIT1)) { delay(1); OnTime++; } // se c'è RF... aspetto un altro pò...
79
80 if(OnTime >= TWAIT1) // se c'è ancora eseguo il ramping...
81 { //4
82 if(Slope) // ramp up...cresce
83 { //5
84 steps++; 
85 
86 if(steps >= MAXSTEPS) { Slope = FALSE; } // end of positive ramp
87 } //5
88 else // ramp down...decresce
89 { //5
90 steps--;
91 
92 if(steps == 0) { Slope = TRUE; } // end of negative ramp 93
           3 / 1594 \frac{1}{95} upd = TRUE;
           }//4
96 else if(!ramping_timer) \frac{1}{4*} steps = MAXSTEPS; upd = TRUE; Slope = TRUE; } //4 // altrimenti spengo.
97
98 delay(RAMP_TIME); // dopo un pò di tempo faccio un altro ciclo do lettura touchpad...
99
100 ramping_timer = RAMP_TIME;<br>101 } //3
    101 } //3
102 } //2
103 }
104 } //0
105
106 // Impostazione interrupt system // ATTENZIONE O COSI O TUTTO IN FONDO MA DI SEGUITO!!
107
108 #pragma interrupt GestoreInterruzione // segnala GestoreInterruzione come routine di interrupt (PSW sullo stack)
109
110 // Corpo Routine di interruzione
111 void GestoreInterruzione() // questa è la routine di interrupt
112 {
113 if(INTCONbits.TMR0IF) // controllo se l'interruzione viene da TMR0
114 { 
115 if(timer) timer--; // timer generico
116
117 if(ramping timer) ramping timer--; // timer antirimbalzo
118
119 INTCONbits.TMR0IF = 0; // segnalo che la interruzione è stata servita
120 
121 TMR0H = PH; TMR0L = PL; // ricarico il timer con il valore per 1000 impulsi
122 }
123
124 if(PIR1bits.TMR1IF) // controllo se l'interruzione viene da CCP1
125 {
126 LATA ^= 0x02; // lampeggio led controllo
127
128 TMR1H = (0xFFFF-MAXSTEPS) >> 8; TMR1L = (0xFFFF-MAXSTEPS) & 0x00FF;
129
130 if(upd) { CCPR1 = 0xFFFF-steps; upd = FALSE; } // imposto il compare match register
131
132 CCP1CON = 0x09; // riinizializzo il modulo compare match
133
134 PIR1bits.TMR1IF = 0; // segnalo che la interruzione è stata servita
135 }
136 }
137
138 #pragma code GestoreInterruzioneAP = 0x08 // queste righe servono per caricare il vettore di interruzione a 0x08
139
140 void GestoreInterruzioneAP() { GestoreInterruzione(); } // salto alla routine di interrupt 
141
```
74/92

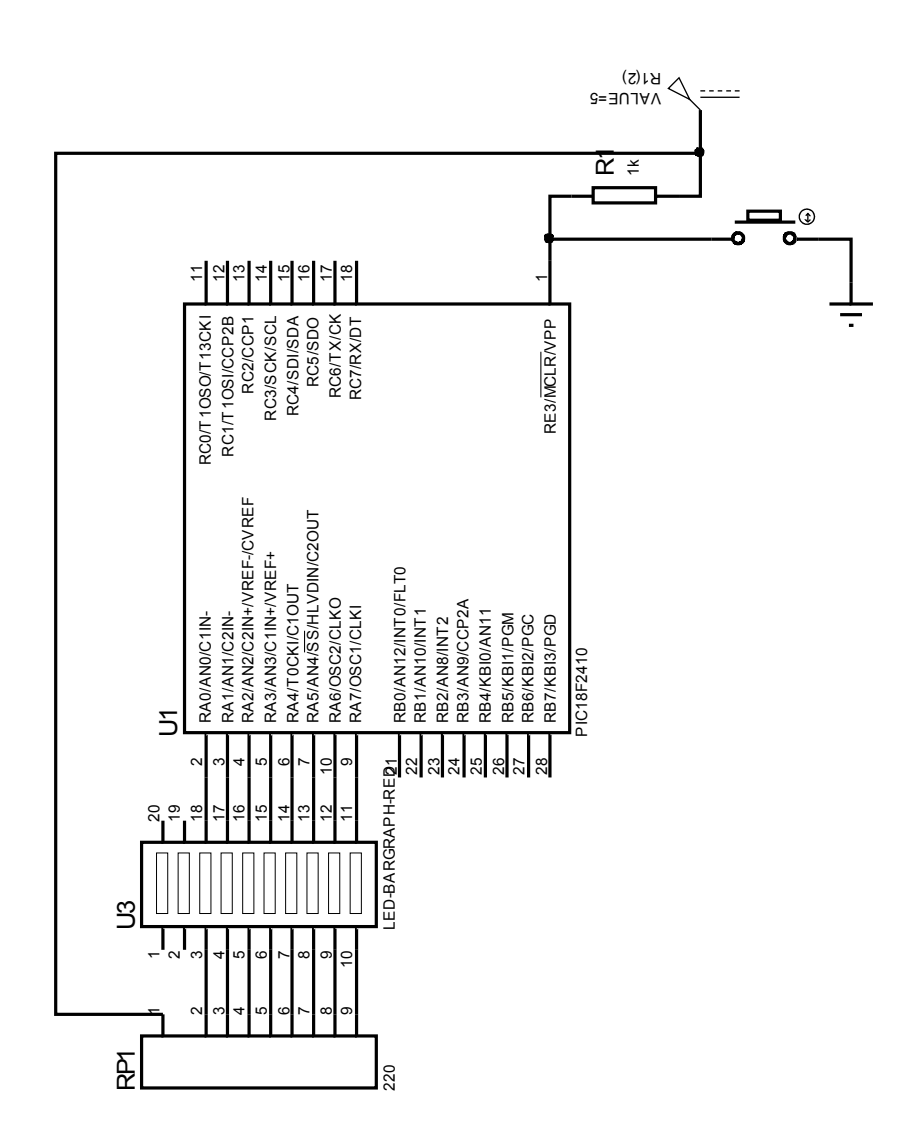

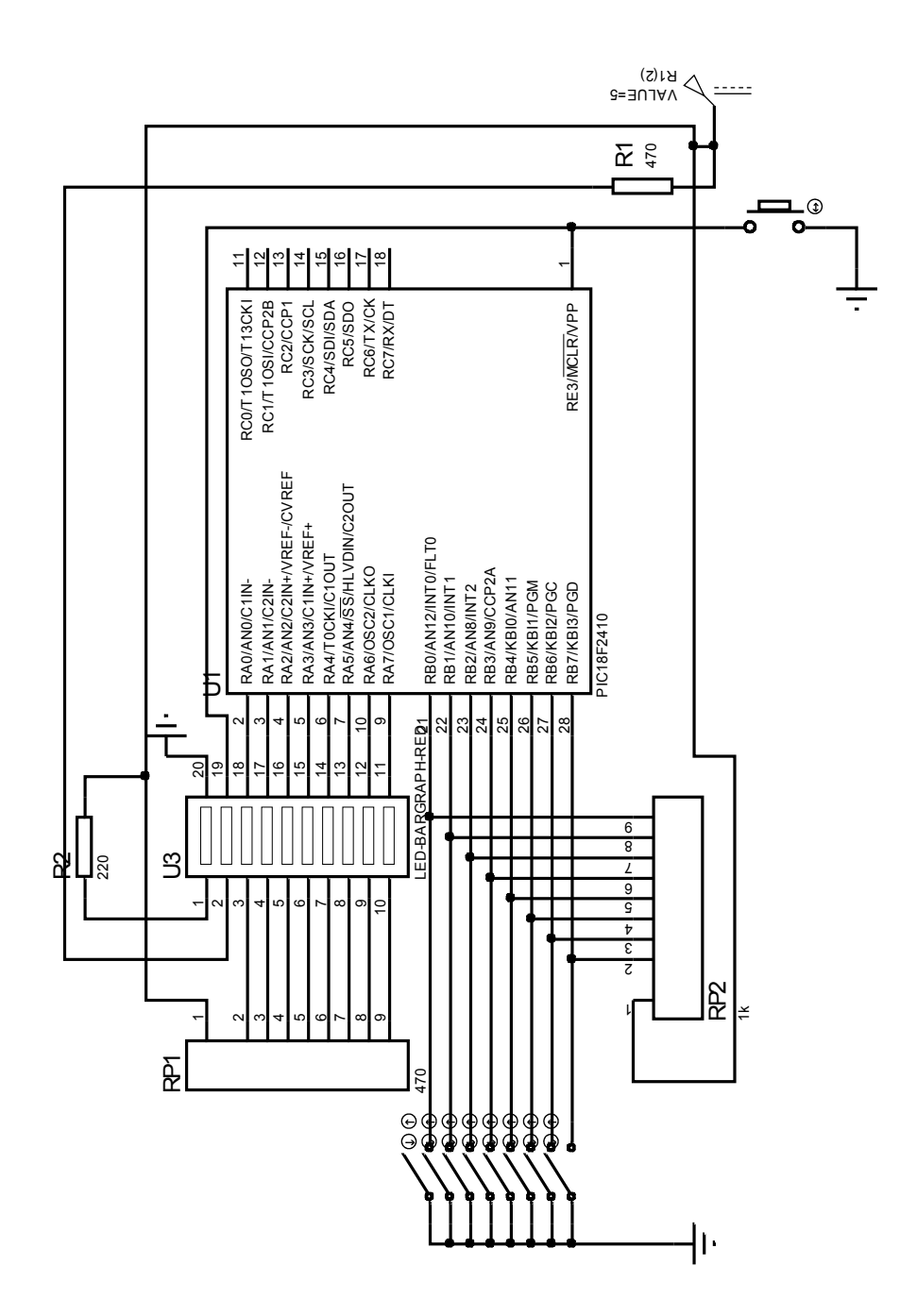

BAL1

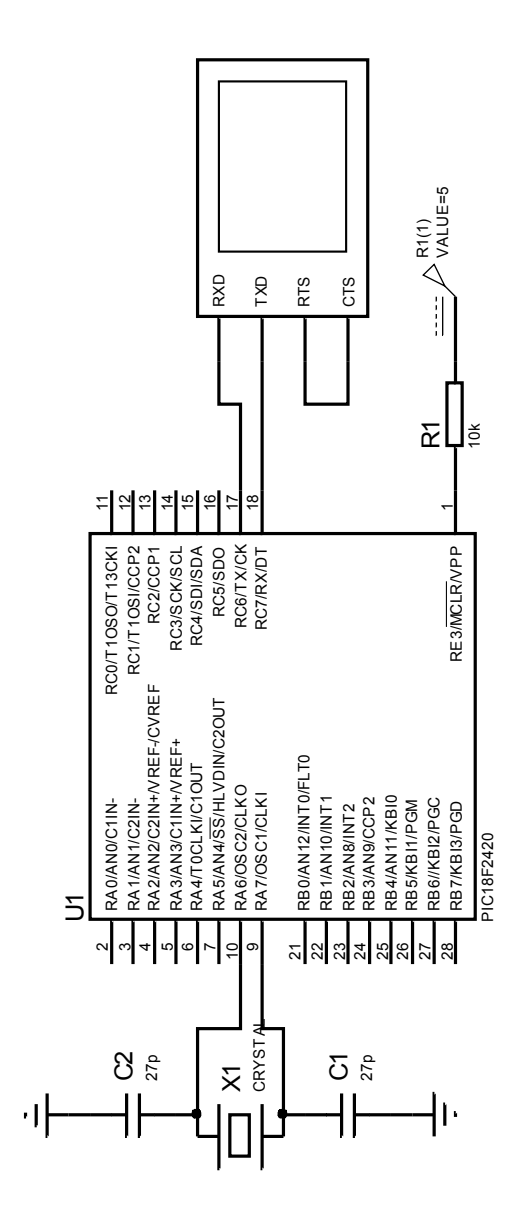

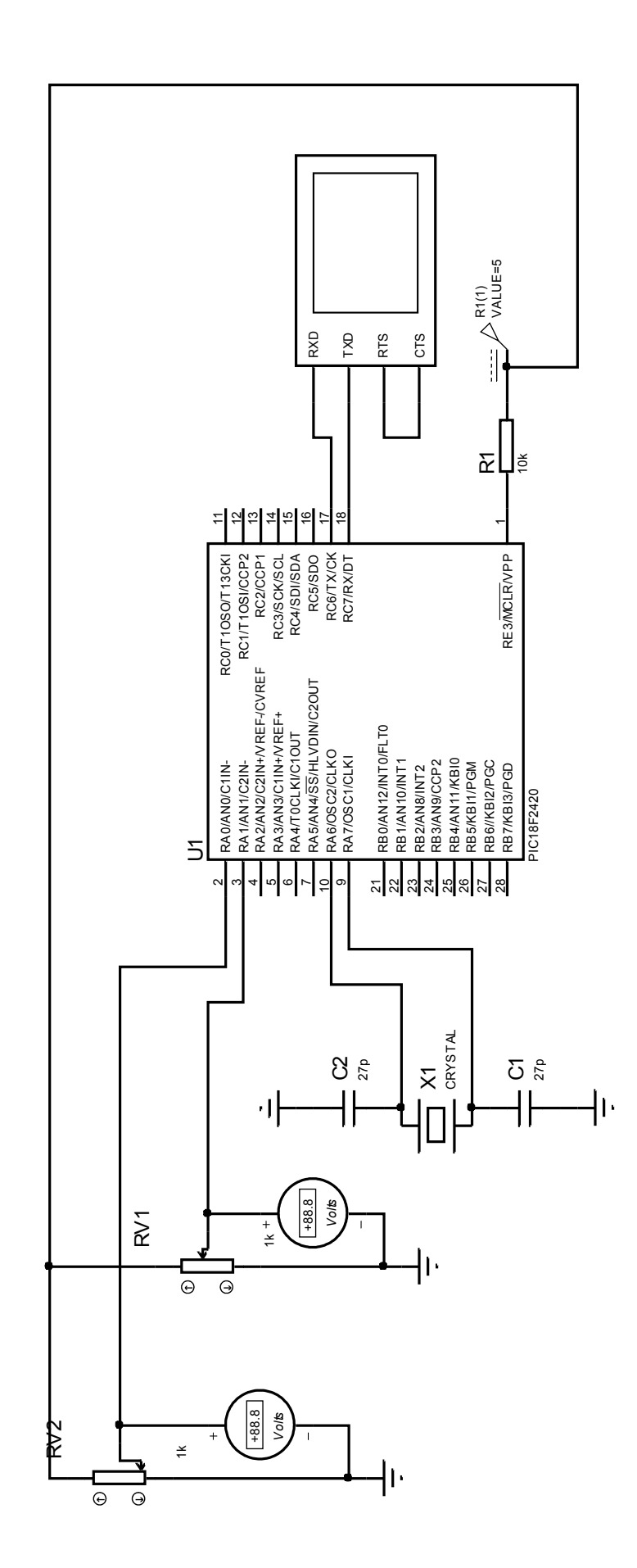

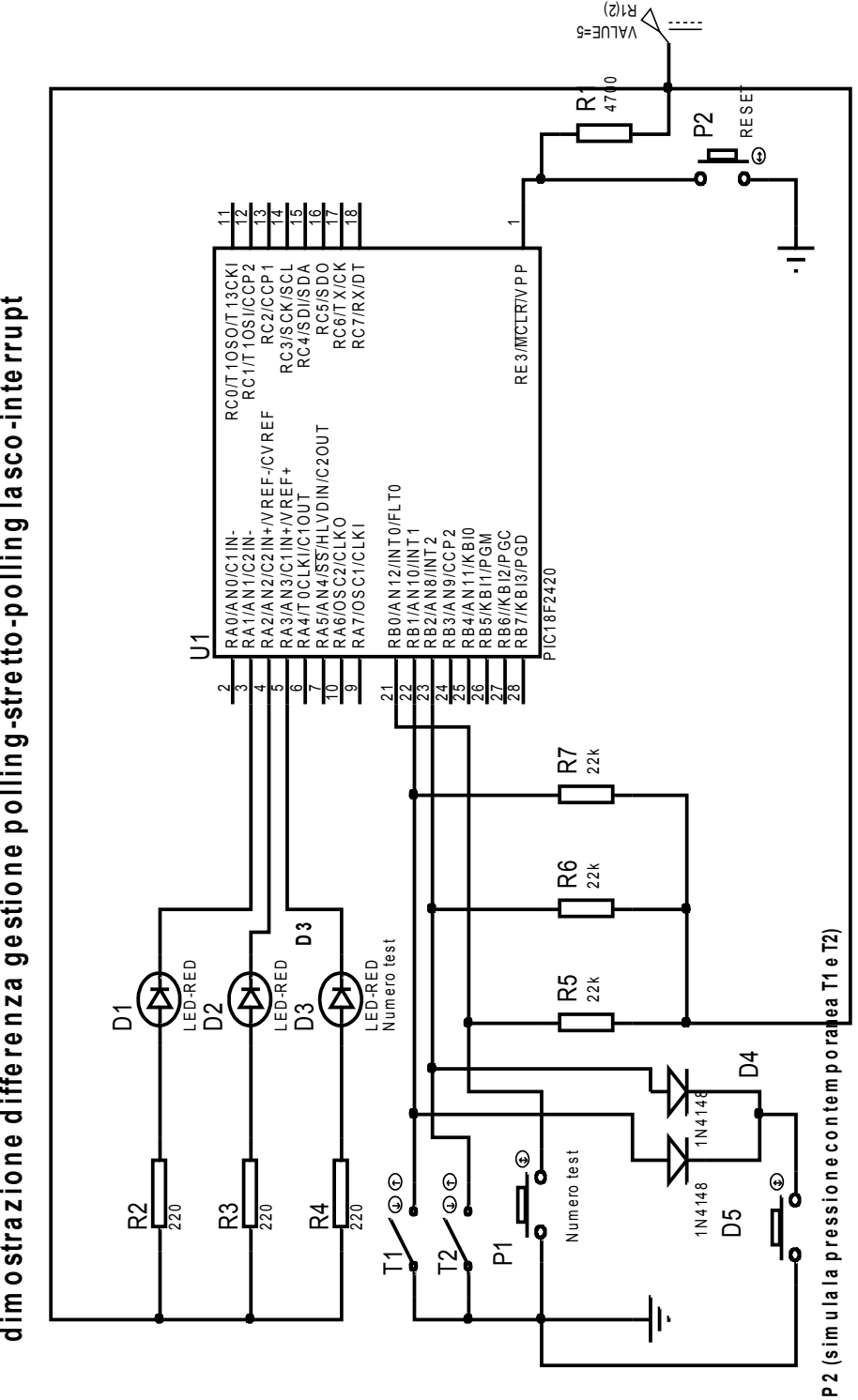

**ostra z io n e d iffe re n z a gestio n e po llin g -stre tto -p o llin g la sco -in te rru pt**

polvsint

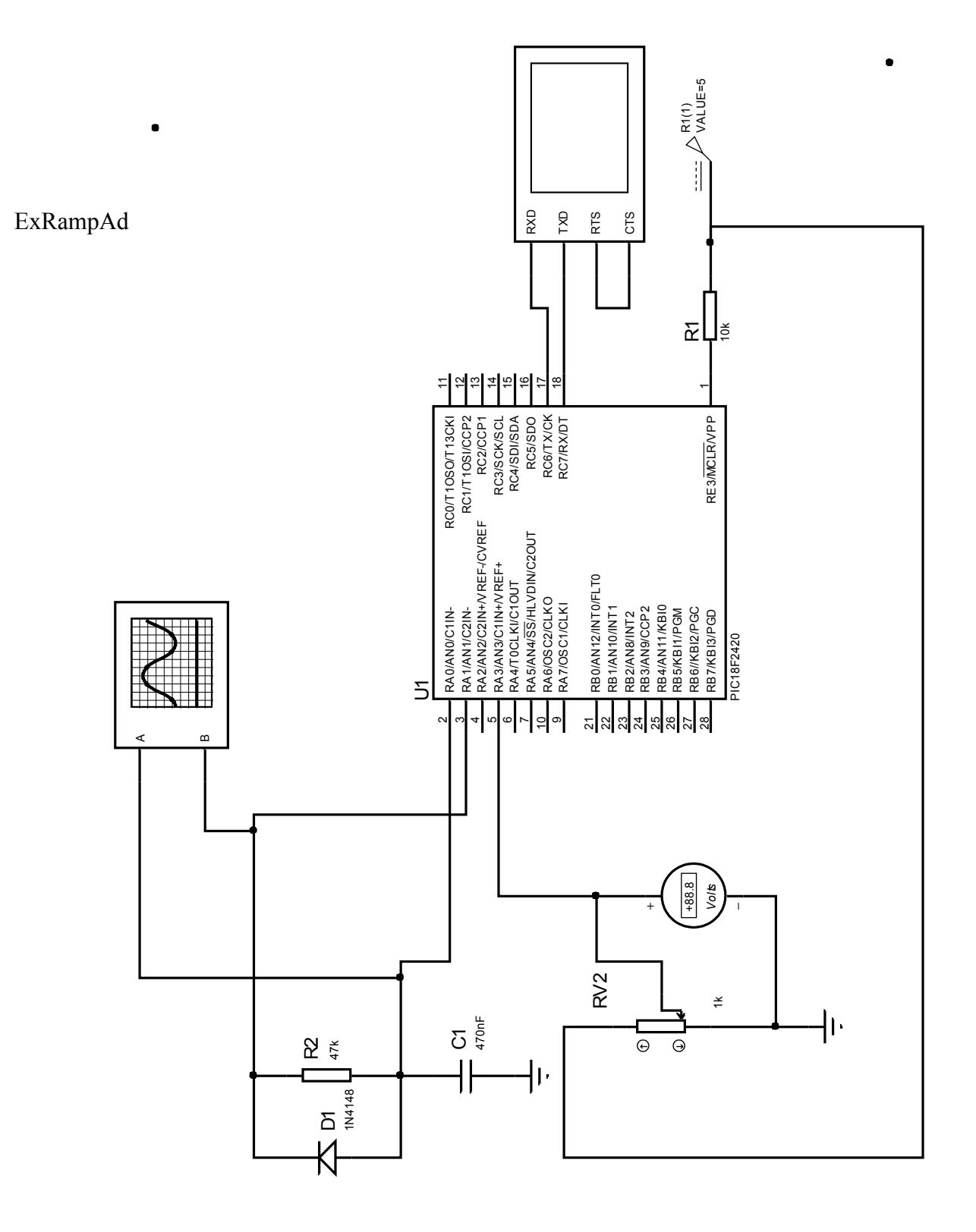

R1(1) VALUE=5  $\Omega$  $\prec$ E∏ş 다일하다 다음 이 가 하다  $\overline{a}$ RE3/MCLR/VPP RC0/T1OSO/T13CKI RC1/T1OSI/CCP2B RC2/CCP1<br>RC3/SOK/SCL<br>RC4/SDI/SDA<br>RC5/SDO<br>RC7/RX/DT<br>RC7/RX/DT RC3/SCK/SCL RE3/MCLR/VPP  $\begin{array}{l} \rule{0pt}{2.5ex}\begin{array}{l} \text{AN} \text{IAN} \text{V2OIN} \\ \text{AN} \text{AN} \text{V2OIN+VREF+CVREF} \\ \text{RA} \text{AN} \text{A} \text{OIN} \text{V1N+VREF+} \\ \text{RA} \text{AN} \text{OCN} \text{I1N+VREF+} \\ \text{RA} \text{A} \text{OCN} \text{C} \text{OUN} \\ \text{RA} \text{OOS} \text{OUS} \text{OUN} \\ \text{RA} \text{ROSS} \text{C} \text{A} \text{V} \\ \text{RA} \text{N} \text$ RA2/AN2/C2IN+/VREF-/CVREF RA5/AN4/SS/HLVDIN/C2OUT RA3/AN3/C1IN+/VREF+ RB0/AN12/INTO/FLT0<br>RB1/AN10/INT1 RB0/AN12/INT0/FLT0 RA4/T0CKI/C1OUT RB2/AN8/INT2<br>RB3/AN9/CCP2A RB4/KBI0/AN11<br>- RB5/KBI1/PGM RA6/OS C2/CLKO<br>DA 7/OS C4/OLKO RB3/AN9/CCP2A RA7/OSC1/CLKI RA0/ANO/C1IN-RB1/AN10/INT1 RB4/KBI0/AN11 RA0/AN0/C1IN-RA1/AN1/C2IN-RB2/AN8/INT2 RB6/KBI2/PGC RB7/KBI3/PGD PIC18F2410  $\overline{5}$  $\sim$ 22 21 ო 4ιΩ  $\check{ }$ ≘। ග ଆଆଆଆଆଆ 22 ≊ X1 CRYSTAL 8 ដ ប៊ី ដំ 조 후  $\cdot \mathbb{I} \Big\}$  $\cdot$  $\mathbb{I}^{\circ}_{\mathsf{q}}$  $\overline{\mathbf{q}}$  $\boldsymbol{\mathsf{p}}$ 9 o  $\left| \cdot \right|$ 

PWM1

 $\blacksquare$ 

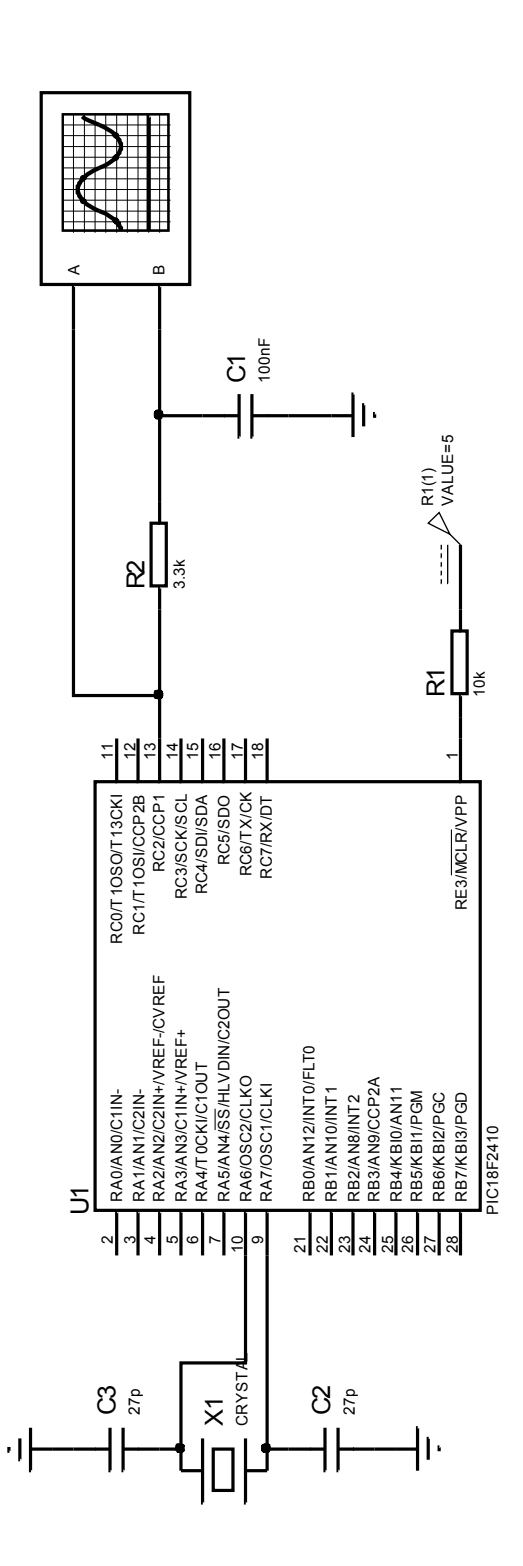

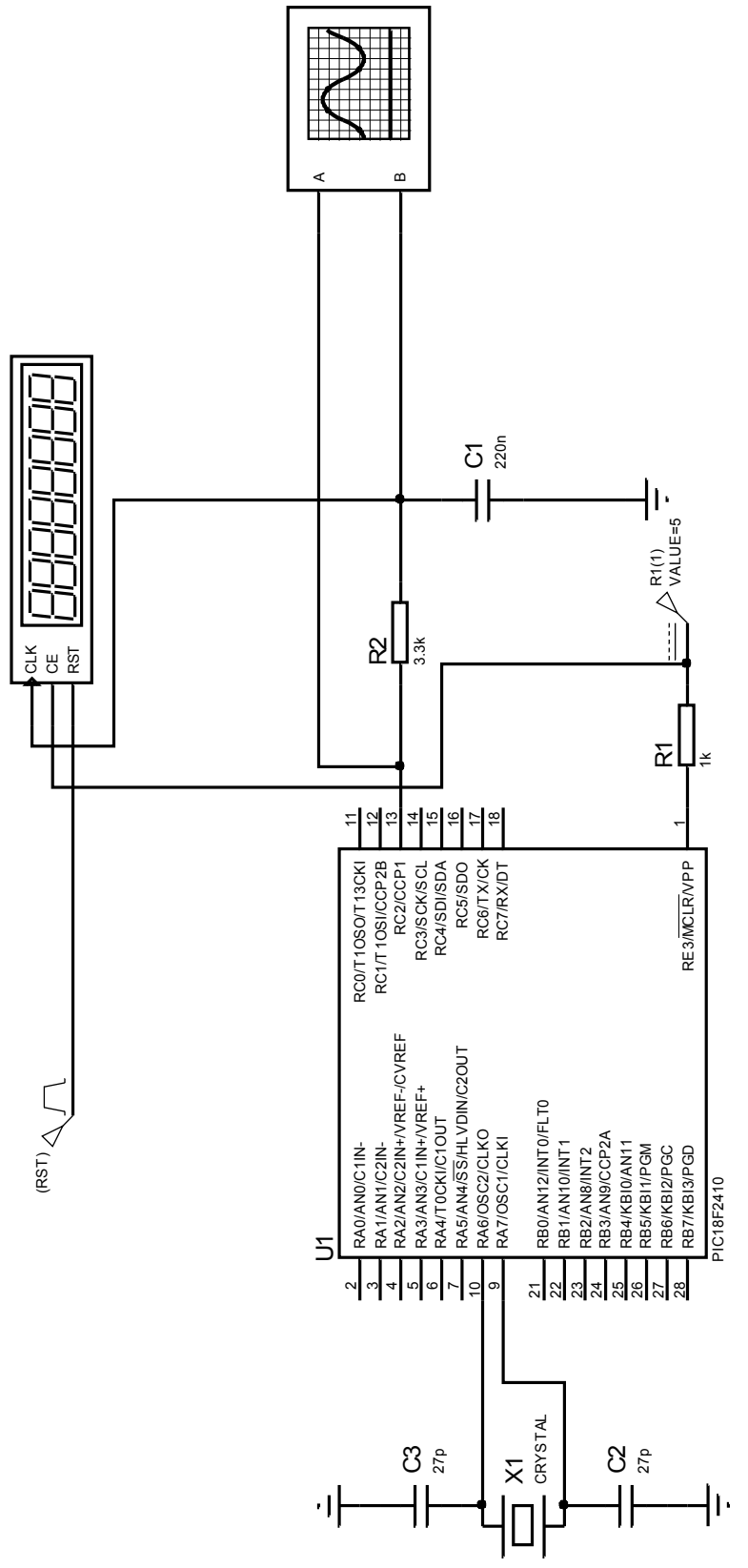

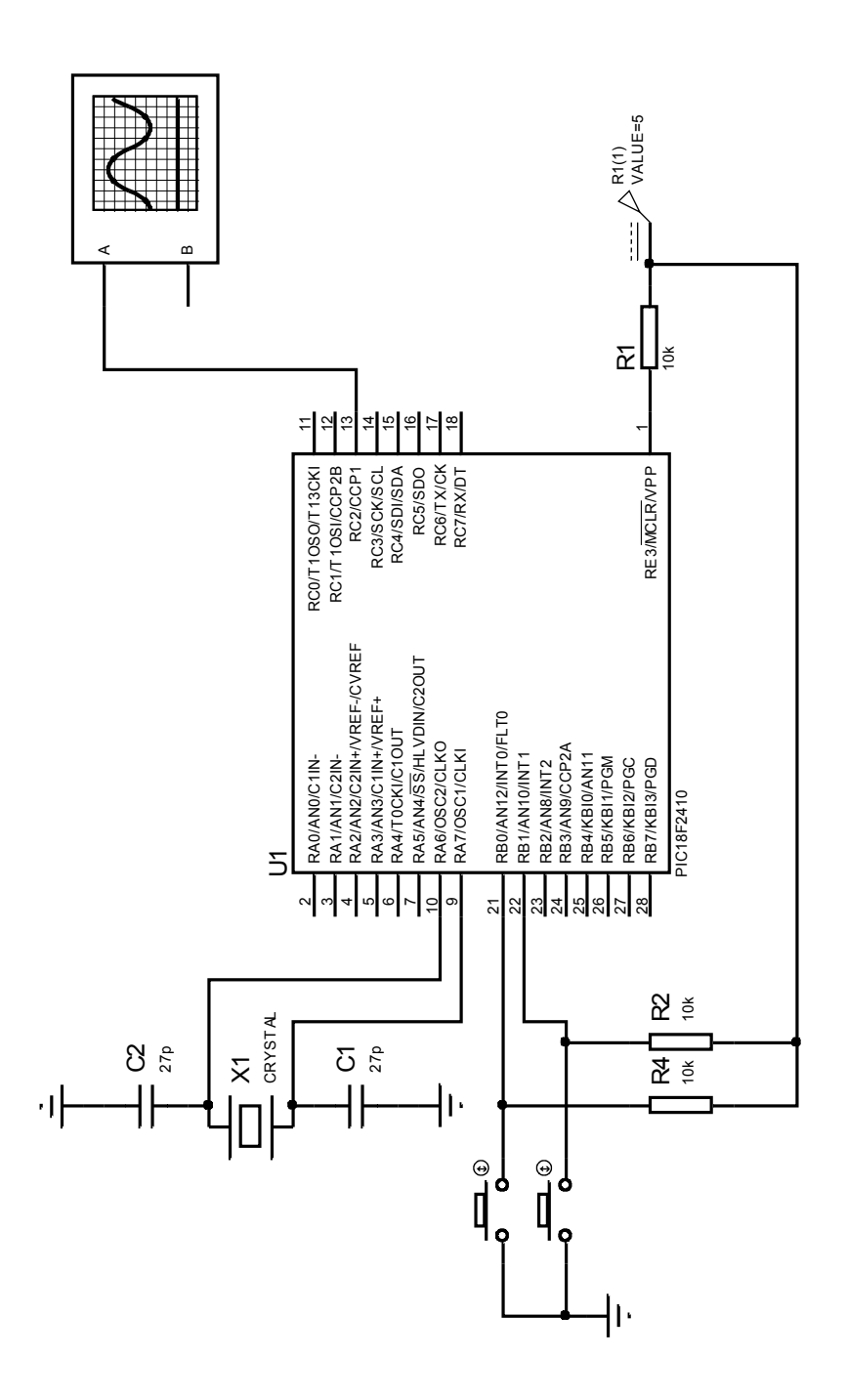

OC1

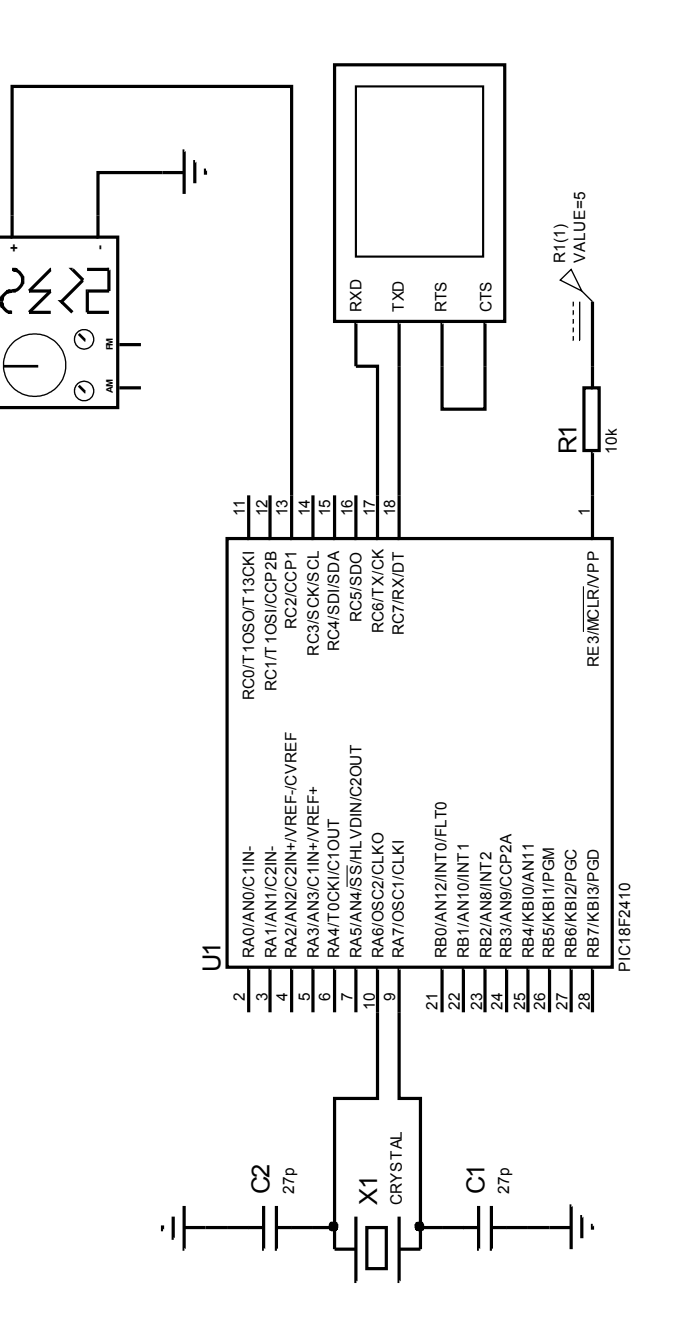

## EXTINT1

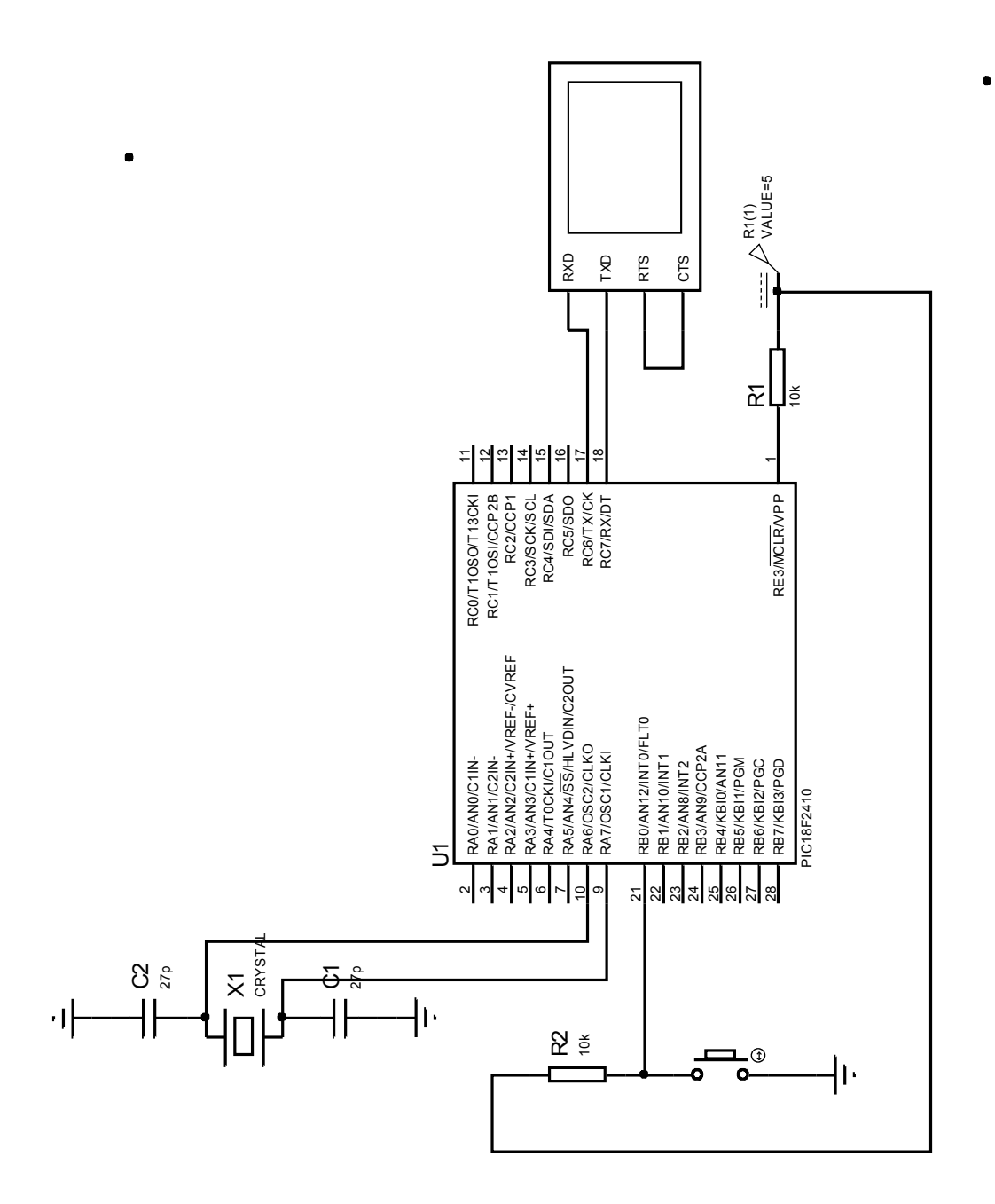

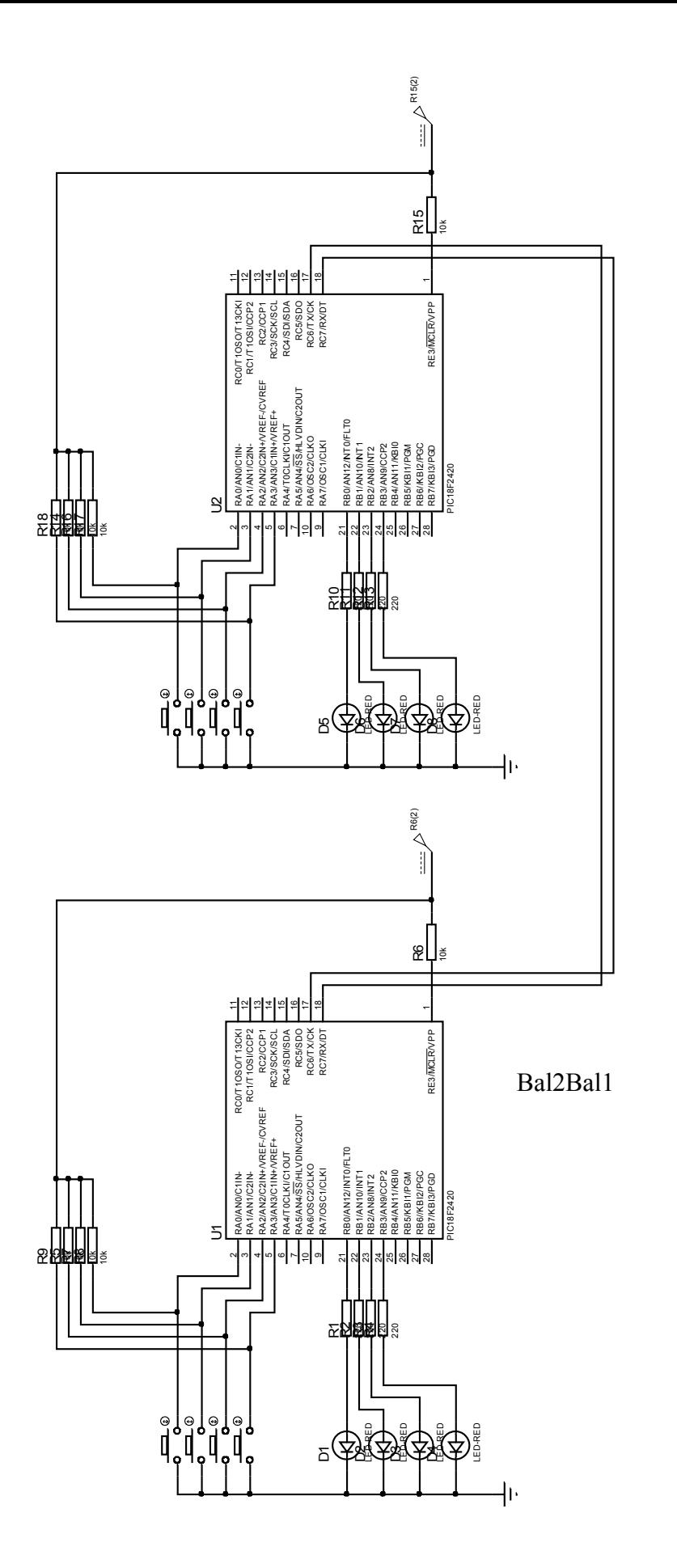

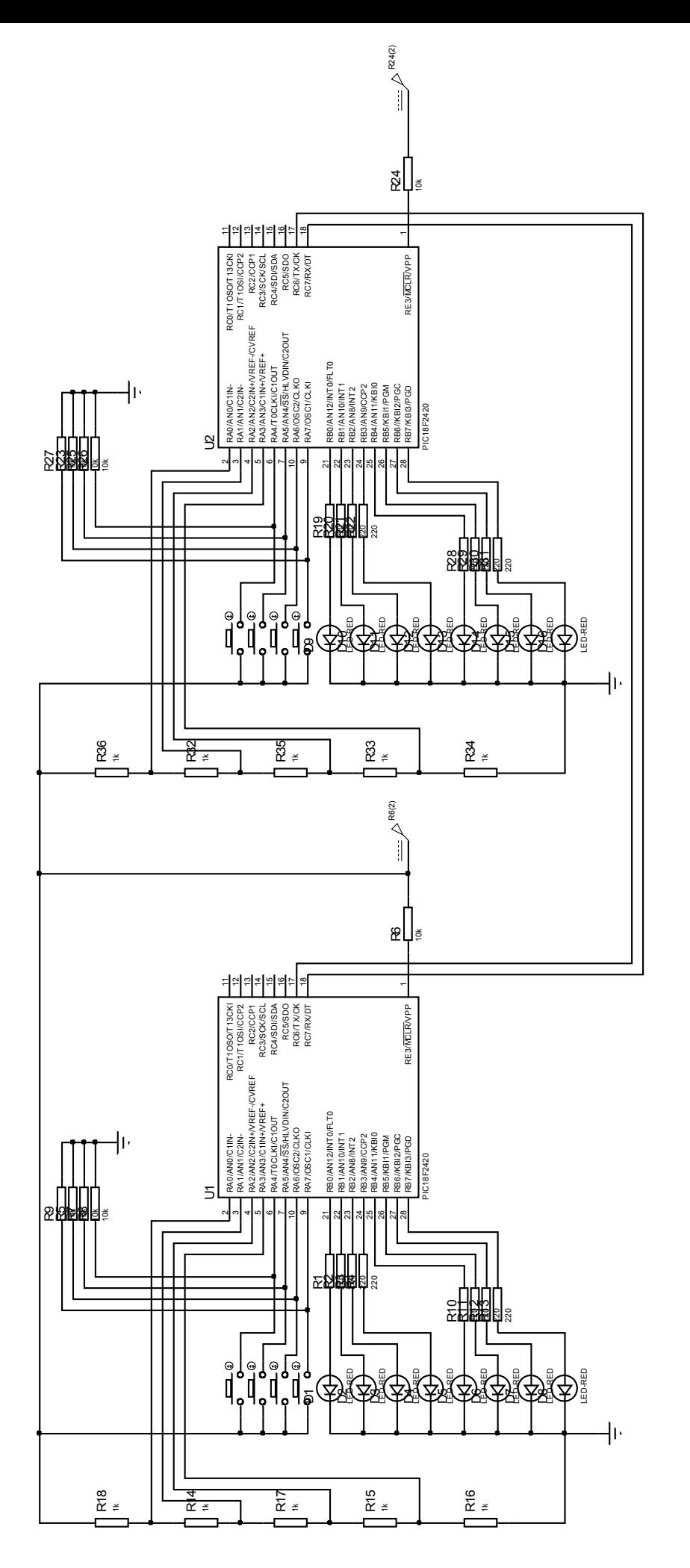

Bal2Bal3

THE SIMPLEST HH:MM:SS MICROCONTROLLER DRIVEN CLOCK **THESIMPLEST HH:MM:SS MICROCONTROLLER DRIVEN CLOCK** (6 digits 7-segment multiplexed display) **(6 digits 7-segment multiplexed display)**

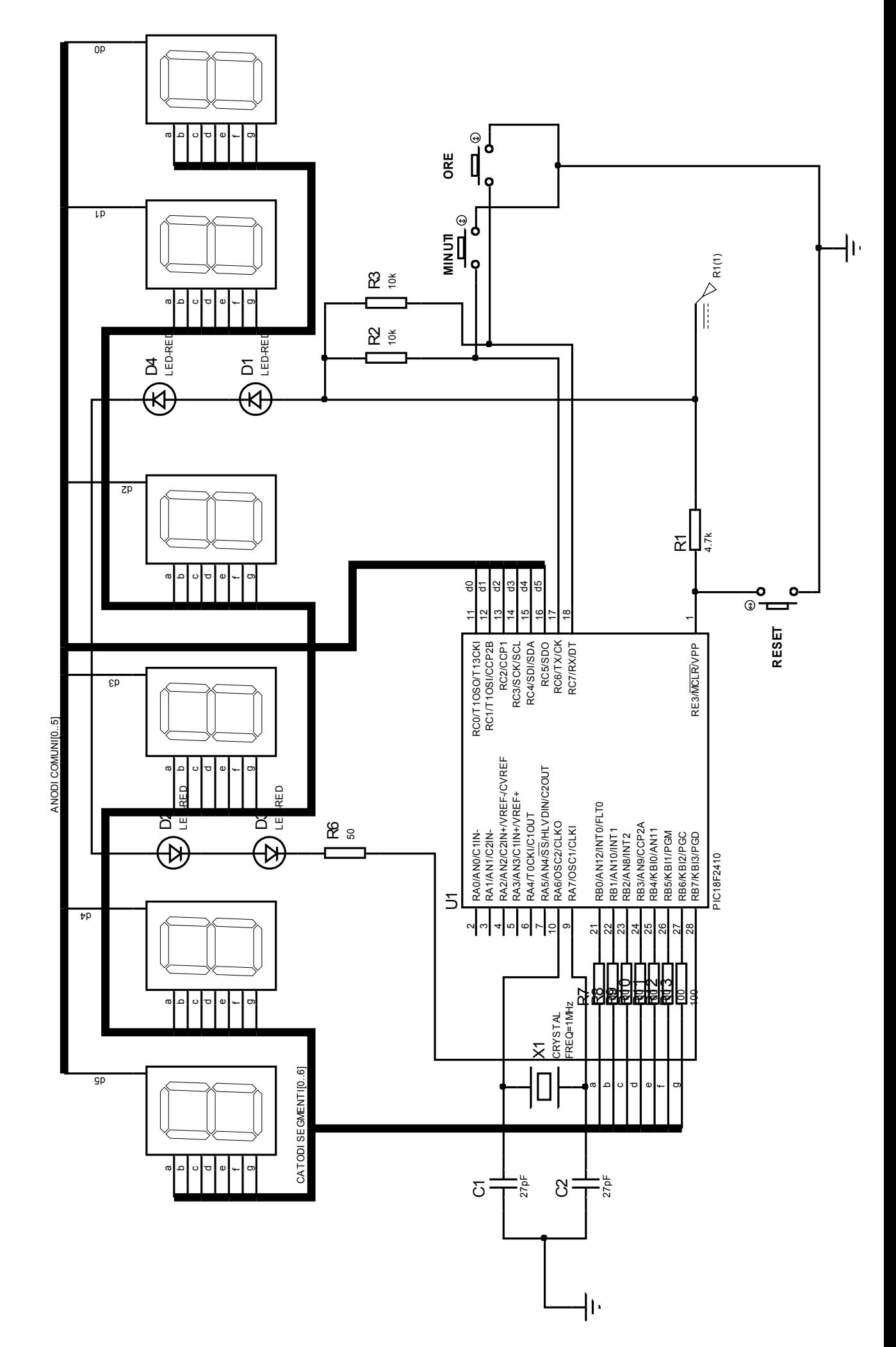

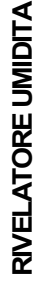

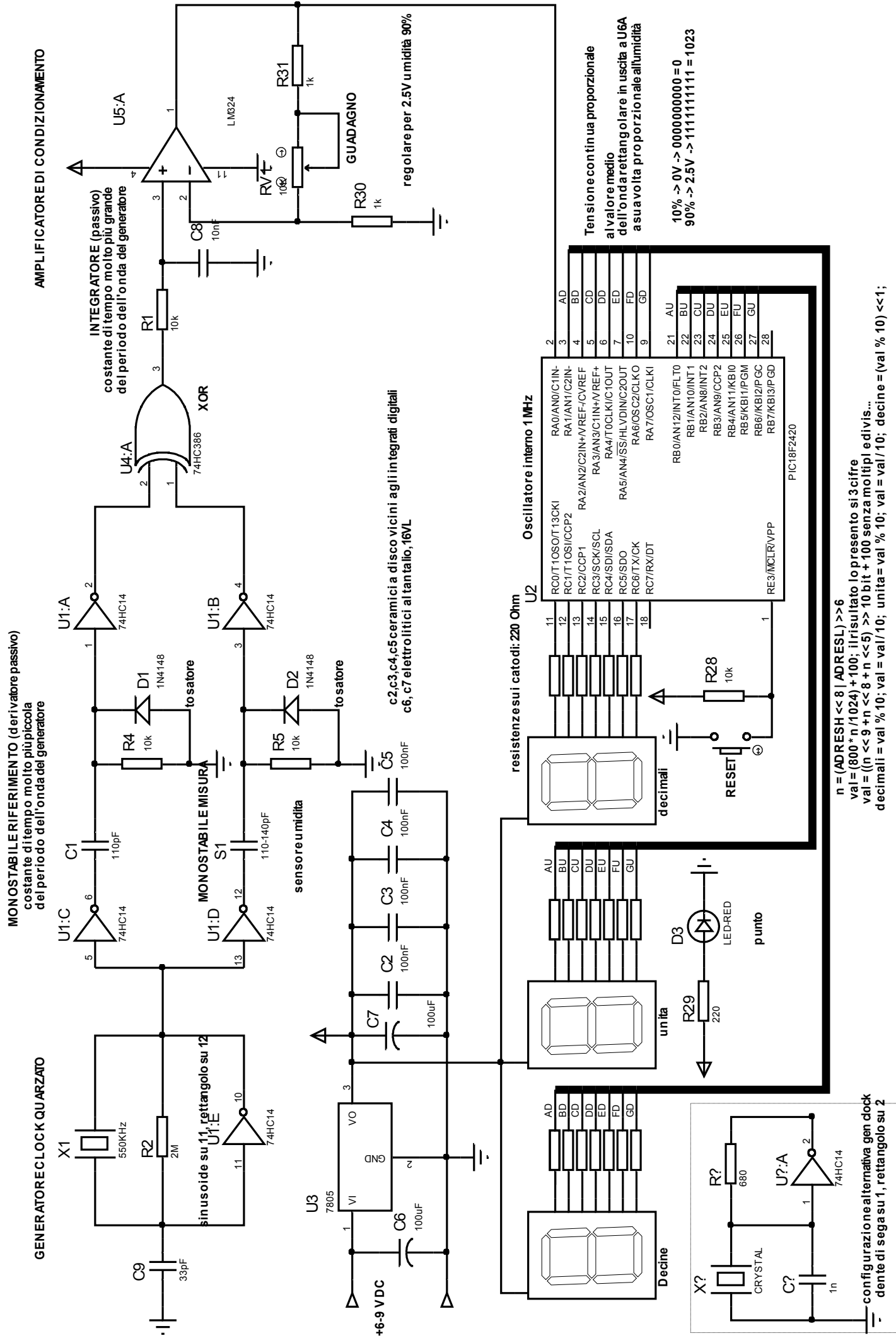

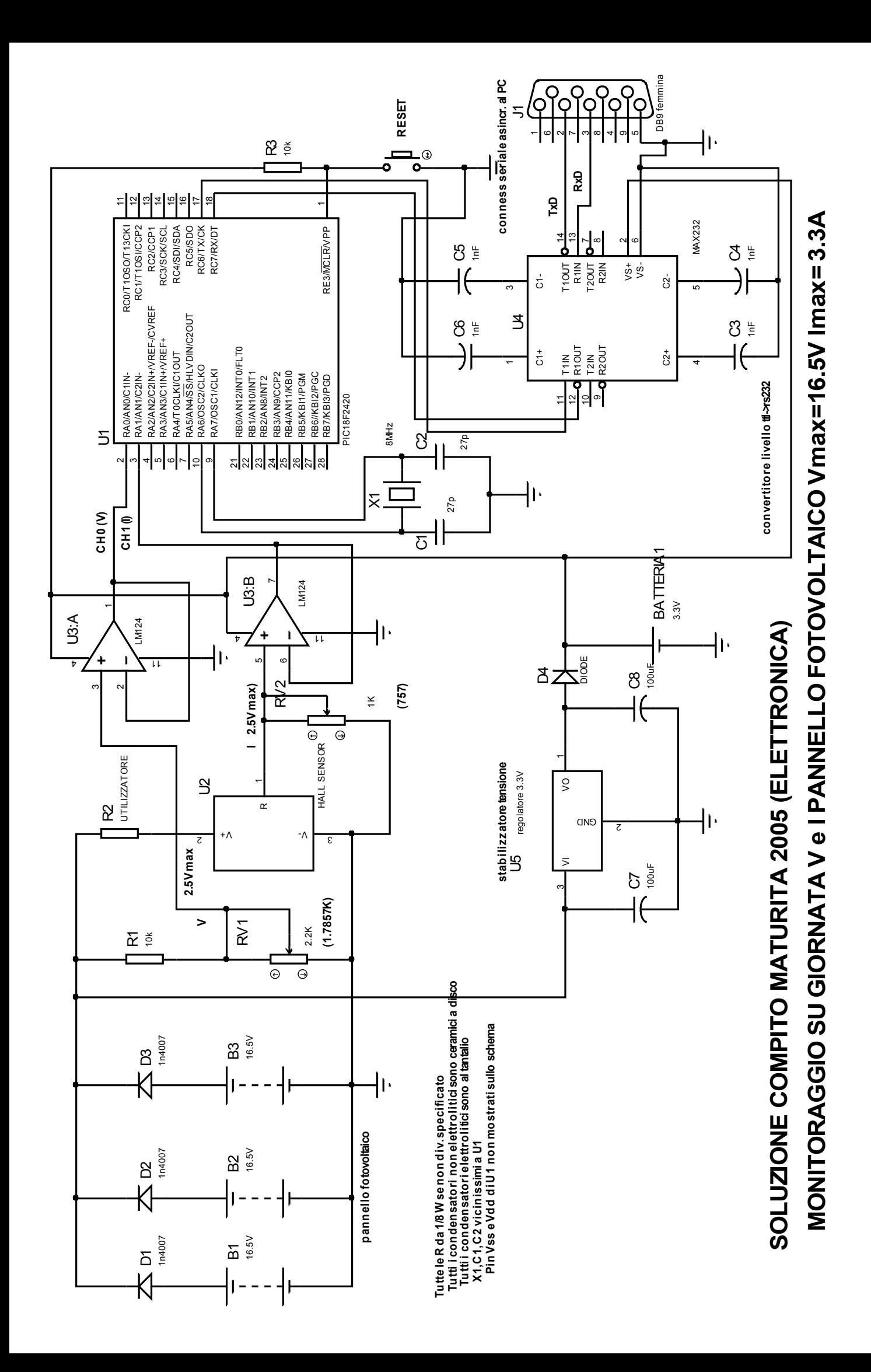

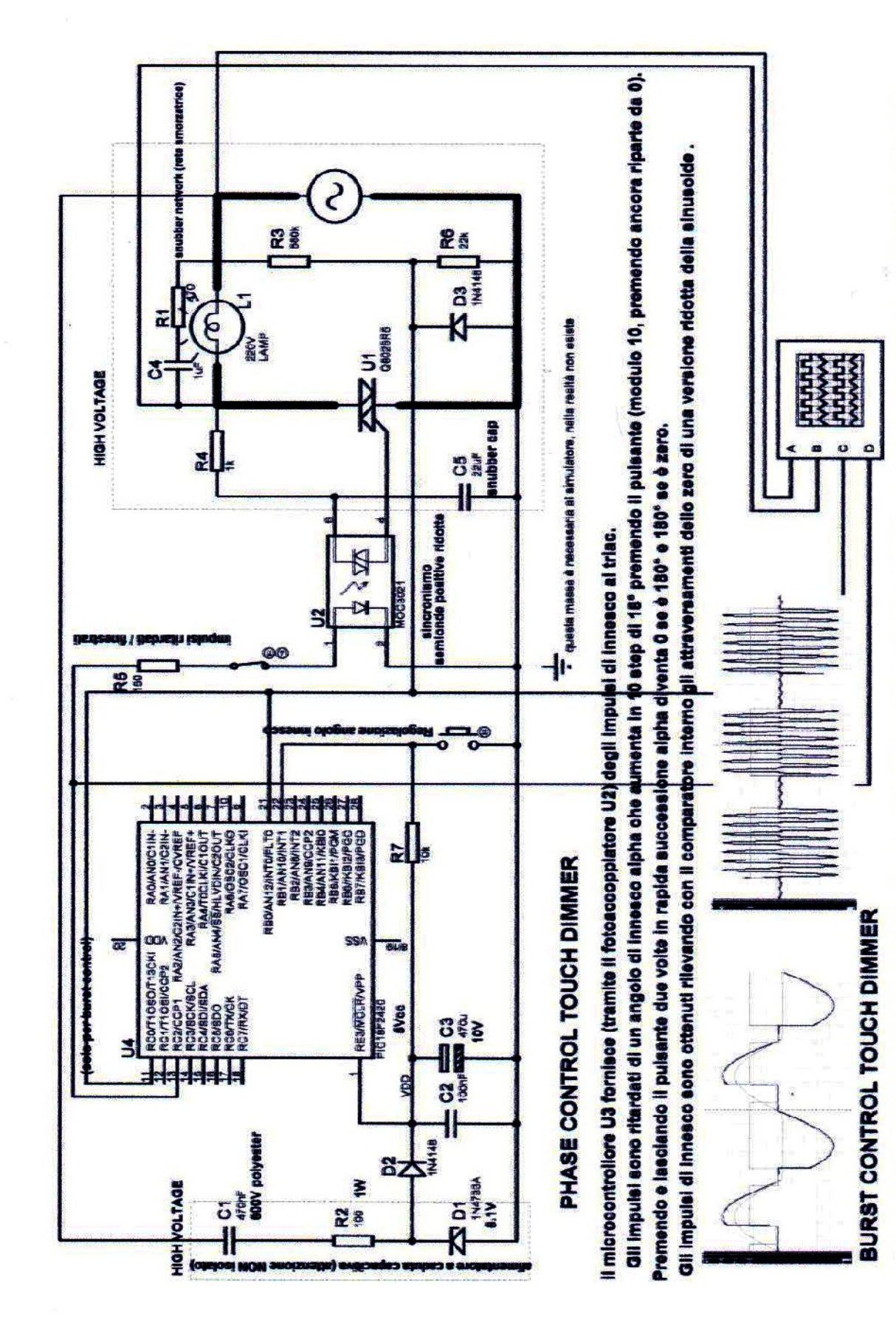

Premendo II pulsante decido in 10 steps successivi il numero di cicli interi che invio al carico mediante il triac ogni 200 ms (a 50Hz) Va bene se l'inerzia del carico à > 200 ms; diversamente devo aumentare la frequenza (e ricalcolare C1 e R2 per fornire la giueta attenuazione)